# Package 'healthyR.ai'

April 3, 2023

<span id="page-0-0"></span>Title The Machine Learning and AI Modeling Companion to 'healthyR'

Version 0.0.13

#### **Description**

Hospital machine learning and ai data analysis workflow tools, modeling, and automations. This library provides many useful tools to review common administrative hospital data. Some of these include predicting length of stay, and readmits. The aim is to provide a simple and consistent verb framework that takes the guesswork out of everything.

License MIT + file LICENSE

Encoding UTF-8

RoxygenNote 7.2.3

URL <https://github.com/spsanderson/healthyR.ai>

## BugReports <https://github.com/spsanderson/healthyR.ai/issues>

**Imports** magrittr, rlang  $(>= 0.1.2)$ , yardstick  $(>= 0.0.8)$ , utils, broom, ggrepel, tibble, dplyr, ggplot2, tidyr, forcats, recipes (>= 1.0.0), purrr, h2o, stats, dials, parsnip, tune, workflows, modeltime

Suggests rmarkdown, knitr, roxygen2, healthyR.data, scales, tidyselect, janitor, timetk, plotly, rsample, kknn, hardhat, uwot, stringr

## VignetteBuilder knitr

Depends  $R$  ( $>= 3.3$ )

NeedsCompilation no

Author Steven Sanderson [aut, cre, cph]

Maintainer Steven Sanderson <spsanderson@gmail.com>

Repository CRAN

Date/Publication 2023-04-03 00:20:02 UTC

# R topics documented:

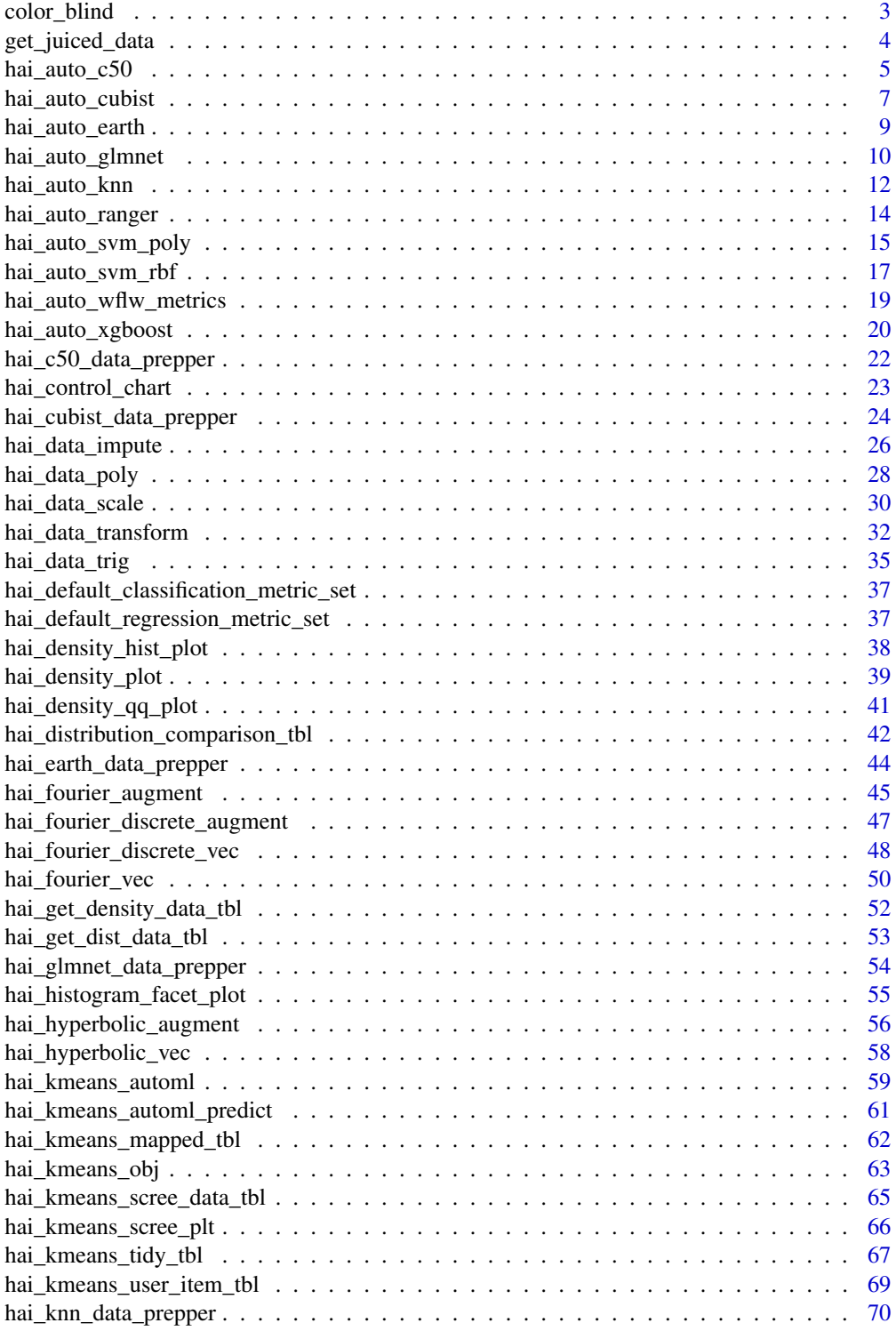

<span id="page-2-0"></span>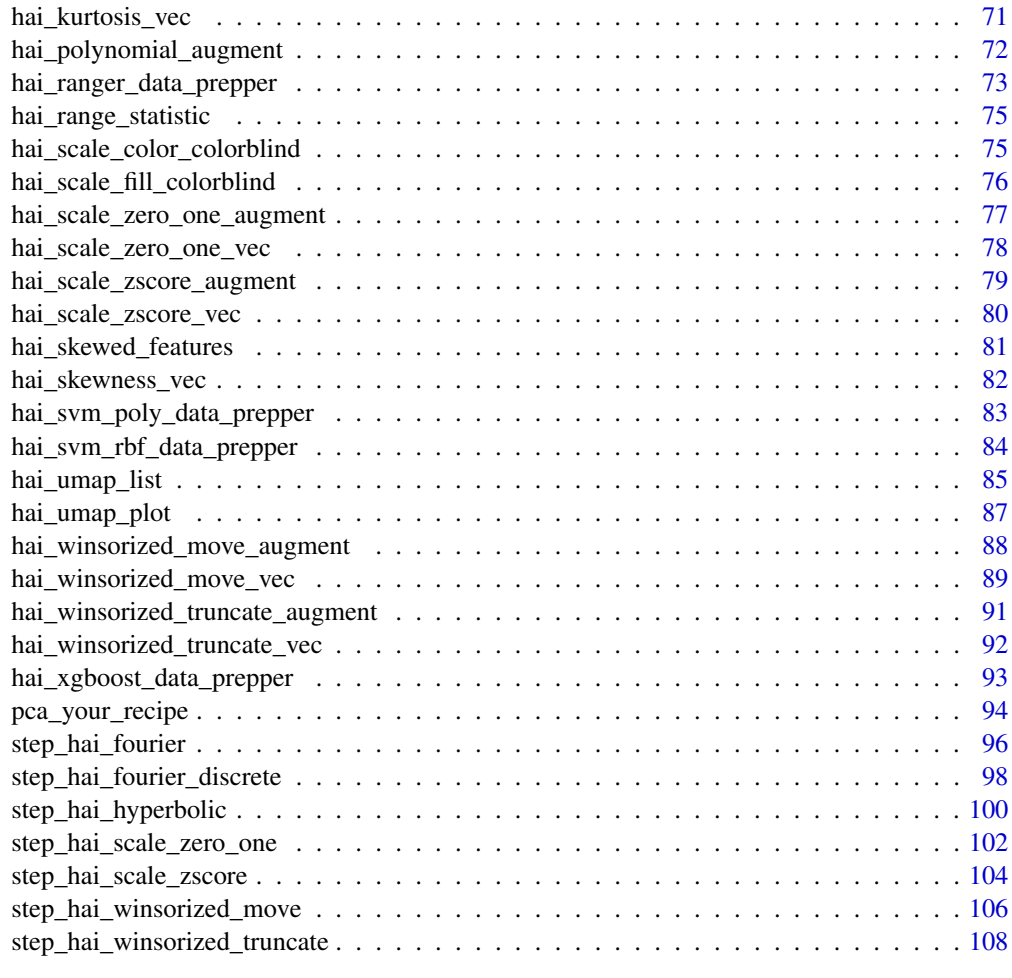

#### **Index** [111](#page-110-0)

color\_blind *Provide Colorblind Compliant Colors*

# Description

8 Hex RGB color definitions suitable for charts for colorblind people.

# Usage

```
color_blind()
```
# Details

This function is used in others in order to help render plots for those that are color blind.

# <span id="page-3-0"></span>Value

A vector of 8 Hex RGB definitions.

## Author(s)

Steven P. Sanderson II, MPH

# See Also

Other Color\_Blind: [hai\\_scale\\_color\\_colorblind\(](#page-74-1)), [hai\\_scale\\_fill\\_colorblind\(](#page-75-1))

# Examples

color\_blind()

get\_juiced\_data *Get the Juiced Data*

# Description

This is a simple function that will get the juiced data from a recipe.

# Usage

```
get_juiced_data(.recipe_object)
```
# Arguments

.recipe\_object The recipe object you want to pass.

# Details

Instead of typing out something like: recipe\_object %>% prep() %>% juice() %>% glimpse()

# Value

A tibble of the prepped and juiced data from the given recipe

# Author(s)

Steven P. Sanderson II, MPH

# See Also

Other Data Wrangling: [pca\\_your\\_recipe\(](#page-93-1))

<span id="page-4-0"></span>hai\_auto\_c50 5

#### Examples

```
suppressPackageStartupMessages(library(timetk))
suppressPackageStartupMessages(library(dplyr))
suppressPackageStartupMessages(library(purrr))
suppressPackageStartupMessages(library(healthyR.data))
suppressPackageStartupMessages(library(rsample))
suppressPackageStartupMessages(library(recipes))
data_tbl <- healthyR_data %>%
 select(visit_end_date_time) %>%
 summarise_by_time(
   .date_var = visit_end_date_time,
   .by = "month",
   value = n()) %>%
 set_names("date_col", "value") %>%
 filter_by_time(
    .date_var = date_col,
   .start_date = "2013",
    .end_date = "2020"
 \mathcal{L}splits \le initial_split(data = data_tbl, prop = 0.8)
rec_obj <- recipe(value ~ ., training(splits))
get_juiced_data(rec_obj)
```
<span id="page-4-1"></span>hai\_auto\_c50 *Boilerplate Workflow*

# Description

This is a boilerplate function to create automatically the following:

- recipe
- model specification
- workflow
- tuned model (grid ect)

# Usage

```
hai_auto_c50(
  .data,
  .rec_obj,
  .splits_obj = NULL,
  .rsamp_obj = NULL,
```

```
.tune = TRUE,
  .grid_size = 10,
  .num_cores = 1,.best_metric = "f_meas",
  .model_type = "classification"
\mathcal{L}
```
# Arguments

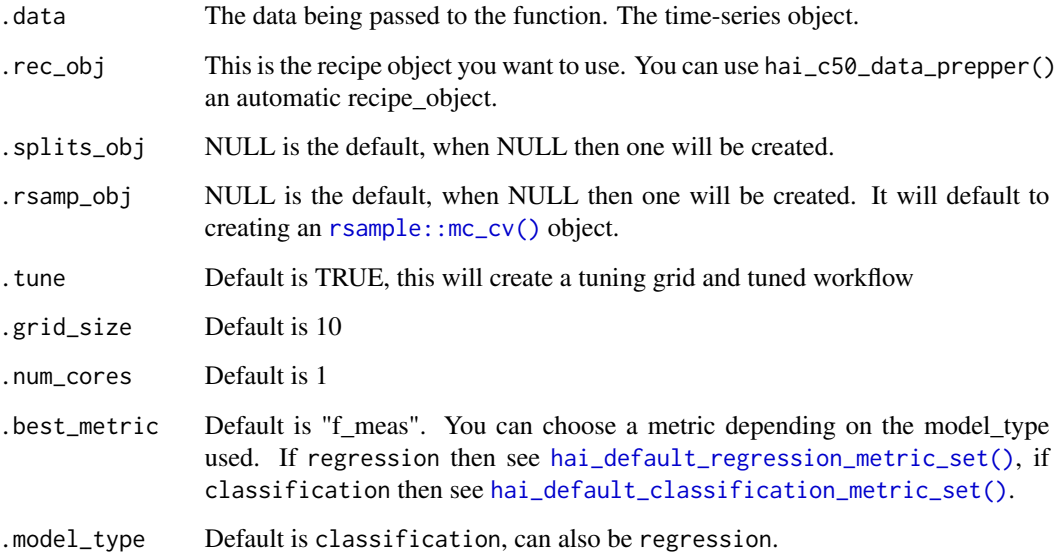

# Details

This uses the parsnip::boost\_tree() with the engine set to C5.0

#### Value

A list

# Author(s)

Steven P. Sanderson II, MPH

# See Also

```
Other Boiler_Plate: hai_auto_cubist(), hai_auto_earth(), hai_auto_glmnet(), hai_auto_knn(),
hai_auto_ranger(), hai_auto_svm_poly(), hai_auto_svm_rbf(), hai_auto_wflw_metrics(),
hai_auto_xgboost()
```
Other C5.0: [hai\\_c50\\_data\\_prepper\(](#page-21-1))

# <span id="page-6-0"></span>hai\_auto\_cubist 7

# Examples

```
## Not run:
data <- iris
rec_obj <- hai_c50_data_prepper(data, Species ~ .)
auto_c50 <- hai_auto_c50(
  .data = data,
  .rec_obj = rec_obj,
  .best_metric = "f_meas",
  .model_type = "classification"
\lambdaauto_c50$recipe_info
## End(Not run)
```
<span id="page-6-1"></span>hai\_auto\_cubist *Boilerplate Workflow*

# Description

This is a boilerplate function to create automatically the following:

- recipe
- model specification
- workflow
- tuned model (grid ect)

# Usage

```
hai_auto_cubist(
  .data,
  .rec_obj,
  .splits_obj = NULL,
  .rsamp_obj = NULL,
  .tune = TRUE,
  .grid_size = 10,
  .num_cores = 1,
  .best_metric = "rmse"
\mathcal{E}
```
# Arguments

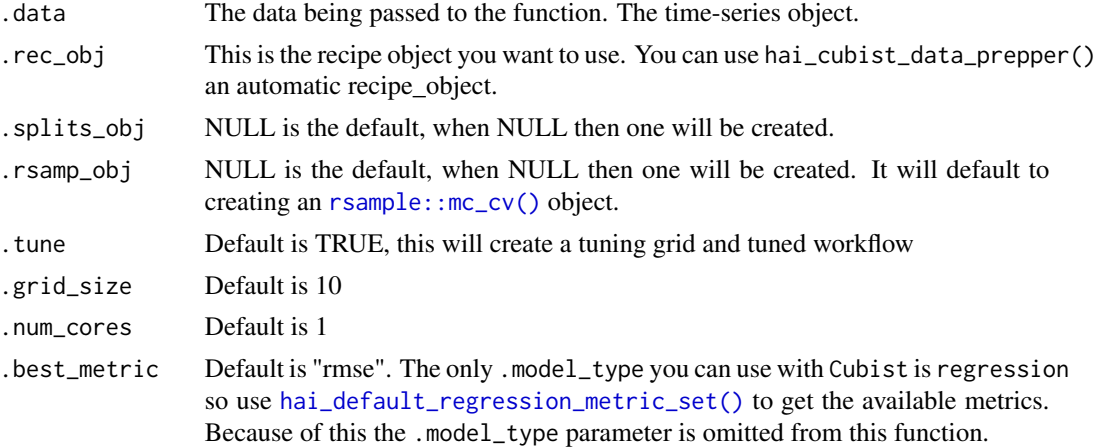

# Details

This uses the parsnip::cubist\_rules() with the engine set to cubist

# Value

A list

#### Author(s)

Steven P. Sanderson II, MPH

# See Also

```
Other Boiler_Plate: hai_auto_c50(), hai_auto_earth(), hai_auto_glmnet(), hai_auto_knn(),
hai_auto_ranger(), hai_auto_svm_poly(), hai_auto_svm_rbf(), hai_auto_wflw_metrics(),
hai_auto_xgboost()
```
Other cubist: [hai\\_cubist\\_data\\_prepper\(](#page-23-1))

```
## Not run:
data <- mtcars
rec_obj <- hai_cubist_data_prepper(data, mpg ~ .)
auto_cube <- hai_auto_cubist(
  .data = data,
  rec\_obj = rec\_obj,.best_metric = "rmse"
\lambdaauto_cube$recipe_info
```
<span id="page-8-0"></span>## End(Not run)

<span id="page-8-1"></span>hai\_auto\_earth *Boilerplate Workflow*

# Description

This is a boilerplate function to create automatically the following:

- recipe
- model specification
- workflow
- tuned model (grid ect)

# Usage

```
hai_auto_earth(
  .data,
  .rec_obj,
  .splits_obj = NULL,
  .rsamp_obj = NULL,
  . tune = TRUE,
  .grid_size = 10,
  .num_cores = 1,
  best_metric = "f_meas",.model_type = "classification"
)
```
# Arguments

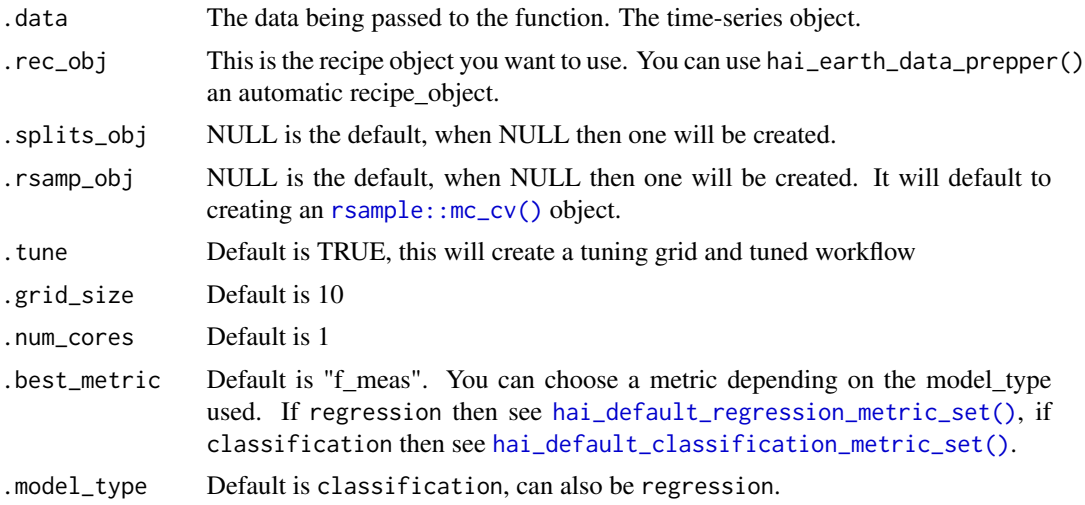

# <span id="page-9-0"></span>Details

This uses the parsnip: :  $mars()$  with the engine set to earth

#### Value

A list

# Author(s)

Steven P. Sanderson II, MPH

# See Also

```
http://uc-r.github.io/mars
```

```
Other Boiler_Plate: hai_auto_c50(), hai_auto_cubist(), hai_auto_glmnet(), hai_auto_knn(),
hai_auto_ranger(), hai_auto_svm_poly(), hai_auto_svm_rbf(), hai_auto_wflw_metrics(),
hai_auto_xgboost()
```
Other Earth: [hai\\_earth\\_data\\_prepper\(](#page-43-1))

#### Examples

```
## Not run:
data <- iris
rec_obj <- hai_earth_data_prepper(data, Species ~ .)
auto_earth <- hai_auto_earth(
  .data = data,
  rec\_obj = rec\_obj,.best_metric = "f_meas",
  .model_type = "classification"
\mathcal{L}auto_earth$recipe_info
## End(Not run)
```
<span id="page-9-1"></span>hai\_auto\_glmnet *Boilerplate Workflow*

#### Description

This is a boilerplate function to create automatically the following:

- recipe
- model specification
- workflow
- tuned model (grid ect)

hai\_auto\_glmnet 11

# Usage

```
hai_auto_glmnet(
  .data,
  .rec_obj,
  .splits_obj = NULL,
  .rsamp_obj = NULL,
  . tune = TRUE,
  .grid_size = 10,
  num\_cores = 1,.best_metric = "f_meas",
  .model_type = "classification"
\mathcal{L}
```
# Arguments

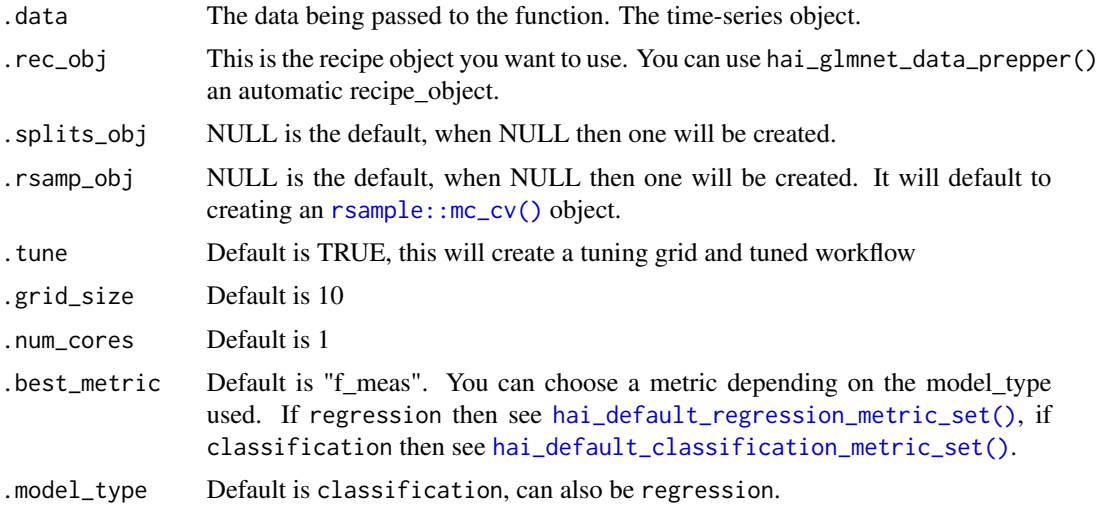

# Details

This uses the parsnip::multinom\_reg() with the engine set to glmnet

# Value

A list

# Author(s)

Steven P. Sanderson II, MPH

# See Also

Other Boiler\_Plate: [hai\\_auto\\_c50\(](#page-4-1)), [hai\\_auto\\_cubist\(](#page-6-1)), [hai\\_auto\\_earth\(](#page-8-1)), [hai\\_auto\\_knn\(](#page-11-1)), [hai\\_auto\\_ranger\(](#page-13-1)), [hai\\_auto\\_svm\\_poly\(](#page-14-1)), [hai\\_auto\\_svm\\_rbf\(](#page-16-1)), [hai\\_auto\\_wflw\\_metrics\(](#page-18-1)), [hai\\_auto\\_xgboost\(](#page-19-1))

# Examples

```
## Not run:
data <- iris
rec_obj <- hai_glmnet_data_prepper(data, Species ~ .)
auto_glm <- hai_auto_glmnet(
 .data = data,
  .rec_obj = rec_obj,
  .best_metric = "f_meas",
  .model_type = "classification"
\lambdaauto_glm$recipe_info
## End(Not run)
```
<span id="page-11-1"></span>hai\_auto\_knn *Boilerplate Workflow*

# Description

This is a boilerplate function to create automatically the following:

- recipe
- model specification
- workflow
- tuned model (grid ect)

## Usage

```
hai_auto_knn(
  .data,
  .rec_obj,
  .splits_obj = NULL,
  .rsamp_obj = NULL,
  .tune = TRUE,
  .grid_size = 10,
  .num_cores = 1,
  .best_metric = "rmse",
  .model_type = "regression"
\mathcal{E}
```
<span id="page-11-0"></span>

# hai\_auto\_knn 13

# Arguments

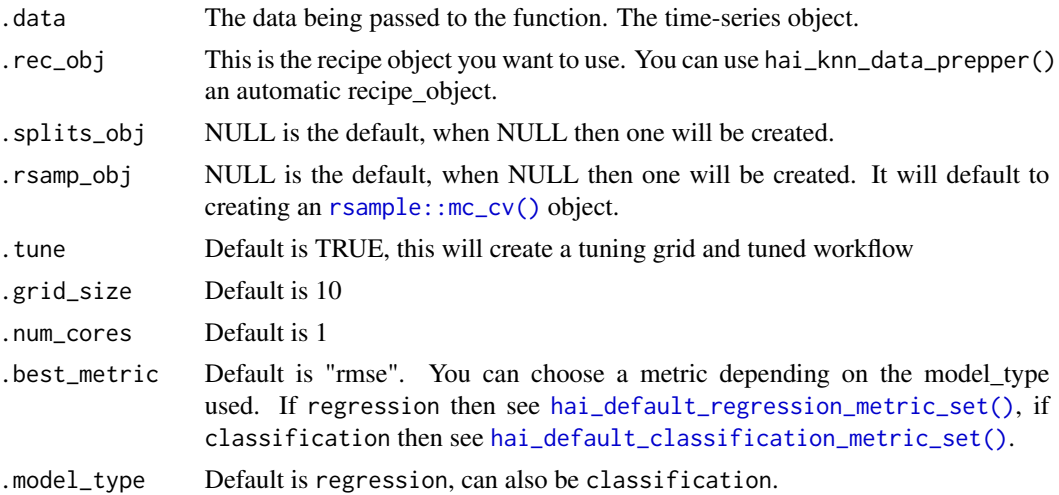

## Details

This uses the parsnip::nearest\_neighbor() with the engine set to kknn

# Value

A list

#### Author(s)

Steven P. Sanderson II, MPH

## See Also

```
Other Boiler_Plate: hai_auto_c50(), hai_auto_cubist(), hai_auto_earth(), hai_auto_glmnet(),
hai_auto_ranger(), hai_auto_svm_poly(), hai_auto_svm_rbf(), hai_auto_wflw_metrics(),
hai_auto_xgboost()
```

```
## Not run:
library(dplyr)
data <- iris
rec_obj <- hai_knn_data_prepper(data, Species ~ .)
auto_knn <- hai_auto_knn(
 .data = data,
 rec\_obj = rec\_obj,.best_metric = "f_meas",
  .model_type = "classification"
\mathcal{L}
```
<span id="page-13-0"></span>auto\_knn\$recipe\_info

## End(Not run)

<span id="page-13-1"></span>hai\_auto\_ranger *Boilerplate Workflow*

# Description

This is a boilerplate function to create automatically the following:

- recipe
- model specification
- workflow
- tuned model (grid ect)

# Usage

```
hai_auto_ranger(
  .data,
  .rec_obj,
  .splits_obj = NULL,
  .rsamp_obj = NULL,
  .tune = TRUE,
  .grid_size = 10,
  .num_cores = 1,
  .best_metric = "f_meas",
  .model_type = "classification"
\mathcal{L}
```
# Arguments

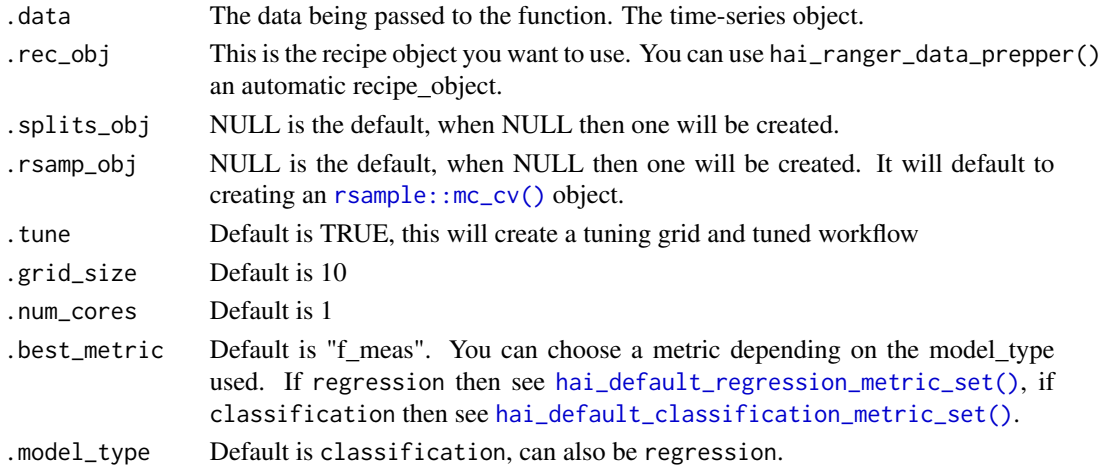

# <span id="page-14-0"></span>Details

This uses the parsnip::rand\_forest() with the engine set to kernlab

#### Value

A list

# Author(s)

Steven P. Sanderson II, MPH

# See Also

[https://parsnip.tidymodels.org/reference/rand\\_forest.html](https://parsnip.tidymodels.org/reference/rand_forest.html)

```
Other Boiler_Plate: hai_auto_c50(), hai_auto_cubist(), hai_auto_earth(), hai_auto_glmnet(),
hai_auto_knn(), hai_auto_svm_poly(), hai_auto_svm_rbf(), hai_auto_wflw_metrics(), hai_auto_xgboost()
```
Other Ranger: [hai\\_ranger\\_data\\_prepper\(](#page-72-1))

# Examples

```
## Not run:
data <- iris
rec_obj <- hai_ranger_data_prepper(data, Species ~ .)
auto_ranger <- hai_auto_ranger(
  .data = data,
  rec\_obj = rec\_obj,
  .best_metric = "f_meas"
\mathcal{L}auto_ranger$recipe_info
## End(Not run)
```
<span id="page-14-1"></span>hai\_auto\_svm\_poly *Boilerplate Workflow*

#### Description

This is a boilerplate function to create automatically the following:

- recipe
- model specification
- workflow
- tuned model (grid ect)

# Usage

```
hai_auto_svm_poly(
  .data,
  .rec_obj,
  .splits_obj = NULL,
  .rsamp_obj = NULL,
  .tune = TRUE,
  .grid_size = 10,
  .num_cores = 1,.best_metric = "f_meas",
  .model_type = "classification"
)
```
# Arguments

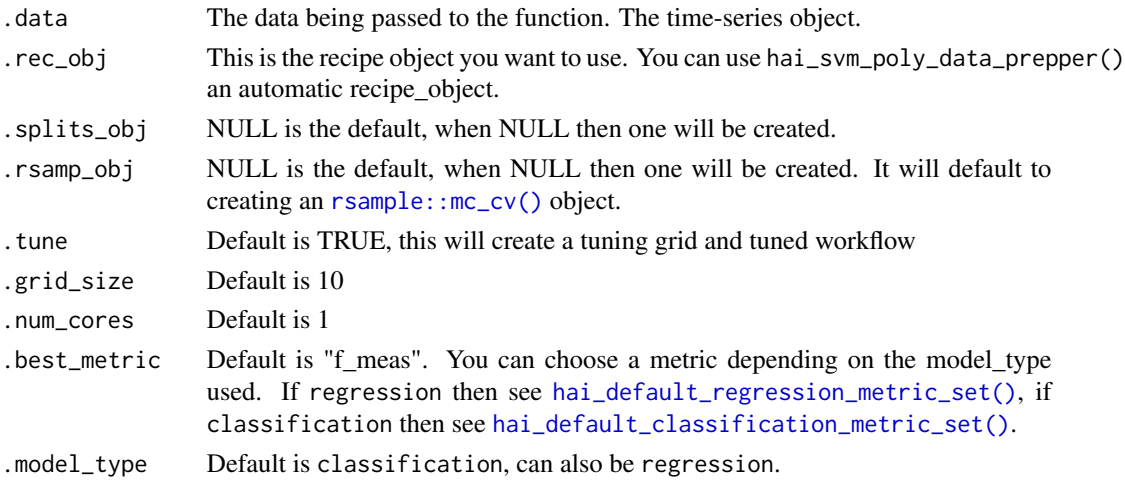

# Details

This uses the parsnip::svm\_poly() with the engine set to kernlab

# Value

A list

# Author(s)

Steven P. Sanderson II, MPH

# See Also

[https://parsnip.tidymodels.org/reference/svm\\_poly.html](https://parsnip.tidymodels.org/reference/svm_poly.html)

Other Boiler\_Plate: [hai\\_auto\\_c50\(](#page-4-1)), [hai\\_auto\\_cubist\(](#page-6-1)), [hai\\_auto\\_earth\(](#page-8-1)), [hai\\_auto\\_glmnet\(](#page-9-1)), [hai\\_auto\\_knn\(](#page-11-1)), [hai\\_auto\\_ranger\(](#page-13-1)), [hai\\_auto\\_svm\\_rbf\(](#page-16-1)), [hai\\_auto\\_wflw\\_metrics\(](#page-18-1)), [hai\\_auto\\_xgboost\(](#page-19-1)) Other SVM\_Poly: [hai\\_svm\\_poly\\_data\\_prepper\(](#page-82-1))

# <span id="page-16-0"></span>hai\_auto\_svm\_rbf 17

# Examples

```
## Not run:
data <- iris
rec_obj <- hai_svm_poly_data_prepper(data, Species ~ .)
auto_svm_poly <- hai_auto_svm_poly(
  .data = data,
  .rec_obj = rec_obj,
  .best_metric = "f_meas"
\lambdaauto_svm_poly$recipe_info
## End(Not run)
```
<span id="page-16-1"></span>hai\_auto\_svm\_rbf *Boilerplate Workflow*

# Description

This is a boilerplate function to create automatically the following:

- recipe
- model specification
- workflow
- tuned model (grid ect)

## Usage

```
hai_auto_svm_rbf(
  .data,
  .rec_obj,
  .splits_obj = NULL,
  .rsamp_obj = NULL,
  . tune = TRUE,
  .grid_size = 10,
  .num_cores = 1,
  .best_metric = "f_meas",
  .model_type = "classification"
\mathcal{E}
```
# Arguments

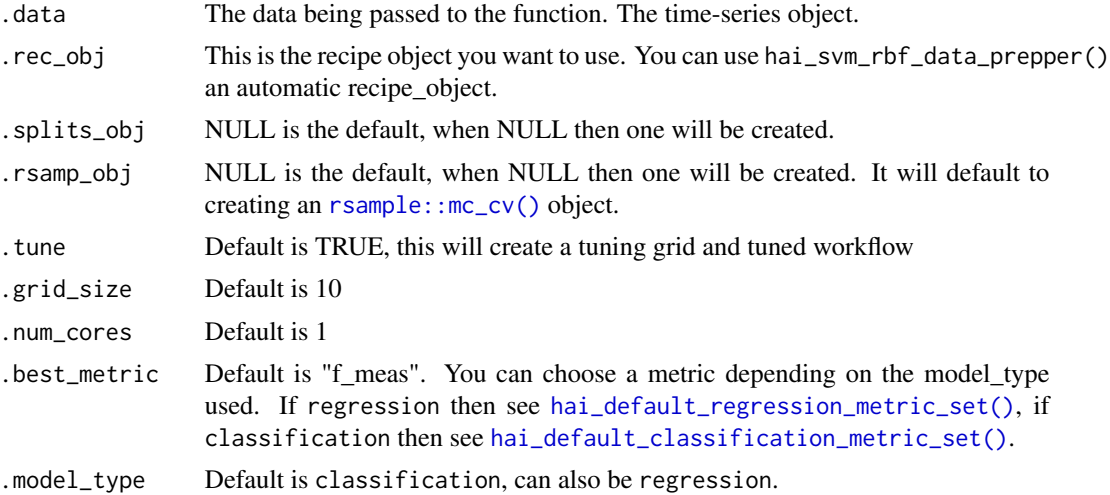

# Details

This uses the parsnip::svm\_rbf() with the engine set to kernlab

# Value

A list

# Author(s)

Steven P. Sanderson II, MPH

# See Also

[https://parsnip.tidymodels.org/reference/svm\\_rbf.html](https://parsnip.tidymodels.org/reference/svm_rbf.html)

```
Other Boiler_Plate: hai_auto_c50(), hai_auto_cubist(), hai_auto_earth(), hai_auto_glmnet(),
hai_auto_knn(), hai_auto_ranger(), hai_auto_svm_poly(), hai_auto_wflw_metrics(), hai_auto_xgboost()
Other SVM_RBF: hai_svm_rbf_data_prepper()
```

```
## Not run:
data <- iris
rec_obj <- hai_svm_rbf_data_prepper(data, Species ~ .)
auto_rbf <- hai_auto_svm_rbf(
  .data = data,
  rec\_obj = rec\_obj,.best_metric = "f_meas"
\lambda
```
<span id="page-18-0"></span>auto\_rbf\$recipe\_info

## End(Not run)

<span id="page-18-1"></span>hai\_auto\_wflw\_metrics *Collect Metrics from Boilerplat Workflows*

#### Description

This function will extract the metrics from the hai\_auto\_ boilerplate functions.

#### Usage

```
hai_auto_wflw_metrics(.data)
```
## Arguments

.data The output of the hai\_auto\_ boilerplate function in it's entirety.

# Details

This function will extract the metrics from the hai\_auto\_ boilerplate functions. This function looks for a specific attribute from the hai\_auto\_ functions so that it will extract the tuned\_results from the tuning process if it has indeed been tuned.

## Value

A tibble

## Author(s)

Steven P. Sanderson II, MPH

#### See Also

```
Other Boiler_Plate: hai_auto_c50(), hai_auto_cubist(), hai_auto_earth(), hai_auto_glmnet(),
hai_auto_knn(), hai_auto_ranger(), hai_auto_svm_poly(), hai_auto_svm_rbf(), hai_auto_xgboost()
```

```
## Not run:
data <- iris
rec_obj <- hai_knn_data_prepper(data, Species ~ .)
auto_knn <- hai_auto_knn(
 .data = data,
 rec\_obj = rec\_obj,
```

```
.best_metric = "f_meas",
  .model_type = "classification",
  .grid_size = 2,
  .num_cores = 4
\mathcal{L}hai_auto_wflw_metrics(auto_knn)
## End(Not run)
```
<span id="page-19-1"></span>hai\_auto\_xgboost *Boilerplate Workflow*

## Description

This is a boilerplate function to create automatically the following:

- recipe
- model specification
- workflow
- tuned model (grid ect)

# Usage

```
hai_auto_xgboost(
  .data,
  .rec_obj,
  .splits_obj = NULL,
  .rsamp_obj = NULL,
  . tune = TRUE,
  .grid_size = 10,
  .num_cores = 1,
  .best_metric = "f_meas",
  .model_type = "classification"
)
```
#### Arguments

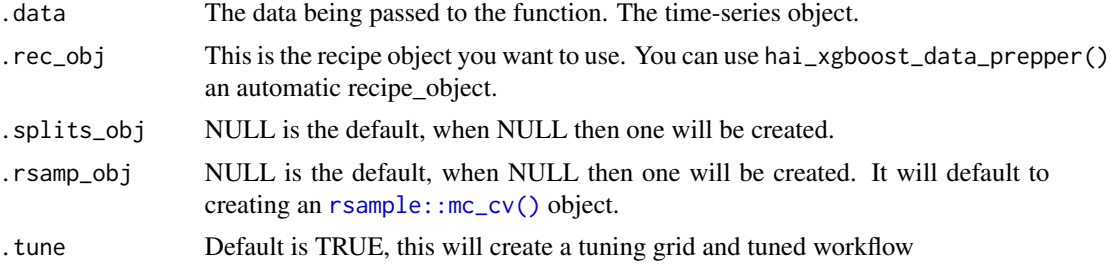

<span id="page-19-0"></span>

# hai\_auto\_xgboost 21

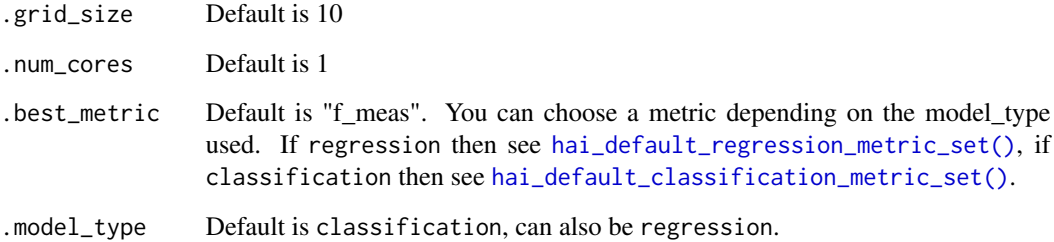

# Details

This uses the parsnip::boost\_tree() with the engine set to xgboost

## Value

A list

# Author(s)

Steven P. Sanderson II, MPH

# See Also

[https://parsnip.tidymodels.org/reference/details\\_boost\\_tree\\_xgboost.html](https://parsnip.tidymodels.org/reference/details_boost_tree_xgboost.html)

```
Other Boiler_Plate: hai_auto_c50(), hai_auto_cubist(), hai_auto_earth(), hai_auto_glmnet(),
hai_auto_knn(), hai_auto_ranger(), hai_auto_svm_poly(), hai_auto_svm_rbf(), hai_auto_wflw_metrics()
```

```
## Not run:
data <- iris
rec_obj <- hai_xgboost_data_prepper(data, Species ~ .)
auto_xgb <- hai_auto_xgboost(
  .data = data,
  .rec_obj = rec_obj,
  .best_metric = "f_meas"
\mathcal{L}auto_xgb$recipe_info
## End(Not run)
```
#### <span id="page-21-1"></span><span id="page-21-0"></span>Description

Automatically prep a data.frame/tibble for use in the C5.0 algorithm.

#### Usage

```
hai_c50_data_prepper(.data, .recipe_formula)
```
## Arguments

.data The data that you are passing to the function. Can be any type of data that is accepted by the data parameter of the recipes::recipe() function.

.recipe\_formula

The formula that is going to be passed. For example if you are using the iris data then the formula would most likely be something like Species ~.

## Details

This function will automatically prep your data.frame/tibble for use in the C5.0 algorithm. The C5.0 algorithm is a lazy learning classification algorithm. It expects data to be presented in a certain fashion.

This function will output a recipe specification.

#### Value

A recipe object

# Author(s)

Steven P. Sanderson II, MPH

#### See Also

<https://www.rulequest.com/see5-unix.html>

```
Other Preprocessor: hai_cubist_data_prepper(), hai_data_impute(), hai_data_poly(), hai_data_scale(),
hai_data_transform(), hai_data_trig(), hai_earth_data_prepper(), hai_glmnet_data_prepper(),
hai_knn_data_prepper(), hai_ranger_data_prepper(), hai_svm_poly_data_prepper(), hai_svm_rbf_data_prepper(),
hai_xgboost_data_prepper()
```
Other C5.0: [hai\\_auto\\_c50\(](#page-4-1))

<span id="page-22-0"></span>hai\_control\_chart 23

# Examples

library(ggplot2)

```
hai_c50_data_prepper(.data = Titanic, .recipe_formula = Survived ~ .)
rec_obj <- hai_c50_data_prepper(Titanic, Survived ~ .)
get_juiced_data(rec_obj)
```
hai\_control\_chart *Create a control chart*

# Description

Create a control chart, aka Shewhart chart: [https://en.wikipedia.org/wiki/Control\\_chart](https://en.wikipedia.org/wiki/Control_chart).

# Usage

```
hai_control_chart(
  .data,
  .value_col,
  .x_col,
  .center_line = mean,
  .std\_dev = 3,.plt_title = NULL,
  .plt_catpion = NULL,
  .plt_font_size = 11,
  .print_plot = TRUE
)
```
# Arguments

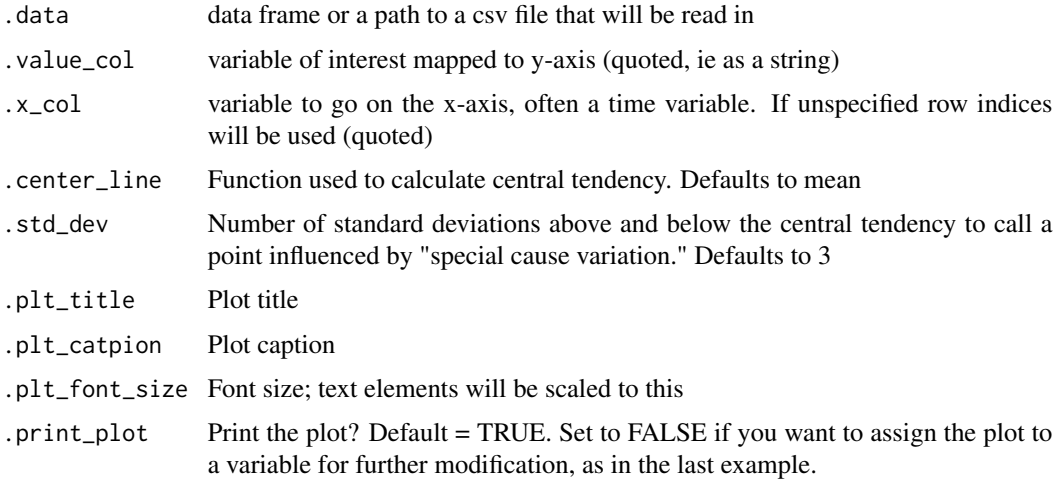

#### Details

Control charts, also known as Shewhart charts (after Walter A. Shewhart) or process-behavior charts, are a statistical process control tool used to determine if a manufacturing or business process is in a state of control. It is more appropriate to say that the control charts are the graphical device for Statistical Process Monitoring (SPM). Traditional control charts are mostly designed to monitor process parameters when underlying form of the process distributions are known. However, more advanced techniques are available in the 21st century where incoming data streaming can-be monitored even without any knowledge of the underlying process distributions. Distribution-free control charts are becoming increasingly popular.

# Value

Generally called for the side effect of printing the control chart. Invisibly, returns a ggplot object for further customization.

## Author(s)

Steven P. Sanderson II, MPH

#### Examples

```
data_tbl <- tibble::tibble(
 day = sample(c("Monday", "Tuesday", "Wednesday", "Thursday", "Friday"),
    100, TRUE
 ),
 person = sample(c("Tom", "Jane", "Alex"), 100, TRUE),
 count = rbinom(100, 20, ifelse(day == "Friday", .5, .2)),
 date = Sys.Date() - sample.int(100))
hai_control_chart(.data = data_tbl, .value_col = count, .x_col = date)
# In addition to printing or writing the plot to file, hai_control_chart
# returns the plot as a ggplot2 object, which you can then further customize
library(ggplot2)
my_chart <- hai_control_chart(data_tbl, count, date)
my_chart +
 ylab("Number of Adverse Events") +
 scale_x_data(name = "Week of ... ", date_breaks = "week") +theme(axis.text.x = element_text(angle = -90, vjust = 0.5, hjust = 1))
```
#### <span id="page-23-1"></span>hai\_cubist\_data\_prepper

*Prep Data for Cubist - Recipe*

<span id="page-23-0"></span>

#### Description

Automatically prep a data.frame/tibble for use in the cubist algorithm.

#### Usage

```
hai_cubist_data_prepper(.data, .recipe_formula)
```
# Arguments

.data The data that you are passing to the function. Can be any type of data that is accepted by the data parameter of the recipes::reciep() function.

# .recipe\_formula

The formula that is going to be passed. For example if you are using the diamonds data then the formula would most likely be something like price  $\sim$  .

## Details

This function will automatically prep your data.frame/tibble for use in the cubist algorithm. The cubist algorithm is for regression only.

This function will output a recipe specification.

# Value

A recipe object

#### Author(s)

Steven P. Sanderson II, MPH

# See Also

<https://rulequest.com/cubist-info.html>

```
Other Preprocessor: hai_c50_data_prepper(), hai_data_impute(), hai_data_poly(), hai_data_scale(),
hai_data_transform(), hai_data_trig(), hai_earth_data_prepper(), hai_glmnet_data_prepper(),
hai_knn_data_prepper(), hai_ranger_data_prepper(), hai_svm_poly_data_prepper(), hai_svm_rbf_data_prepper(),
hai_xgboost_data_prepper()
```

```
Other cubist: hai_auto_cubist()
```

```
library(ggplot2)
```

```
hai_cubist_data_prepper(.data = diamonds, .recipe_formula = price \sim .)
rec_obj <- hai_cubist_data_prepper(diamonds, price ~ .)
get_juiced_data(rec_obj)
```
<span id="page-25-1"></span><span id="page-25-0"></span>

#### Description

Takes in a recipe and will impute missing values using a selected recipe. To call the recipe use a quoted argument like "median" or "bagged".

# Usage

```
hai_data_impute(
  .recipe_object = NULL,
  ...,
  .seed_value = 123,
  .type_of_imputation = "mean",
  .number_of_trees = 25,
  .neighbors = 5,
  .mean_trim = 0,
  .roll_statistic,
  .roll_window = 5
)
```
## Arguments

.recipe\_object The data that you want to process

```
... One or more selector functions to choose variables to be imputed. When used
                 with imp_vars, these dots indicate which variables are used to predict the miss-
                 ing data in each variable. See selections() for more details
```
.seed\_value To make results reproducible, set the seed.

.type\_of\_imputation

This is a quoted argument and can be one of the following:

- "bagged"
- "knn"
- "linear"
- "lower"
- "mean"
- "median"
- "mode"
- "roll"

.number\_of\_trees

This is used for the [recipes::step\\_impute\\_bag\(\)](#page-0-0) trees parameter. This should be an integer.

.neighbors This should be filled in with an integer value if .type\_of\_imputation selected is "knn".

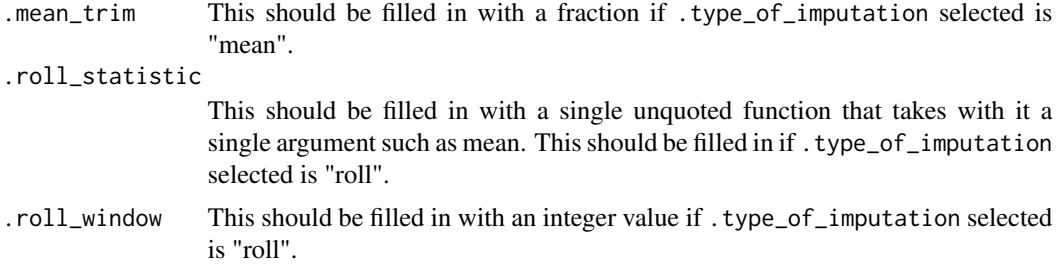

# Details

This function will get your data ready for processing with many types of ml/ai models.

This is intended to be used inside of the data processor and therefore is an internal function. This documentation exists to explain the process and help the user understand the parameters that can be set in the pre-processor function.

## Value

A list object

## Author(s)

Steven P. Sanderson II, MPH

# See Also

<https://recipes.tidymodels.org/reference/index.html#section-step-functions-imputation/> step\_impute\_bag

[recipes::step\\_impute\\_bag\(\)](#page-0-0)

[https://recipes.tidymodels.org/reference/step\\_impute\\_bag.html](https://recipes.tidymodels.org/reference/step_impute_bag.html)

step\_impute\_knn

[recipes::step\\_impute\\_knn\(\)](#page-0-0)

[https://recipes.tidymodels.org/reference/step\\_impute\\_knn.html](https://recipes.tidymodels.org/reference/step_impute_knn.html)

step\_impute\_linear

[recipes::step\\_impute\\_linear\(\)](#page-0-0)

[https://recipes.tidymodels.org/reference/step\\_impute\\_linear.html](https://recipes.tidymodels.org/reference/step_impute_linear.html)

step\_impute\_lower

[recipes::step\\_impute\\_lower\(\)](#page-0-0)

[https://recipes.tidymodels.org/reference/step\\_impute\\_lower.html](https://recipes.tidymodels.org/reference/step_impute_lower.html)

step impute mean

[recipes::step\\_impute\\_mean\(\)](#page-0-0)

[https://recipes.tidymodels.org/reference/step\\_impute\\_mean.html](https://recipes.tidymodels.org/reference/step_impute_mean.html)

step\_impute\_median

```
recipes::step_impute_median()
```
[https://recipes.tidymodels.org/reference/step\\_impute\\_median.html](https://recipes.tidymodels.org/reference/step_impute_median.html)

step impute mode

[recipes::step\\_impute\\_mode\(\)](#page-0-0)

[https://recipes.tidymodels.org/reference/step\\_impute\\_mode.html](https://recipes.tidymodels.org/reference/step_impute_mode.html)

step\_impute\_roll

[recipes::step\\_impute\\_roll\(\)](#page-0-0)

[https://recipes.tidymodels.org/reference/step\\_impute\\_roll.html](https://recipes.tidymodels.org/reference/step_impute_roll.html)

```
Other Data Recipes: hai_data_poly(), hai_data_scale(), hai_data_transform(), hai_data_trig(),
pca_your_recipe()
```

```
Other Preprocessor: hai_c50_data_prepper(), hai_cubist_data_prepper(), hai_data_poly(),
hai_data_scale(), hai_data_transform(), hai_data_trig(), hai_earth_data_prepper(),
hai_glmnet_data_prepper(), hai_knn_data_prepper(), hai_ranger_data_prepper(), hai_svm_poly_data_prepper(),
hai_svm_rbf_data_prepper(), hai_xgboost_data_prepper()
```
#### Examples

```
suppressPackageStartupMessages(library(dplyr))
suppressPackageStartupMessages(library(recipes))
date_seq <- seq.Date(from = as.Date("2013-01-01"), length.out = 100, by = "month")
val\_seq \leftarrow rep(c(rnorm(9), NA), times = 10)df_tbl <- tibble(
  date\_col = date\_seq,value = val_seq
)
rec_obj <- recipe(value ~ ., df_tbl)
hai_data_impute(
  .recipe_object = rec_obj,
  value,
  .type_of_imputation = "roll",
  .roll_statistic = median
)$impute_rec_obj %>%
  get_juiced_data()
```
<span id="page-27-1"></span>hai\_data\_poly *Data Preprocessor - Polynomial Function*

#### Description

Takes in a recipe and will scale values using a selected recipe.

# hai\_data\_poly 29

#### Usage

```
hai_data_poly(.recipe_object = NULL, ..., .p_degree = 2)
```
#### Arguments

.recipe\_object The data that you want to process

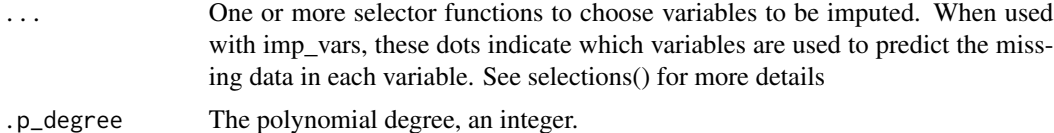

#### Details

This function will get your data ready for processing with many types of ml/ai models.

This is intended to be used inside of the data processor and therefore is an internal function. This documentation exists to explain the process and help the user understand the parameters that can be set in the pre-processor function.

[recipes::step\\_poly\(\)](#page-0-0)

#### Value

A list object

#### Author(s)

Steven P. Sanderson II, MPH

## See Also

[https://recipes.tidymodels.org/reference/step\\_poly.html](https://recipes.tidymodels.org/reference/step_poly.html)

```
Other Data Recipes: hai_data_impute(), hai_data_scale(), hai_data_transform(), hai_data_trig(),
pca_your_recipe()
```
Other Preprocessor: [hai\\_c50\\_data\\_prepper\(](#page-21-1)), [hai\\_cubist\\_data\\_prepper\(](#page-23-1)), [hai\\_data\\_impute\(](#page-25-1)), [hai\\_data\\_scale\(](#page-29-1)), [hai\\_data\\_transform\(](#page-31-1)), [hai\\_data\\_trig\(](#page-34-1)), [hai\\_earth\\_data\\_prepper\(](#page-43-1)), [hai\\_glmnet\\_data\\_prepper\(](#page-53-1)), [hai\\_knn\\_data\\_prepper\(](#page-69-1)), [hai\\_ranger\\_data\\_prepper\(](#page-72-1)), [hai\\_svm\\_poly\\_data\\_prepper\(](#page-82-1)), [hai\\_svm\\_rbf\\_data\\_prepper\(](#page-83-1)), [hai\\_xgboost\\_data\\_prepper\(](#page-92-1))

```
suppressPackageStartupMessages(library(dplyr))
suppressPackageStartupMessages(library(recipes))
date_seq <- seq.Date(from = as.Date("2013-01-01"), length.out = 100, by = "month")
val\_seq \leftarrow rep(rnorm(10, mean = 6, sd = 2), times = 10)df_tbl <- tibble(
 date_col = date_seq,
  value = val_seq
)
```

```
rec_obj <- recipe(value ~ ., df_tbl)
hai_data_poly(
  .recipe_object = rec_obj,
 value
)$scale_rec_obj %>%
 get_juiced_data()
```
<span id="page-29-1"></span>hai\_data\_scale *Data Preprocessor - Scale/Normalize*

# Description

Takes in a recipe and will scale values using a selected recipe. To call the recipe use a quoted argument like "scale" or "normalize".

## Usage

```
hai_data_scale(
  .recipe_object = NULL,
  ...,
  .type_of_scale = "center",
  .range_min = 0,
  range_max = 1,
  .scale_factor = 1
)
```
#### Arguments

.recipe\_object The data that you want to process

... One or more selector functions to choose variables to be imputed. When used with imp\_vars, these dots indicate which variables are used to predict the missing data in each variable. See selections() for more details

.type\_of\_scale This is a quoted argument and can be one of the following:

- "center"
- "normalize"
- "range"
- "scale"

.range\_min A single numeric value for the smallest value in the range. This defaults to 0.

.range\_max A single numeric value for the largeest value in the range. This defaults to 1.

.scale\_factor A numeric value of either 1 or 2 that scales the numeric inputs by one or two standard deviations. By dividing by two standard deviations, the coefficients attached to continuous predictors can be interpreted the same way as with binary inputs. Defaults to 1. More in reference below.

hai\_data\_scale 31

## Details

This function will get your data ready for processing with many types of ml/ai models.

This is intended to be used inside of the data processor and therefore is an internal function. This documentation exists to explain the process and help the user understand the parameters that can be set in the pre-processor function.

#### Value

A list object

# Author(s)

Steven P. Sanderson II, MPH

#### References

Gelman, A. (2007) "Scaling regression inputs by dividing by two standard deviations." Unpublished. Source: [http://www.stat.columbia.edu/~gelman/research/unpublished/standardi](http://www.stat.columbia.edu/~gelman/research/unpublished/standardizing.pdf)zing. [pdf](http://www.stat.columbia.edu/~gelman/research/unpublished/standardizing.pdf).

# See Also

<https://recipes.tidymodels.org/reference/index.html#section-step-functions-normalization>

step\_center

[recipes::step\\_center\(\)](#page-0-0)

[https://recipes.tidymodels.org/reference/step\\_center.html](https://recipes.tidymodels.org/reference/step_center.html)

step\_normalize

[recipes::step\\_normalize\(\)](#page-0-0)

[https://recipes.tidymodels.org/reference/step\\_normalize.html](https://recipes.tidymodels.org/reference/step_normalize.html)

step\_range

[recipes::step\\_range\(\)](#page-0-0)

[https://recipes.tidymodels.org/reference/step\\_range.html](https://recipes.tidymodels.org/reference/step_range.html)

step\_scale

[recipes::step\\_scale\(\)](#page-0-0)

[https://recipes.tidymodels.org/reference/step\\_scale.html](https://recipes.tidymodels.org/reference/step_scale.html)

Other Data Recipes: [hai\\_data\\_impute\(](#page-25-1)), [hai\\_data\\_poly\(](#page-27-1)), [hai\\_data\\_transform\(](#page-31-1)), [hai\\_data\\_trig\(](#page-34-1)), [pca\\_your\\_recipe\(](#page-93-1))

Other Preprocessor: [hai\\_c50\\_data\\_prepper\(](#page-21-1)), [hai\\_cubist\\_data\\_prepper\(](#page-23-1)), [hai\\_data\\_impute\(](#page-25-1)), [hai\\_data\\_poly\(](#page-27-1)), [hai\\_data\\_transform\(](#page-31-1)), [hai\\_data\\_trig\(](#page-34-1)), [hai\\_earth\\_data\\_prepper\(](#page-43-1)), [hai\\_glmnet\\_data\\_prepper\(](#page-53-1)), [hai\\_knn\\_data\\_prepper\(](#page-69-1)), [hai\\_ranger\\_data\\_prepper\(](#page-72-1)), [hai\\_svm\\_poly\\_data\\_prepper\(](#page-82-1)), [hai\\_svm\\_rbf\\_data\\_prepper\(](#page-83-1)), [hai\\_xgboost\\_data\\_prepper\(](#page-92-1))

### Examples

```
suppressPackageStartupMessages(library(dplyr))
suppressPackageStartupMessages(library(recipes))
date_seq <- seq.Date(from = as.Date("2013-01-01"), length.out = 100, by = "month")
val\_seq \leftarrow rep(rnorm(10, mean = 6, sd = 2), times = 10)df_tbl <- tibble(
  date\_col = date\_seq,value = val_seq
)
rec_obj <- recipe(value ~ ., df_tbl)
hai_data_scale(
  .recipe_object = rec_obj,
  value,
  .type_of_scale = "center"
)$scale_rec_obj %>%
  get_juiced_data()
```
<span id="page-31-1"></span>hai\_data\_transform *Data Preprocessor - Transformation Functions*

## Description

Takes in a recipe and will perform the desired transformation on the selected varialbe(s) using a selected recipe. To call the desired transformation recipe use a quoted argument like "boxcos", "bs" etc.

### Usage

```
hai_data_transform(
  .recipe_object = NULL,
  ...,
  .type_of_scale = "log",
  bc\_limits = c(-5, 5),
  bc_{num\_unique} = 5,
  .bs_deg_free = NULL,
  bs\_degree = 3,
  log\_base = exp(1),
  .log_offset = 0,
  logit_offset = 0.
  ins\_deg\_free = 2,
  rel\_shift = 0,
  .rel_reverse = FALSE,
  .rel_smooth = FALSE,
  .yj<sup>limits = c(-5, 5),</sup>
```
<span id="page-31-0"></span>

.yj\_num\_unique = 5  $\mathcal{L}$ 

# Arguments

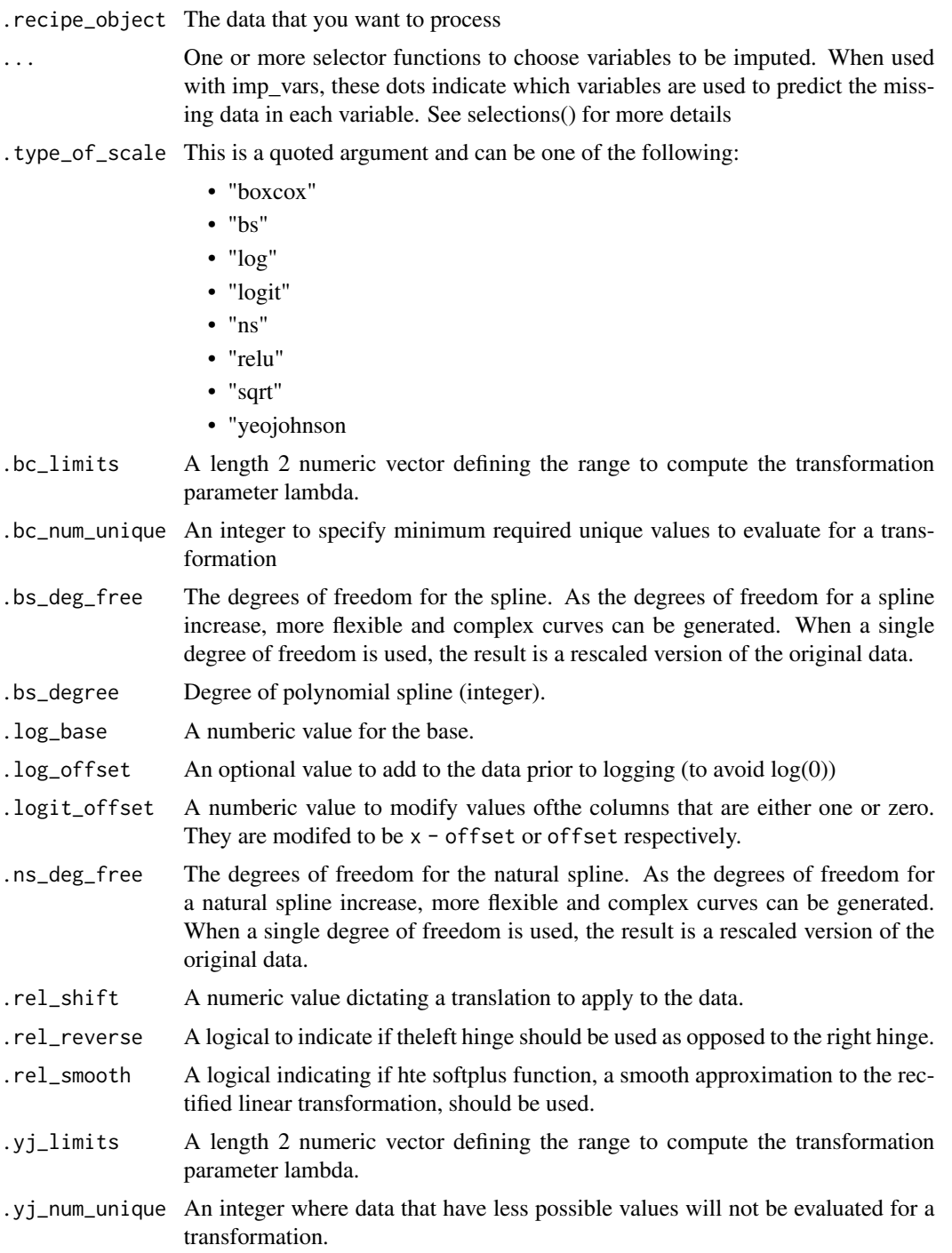

# Details

This function will get your data ready for processing with many types of ml/ai models.

This is intended to be used inside of the data processor and therefore is an internal function. This documentation exists to explain the process and help the user understand the parameters that can be set in the pre-processor function.

[recipes::step\\_BoxCox\(\)](#page-0-0)

# Value

A list object

# Author(s)

Steven P. Sanderson II, MPH

#### See Also

[https://recipes.tidymodels.org/reference/step\\_BoxCox.html](https://recipes.tidymodels.org/reference/step_BoxCox.html)

[recipes::step\\_bs\(\)](#page-0-0)

[https://recipes.tidymodels.org/reference/step\\_bs.html](https://recipes.tidymodels.org/reference/step_bs.html)

[recipes::step\\_log\(\)](#page-0-0)

[https://recipes.tidymodels.org/reference/step\\_log.html](https://recipes.tidymodels.org/reference/step_log.html)

[recipes::step\\_logit\(\)](#page-0-0)

[https://recipes.tidymodels.org/reference/step\\_logit.html](https://recipes.tidymodels.org/reference/step_logit.html)

[recipes::step\\_ns\(\)](#page-0-0)

[https://recipes.tidymodels.org/reference/step\\_ns.html](https://recipes.tidymodels.org/reference/step_ns.html)

[recipes::step\\_relu\(\)](#page-0-0)

[https://recipes.tidymodels.org/reference/step\\_relu.html](https://recipes.tidymodels.org/reference/step_relu.html)

[recipes::step\\_sqrt\(\)](#page-0-0)

[https://recipes.tidymodels.org/reference/step\\_sqrt.html](https://recipes.tidymodels.org/reference/step_sqrt.html)

[recipes::step\\_YeoJohnson\(\)](#page-0-0)

[https://recipes.tidymodels.org/reference/step\\_YeoJohnson.html](https://recipes.tidymodels.org/reference/step_YeoJohnson.html)

Other Data Recipes: [hai\\_data\\_impute\(](#page-25-1)), [hai\\_data\\_poly\(](#page-27-1)), [hai\\_data\\_scale\(](#page-29-1)), [hai\\_data\\_trig\(](#page-34-1)), [pca\\_your\\_recipe\(](#page-93-1))

Other Preprocessor: [hai\\_c50\\_data\\_prepper\(](#page-21-1)), [hai\\_cubist\\_data\\_prepper\(](#page-23-1)), [hai\\_data\\_impute\(](#page-25-1)), [hai\\_data\\_poly\(](#page-27-1)), [hai\\_data\\_scale\(](#page-29-1)), [hai\\_data\\_trig\(](#page-34-1)), [hai\\_earth\\_data\\_prepper\(](#page-43-1)), [hai\\_glmnet\\_data\\_prepper\(](#page-53-1)), [hai\\_knn\\_data\\_prepper\(](#page-69-1)), [hai\\_ranger\\_data\\_prepper\(](#page-72-1)), [hai\\_svm\\_poly\\_data\\_prepper\(](#page-82-1)), [hai\\_svm\\_rbf\\_data\\_prepper\(](#page-83-1)), [hai\\_xgboost\\_data\\_prepper\(](#page-92-1))

# <span id="page-34-0"></span>hai\_data\_trig 35

#### Examples

```
suppressPackageStartupMessages(library(dplyr))
suppressPackageStartupMessages(library(recipes))
date_seq <- seq.Date(from = as.Date("2013-01-01"), length.out = 100, by = "month")
val\_seq \leq rep(rnorm(10, mean = 6, sd = 2), times = 10)df_tbl <- tibble(
  date\_col = date\_seq,value = val_seq
)
rec_obj <- recipe(value ~ ., df_tbl)
hai_data_transform(
  .recipe_object = rec_obj,
  value,
  .type_of_scale = "log"
)$scale_rec_obj %>%
  get_juiced_data()
```
<span id="page-34-1"></span>hai\_data\_trig *Data Preprocessor - Trigonometric Functions*

#### Description

Takes in a recipe and will scale values using a selected recipe. To call the recipe use a quoted argument like "sinh", "cosh" or "tanh".

## Usage

```
hai_data_trig(
  .recipe_object = NULL,
  ...,
  .type_of_scale = "sinh",
  .inverse = FALSE
\lambda
```
#### Arguments

.recipe\_object The data that you want to process

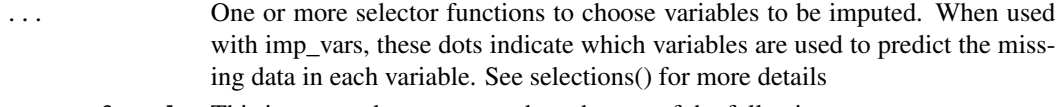

.type\_of\_scale This is a quoted argument and can be one of the following:

- "sinh"
- "cosh"
- "tanh"

.inverse A logical: should the inverse function be used? Default is FALSE

#### Details

This function will get your data ready for processing with many types of ml/ai models.

This is intended to be used inside of the data processor and therefore is an internal function. This documentation exists to explain the process and help the user understand the parameters that can be set in the pre-processor function.

[recipes::step\\_hyperbolic\(\)](#page-0-0)

#### Value

A list object

#### Author(s)

Steven P. Sanderson II, MPH

#### See Also

[https://recipes.tidymodels.org/reference/step\\_hyperbolic.html](https://recipes.tidymodels.org/reference/step_hyperbolic.html)

Other Data Recipes: [hai\\_data\\_impute\(](#page-25-1)), [hai\\_data\\_poly\(](#page-27-1)), [hai\\_data\\_scale\(](#page-29-1)), [hai\\_data\\_transform\(](#page-31-1)), [pca\\_your\\_recipe\(](#page-93-1))

```
Other Preprocessor: hai_c50_data_prepper(), hai_cubist_data_prepper(), hai_data_impute(),
hai_data_poly(), hai_data_scale(), hai_data_transform(), hai_earth_data_prepper(),
hai_glmnet_data_prepper(), hai_knn_data_prepper(), hai_ranger_data_prepper(), hai_svm_poly_data_prepper(),
hai_svm_rbf_data_prepper(), hai_xgboost_data_prepper()
```

```
suppressPackageStartupMessages(library(dplyr))
suppressPackageStartupMessages(library(recipes))
date_seq <- seq.Date(from = as.Date("2013-01-01"), length.out = 100, by = "month")
val\_seq \leq rep(rnorm(10, mean = 6, sd = 2), times = 10)df_tbl <- tibble(
  date\_col = date\_seq,
  value = val\_seq)
rec_obj <- recipe(value ~ ., df_tbl)
hai_data_trig(
  recipe\_object = rec\_obj,
  value,
  .type_of_scale = "sinh"
)$scale_rec_obj %>%
  get_juiced_data()
```
<span id="page-36-1"></span>hai\_default\_classification\_metric\_set *Metric Set*

## Description

Default classification metric sets from yardstick

#### Usage

hai\_default\_classification\_metric\_set()

# Details

Default classification metric sets from yardstick

# Value

A yardstick metric set tibble

# Author(s)

Steven P. Sanderson II, MPH

# See Also

Other Default Metric Sets: [hai\\_default\\_regression\\_metric\\_set\(](#page-36-0))

## Examples

hai\_default\_classification\_metric\_set()

<span id="page-36-0"></span>hai\_default\_regression\_metric\_set *Metric Set*

# Description

Default regression metric sets from yardstick

## Usage

hai\_default\_regression\_metric\_set()

# Details

Default regression metric sets from yardstick

# Value

A yardstick metric set tibble

## Author(s)

Steven P. Sanderson II, MPH

# See Also

Other Default Metric Sets: [hai\\_default\\_classification\\_metric\\_set\(](#page-36-1))

# Examples

hai\_default\_regression\_metric\_set()

<span id="page-37-0"></span>hai\_density\_hist\_plot *Density Histogram Plot*

# Description

this will produce a ggplot2 or plotly histogram plot of the density information provided from the hai\_get\_density\_data\_tbl function.

# Usage

```
hai_density_hist_plot(
  .data,
  .dist_name_col = distribution,
  .value_col = dist_data,
  a1pha = 0.382,.interactive = FALSE
)
```
#### Arguments

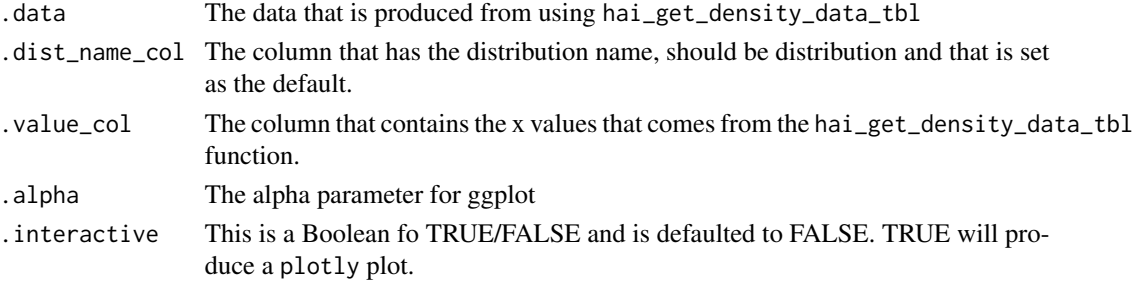

# Details

This will produce a histogram of the density information that is produced from the function hai\_get\_density\_data\_tbl. It will look for an attribute from the .data param to ensure the function was used.

#### Value

```
A plot, either ggplot2 or plotly
```
# Author(s)

Steven P. Sanderson II, MPH

#### See Also

Other Distribution Plots: [hai\\_density\\_plot\(](#page-38-0)), [hai\\_density\\_qq\\_plot\(](#page-40-0))

#### Examples

```
library(dplyr)
```

```
df <- hai_scale_zero_one_vec(.x = mtcars$mpg) %>%
  hai_distribution_comparison_tbl()
```

```
dist_data_tbl <- hai_get_dist_data_tbl(df)
```

```
hai_density_hist_plot(
  .data = dist_data_tbl,
  .dist_name_col = distribution,
  .value_col = dist_data,
  alpha = 0.5,
  .interactive = FALSE
\mathcal{L}
```
<span id="page-38-0"></span>hai\_density\_plot *Density Histogram Plot*

## Description

this will produce a ggplot2 or plotly histogram plot of the density information provided from the hai\_get\_density\_data\_tbl function.

#### Usage

```
hai_density_plot(
  .data,
  .dist_name_col,
  .x_col,
```

```
.y_col,
  .size = 1,a1pha = 0.382,.interactive = FALSE
\lambda
```
## Arguments

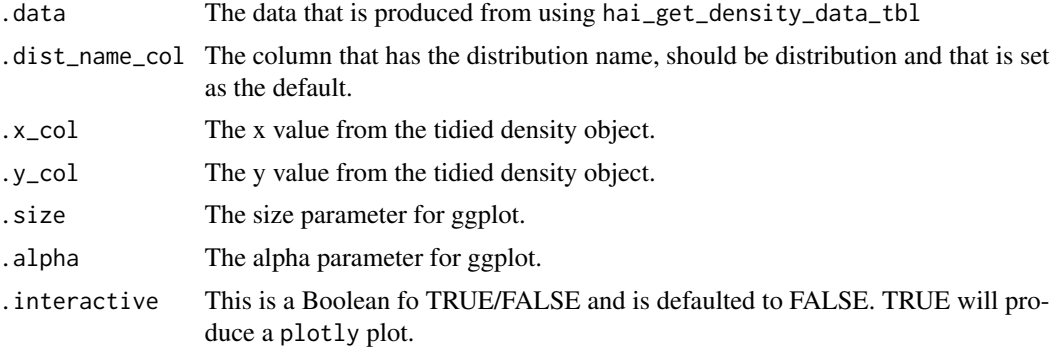

# Details

This will produce a density plot of the density information that is produced from the function hai\_get\_density\_data\_tbl. It will look for an attribute from the .data param to ensure the function was used.

# Value

A plot, either ggplot2 or plotly

#### Author(s)

Steven P. Sanderson II, MPH

## See Also

Other Distribution Plots: [hai\\_density\\_hist\\_plot\(](#page-37-0)), [hai\\_density\\_qq\\_plot\(](#page-40-0))

```
library(dplyr)
```

```
df <- hai_scale_zero_one_vec(.x = mtcars$mpg) %>%
  hai_distribution_comparison_tbl()
tidy_density_tbl <- hai_get_density_data_tbl(df)
hai_density_plot(
  .data = tidy_density_tbl,
  .dist_name_col = distribution,
  .x\_col = x,
```
# hai\_density\_qq\_plot 41

```
.y\_col = y,
  alpha = 0.5,
  .interactive = FALSE
\mathcal{L}
```
<span id="page-40-0"></span>hai\_density\_qq\_plot *Density QQ Plot*

# Description

this will produce a ggplot2 or plotly histogram plot of the density information provided from the hai\_get\_density\_data\_tbl function.

#### Usage

```
hai_density_qq_plot(
  .data,
  .dist_name_col = distribution,
  .x\_col = x,
  .y\_col = y,
  .size = 1,
  a1pha = 0.382,
  .interactive = FALSE
)
```
# Arguments

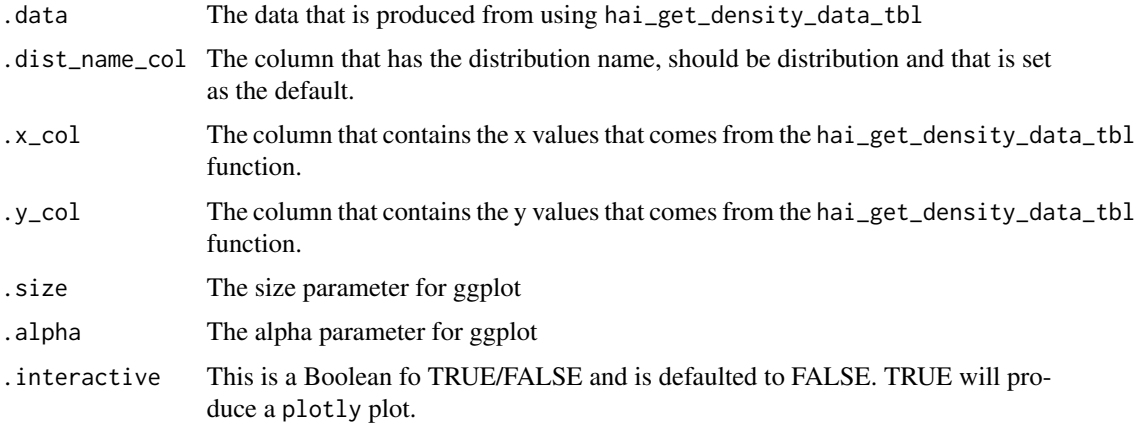

# Details

This will produce a qq plot of the density information that is produced from the function hai\_get\_density\_data\_tbl. It will look for an attribute from the .data param to ensure the function was used.

## Value

A plot, either ggplot2 or plotly

## Author(s)

Steven P. Sanderson II, MPH

## See Also

Other Distribution Plots: [hai\\_density\\_hist\\_plot\(](#page-37-0)), [hai\\_density\\_plot\(](#page-38-0))

#### Examples

```
library(dplyr)
```

```
df <- hai_scale_zero_one_vec(.x = mtcars$mpg) %>%
 hai_distribution_comparison_tbl()
tidy_density_tbl <- hai_get_density_data_tbl(df)
hai_density_qq_plot(
  .data = tidy_density_tbl,
 .dist_name_col = distribution,
 .x\_col = x,
  .y\_col = y,
  .size = 1,alpha = 0.5,
  .interactive = FALSE
\mathcal{L}
```
<span id="page-41-0"></span>hai\_distribution\_comparison\_tbl *Compare Data Against Distributions*

# Description

This function will attempt to get some key information on the data you pass to it. It will also automatically normalize the data from 0 to 1. This will not change the distribution just it's scale in order to make sure that many different types of distributions can be fit to the data, which should help identify what the distribution of the passed data could be.

The resulting output has attributes added to it that get used in other functions that are meant to compliment each other.

This function will automatically pass the .x parameter to [hai\\_skewness\\_vec\(\)](#page-81-0) and [hai\\_kurtosis\\_vec\(\)](#page-70-0) in order to help create the random data from the distributions.

The distributions that can be chosen from are:

Distribution R stats::dist

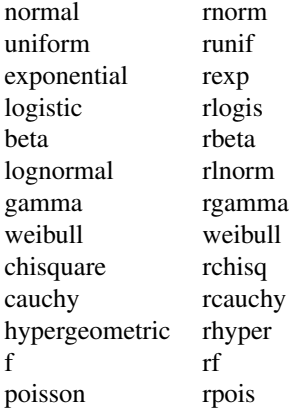

#### Usage

```
hai_distribution_comparison_tbl(
  .x,
  .distributions = c("gamma", "beta"),.normalize = TRUE
\lambda
```
## Arguments

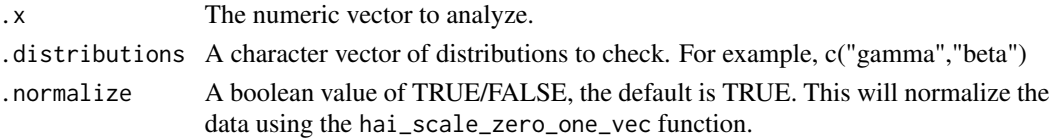

# Details

Get information on the empirical distribution of your data along with generated densities of other distributions. This information is in the resulting tibble that is generated. Three columns will generate, Distribution, from the param .distributions, dist\_data which is a list vector of density values passed to the underlying stats r distribution function, and density\_data, which is the dist\_data column passed to list(stats::density(unlist(dist\_data)))

This has the effect of giving you the desired vector that can be used in resultant plots (dist\_data) or you can interact with the density object itself.

If the skewness of the distribution is negative, then for the gamma and beta distributions the skew is set equal to the kurtosis and the kurtosis is set equal to  $sqrt((skew)^2)$ 

# Value

A tibble.

# Author(s)

Steven P. Sanderson II, MPH

#### See Also

Other Distribution Functions: [hai\\_get\\_density\\_data\\_tbl\(](#page-51-0)), [hai\\_get\\_dist\\_data\\_tbl\(](#page-52-0))

#### Examples

```
x_vec <- hai_scale_zero_one_vec(mtcars$mpg)
df <- hai_distribution_comparison_tbl(
  .x = x\_vec,.distributions = c("beta", "gamma")
\mathcal{L}df
```
<span id="page-43-0"></span>hai\_earth\_data\_prepper

*Prep Data for Earth - Recipe*

#### Description

Automatically prep a data.frame/tibble for use in the Earth algorithm.

#### Usage

```
hai_earth_data_prepper(.data, .recipe_formula)
```
## Arguments

.data The data that you are passing to the function. Can be any type of data that is accepted by the data parameter of the recipes::reciep() function.

.recipe\_formula

The formula that is going to be passed. For example if you are using the diamonds data then the formula would most likely be something like price  $\sim$  .

# Details

This function will automatically prep your data.frame/tibble for use in the Earth algorithm. The Earth algorithm is for classification and regression.

This function will output a recipe specification.

#### Value

A recipe object

#### Author(s)

Steven P. Sanderson II, MPH

# hai\_fourier\_augment 45

# See Also

<http://uc-r.github.io/mars>

```
Other Preprocessor: hai_c50_data_prepper(), hai_cubist_data_prepper(), hai_data_impute(),
hai_data_poly(), hai_data_scale(), hai_data_transform(), hai_data_trig(), hai_glmnet_data_prepper(),
hai_knn_data_prepper(), hai_ranger_data_prepper(), hai_svm_poly_data_prepper(), hai_svm_rbf_data_prepper(),
hai_xgboost_data_prepper()
```
Other Earth: [hai\\_auto\\_earth\(](#page-8-0))

## Examples

library(ggplot2)

```
# Regression
hai_earth_data_prepper(.data = diamonds, .recipe_formula = price \sim .)
reg_obj <- hai_earth_data_prepper(diamonds, price ~ .)
get_juiced_data(reg_obj)
# Classification
hai_earth_data_prepper(Titanic, Survived ~ .)
cla_obj <- hai_earth_data_prepper(Titanic, Survived ~ .)
```

```
get_juiced_data(cla_obj)
```
<span id="page-44-0"></span>hai\_fourier\_augment *Augment Function Fourier*

#### Description

Takes a numeric vector(s) or date and will return a tibble of one of the following:

- $\bullet$  "sin"
- "cos"
- "sincos"
- c("sin","cos","sincos")

#### Usage

```
hai_fourier_augment(
  .data,
  .value,
  .period,
  .order,
  . names = "auto",.scale_type = c("sin", "cos", "sincos")
\mathcal{E}
```
## Arguments

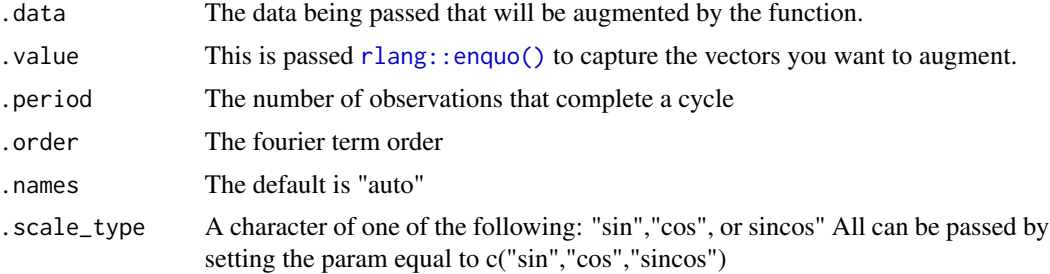

## Details

Takes a numeric vector or date and will return a vector of one of the following:

- $\bullet$  " $\sin$ "
- "cos"
- "sincos"
- c("sin","cos","sincos")

This function is intended to be used on its own in order to add columns to a tibble.

#### Value

A augmented tibble

# Author(s)

Steven P. Sanderson II, MPH

# See Also

```
Other Augment Function: hai_fourier_discrete_augment(), hai_hyperbolic_augment(), hai_polynomial_augment(),
hai_scale_zero_one_augment(), hai_scale_zscore_augment(), hai_winsorized_move_augment(),
hai_winsorized_truncate_augment()
```

```
suppressPackageStartupMessages(library(dplyr))
```

```
len_out <- 10
by_unit <- "month"
start_date <- as.Date("2021-01-01")
data_tbl <- tibble(
  date_col = seq.Date(from = start_date, length.out = len_out, by = by_unit),
  a = \text{norm}(\text{len\_out}),b = runif(len_out)\mathcal{L}
```

```
hai_fourier_augment(data_tbl, b, .period = 12, .order = 1, .scale_type = "sin")
hai_fourier_augment(data_tbl, b, .period = 12, .order = 1, .scale_type = "cos")
```
<span id="page-46-0"></span>hai\_fourier\_discrete\_augment

*Augment Function Fourier Discrete*

# Description

Takes a numeric vector(s) or date and will return a tibble of one of the following:

- $\bullet$  "sin"
- "cos"
- "sincos"
- c("sin","cos","sincos") When either of these values falls below zero, then zero else one

#### Usage

```
hai_fourier_discrete_augment(
  .data,
  .value,
  .period,
  .order,
  .names = "auto",
  .scale_type = c("sin", "cos", "sincos")
\mathcal{E}
```
#### Arguments

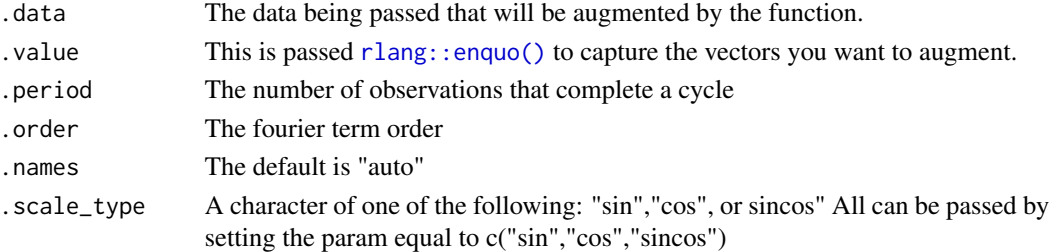

# Details

Takes a numeric vector or a date and will return a vector of one of the following:

- $\bullet$  " $\sin$ "
- "cos"
- "sincos"
- c("sin","cos","sincos")

This function is intended to be used on its own in order to add columns to a tibble.

#### Value

A augmented tibble

## Author(s)

Steven P. Sanderson II, MPH

## See Also

```
Other Augment Function: hai_fourier_augment(), hai_hyperbolic_augment(), hai_polynomial_augment(),
hai_scale_zero_one_augment(), hai_scale_zscore_augment(), hai_winsorized_move_augment(),
hai_winsorized_truncate_augment()
```
## Examples

suppressPackageStartupMessages(library(dplyr))

```
len_out <- 24
by_unit <- "month"
start_date <- as.Date("2021-01-01")
data_tbl <- tibble(
  date_col = seq.Date(from = start_date, length.out = len_out, by = by_unit),
  a = \text{norm}(\text{len\_out}),b = runif(len_out))
hai_fourier_discrete_augment(data_tbl, b, .period = 2 * 12, .order = 1, .scale_type = "sin")
hai_fourier_discrete_augment(data_tbl, b, .period = 2 * 12, .order = 1, .scale_type = "cos")
```
<span id="page-47-0"></span>hai\_fourier\_discrete\_vec

*Vector Function Discrete Fourier*

#### Description

Takes a numeric vector or date and will return a vector of one of the following:

- $\bullet$  "sin"
- "cos"
- "sincos" This will do value =  $\sin(x) * \cos(x)$  When either of these values falls below zero, then zero else one

hai\_fourier\_discrete\_vec 49

## Usage

```
hai_fourier_discrete_vec(
  .x,
  .period,
  .order,
  .scale_type = c("sin", "cos", "sincos")
\lambda
```
## Arguments

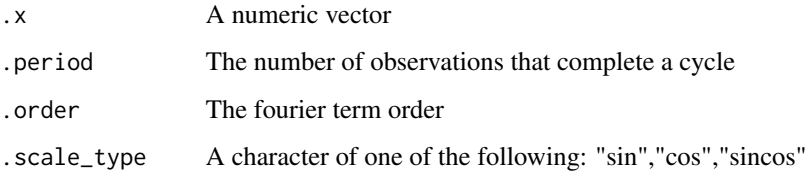

#### Details

Takes a numeric vector or date and will return a vector of one of the following:

- "sin"
- "cos"
- "sincos"

The internal caluclation is straightforward:

- $sin = sin(2 * pi * h * x)$ , where  $h = .order/ .period$
- $\cos = \cos(2 \times \pi) \times h \times x$ , where h = .order/.period
- sincos = sin( $2 * pi * h * x$ ) \* cos( $2 * pi * h * x$ ) where h = .order/.period

This function can be used on its own. It is also the basis for the function [hai\\_fourier\\_discrete\\_augment\(\)](#page-46-0).

## Value

A numeric vector of 1's and 0's

## Author(s)

Steven P. Sanderson II, MPH

# See Also

Other Vector Function: [hai\\_fourier\\_vec\(](#page-49-0)), [hai\\_hyperbolic\\_vec\(](#page-57-0)), [hai\\_kurtosis\\_vec\(](#page-70-0)), [hai\\_scale\\_zero\\_one\\_vec\(](#page-77-0)), [hai\\_scale\\_zscore\\_vec\(](#page-79-0)), [hai\\_skewness\\_vec\(](#page-81-0)), [hai\\_winsorized\\_move\\_vec\(](#page-88-0)), [hai\\_winsorized\\_truncate\\_vec\(](#page-91-0))

## Examples

```
suppressPackageStartupMessages(library(dplyr))
```

```
len_out <- 24
by_unit <- "month"
start_date <- as.Date("2021-01-01")
data_tbl <- tibble(
 date_col = seq.Date(from = start_date, length.out = len_out, by = by_unit),
 a = \text{norm}(\text{len\_out}),b = runif(len_out))
vec_1 <- hai_fourier_discrete_vec(data_tbl$a, .period = 12, .order = 1, .scale_type = "sin")
vec_2 <- hai_fourier_discrete_vec(data_tbl$a, .period = 12, .order = 1, .scale_type = "cos")
vec_3 <- hai_fourier_discrete_vec(data_tbl$a, .period = 12, .order = 1, .scale_type = "sincos")
plot(data_tbl$b)
lines(vec_1, col = "blue")
lines(vec_2, col = "red")lines(vec_3, col = "green")
```
<span id="page-49-0"></span>hai\_fourier\_vec *Vector Function Fourier*

# Description

Takes a numeric vector and will return a vector of one of the following:

- $\bullet$  "sin"
- "cos"
- "sincos" This will do value  $=$  sin(x)  $*$  cos(x)

# Usage

```
hai_fourier_vec(.x, .period, .order, .scale_type = c("sin", "cos", "sincos"))
```
# Arguments

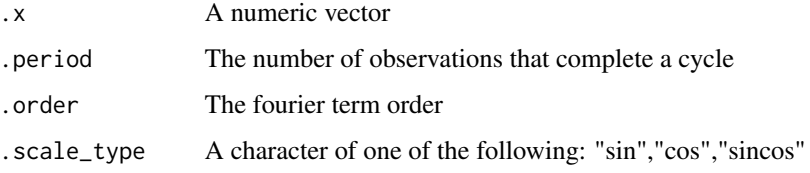

hai\_fourier\_vec 51

## Details

Takes a numeric vector and will return a vector of one of the following:

- "sin"
- "cos"
- "sincos"

The internal caluclation is straightforward:

- $sin = sin(2 * pi * h * x)$ , where h = .order/.period
- $\cos = \cos(2 \times \pi \times h \times x)$ , where  $h = .\text{order}$ , period
- sincos = sin( $2 \times pi \times h \times x$ )  $\times cos(2 \times pi \times h \times x)$  where h = .order/.period

This function can be used on it's own. It is also the basis for the function [hai\\_fourier\\_augment\(\)](#page-44-0).

#### Value

A numeric vector

#### Author(s)

Steven P. Sanderson II, MPH

## See Also

```
Other Vector Function: hai_fourier_discrete_vec(), hai_hyperbolic_vec(), hai_kurtosis_vec(),
hai_scale_zero_one_vec(), hai_scale_zscore_vec(), hai_skewness_vec(), hai_winsorized_move_vec(),
hai_winsorized_truncate_vec()
```

```
suppressPackageStartupMessages(library(dplyr))
```

```
len_out <- 25
by_unit <- "month"
start_date <- as.Date("2021-01-01")
data_tbl <- tibble(
 date_col = seq.Date(from = start_date, length.out = len_out, by = by_unit),
  a = \text{norm}(\text{len\_out}),b = runif(len.out)\lambdavec_1 <- hai_fourier_vec(data_tbl$b, .period = 12, .order = 1, .scale_type = "sin")
vec_2 <- hai_fourier_vec(data_tbl$b, .period = 12, .order = 1, .scale_type = "cos")
vec_3 <- hai_fourier_vec(data_tbl$date_col, .period = 12, .order = 1, .scale_type = "sincos")
plot(data_tbl$b)
lines(vec_1, col = "blue")
lines(vec_2, col = "red")lines(vec_3, col = "green")
```
<span id="page-51-0"></span>hai\_get\_density\_data\_tbl

*Get Density Data Helper*

#### Description

This function will return a tibble that can either be nested/unnested, and grouped or un-grouped. The .data argument must be the output of the hai\_distribution\_comparison\_tbl() function.

## Usage

```
hai_get_density_data_tbl(.data, .unnest = TRUE, .group_data = TRUE)
```
# Arguments

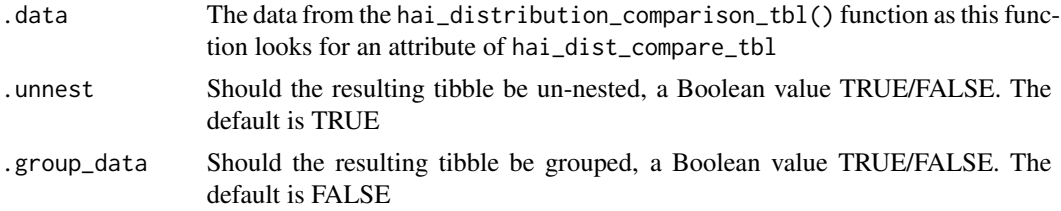

## Details

This function expects to take the output of the hai\_distribution\_comparison\_tbl() function. It returns a tibble of the tidy density data.

## Value

A tibble.

## Author(s)

Steven P. Sanderson II, MPH

## See Also

Other Distribution Functions: [hai\\_distribution\\_comparison\\_tbl\(](#page-41-0)), [hai\\_get\\_dist\\_data\\_tbl\(](#page-52-0))

```
library(dplyr)
```

```
df <- hai_scale_zero_one_vec(.x = mtcars$mpg) %>%
 hai_distribution_comparison_tbl()
hai_get_density_data_tbl(df)
```
<span id="page-52-0"></span>hai\_get\_dist\_data\_tbl *Get Distribution Data Helper*

#### Description

This function will return a tibble that can either be nested/unnested, and grouped or ungrouped. The .data argument must be the output of the hai\_distribution\_comparison\_tbl() function.

## Usage

hai\_get\_dist\_data\_tbl(.data, .unnest = TRUE, .group\_data = FALSE)

#### Arguments

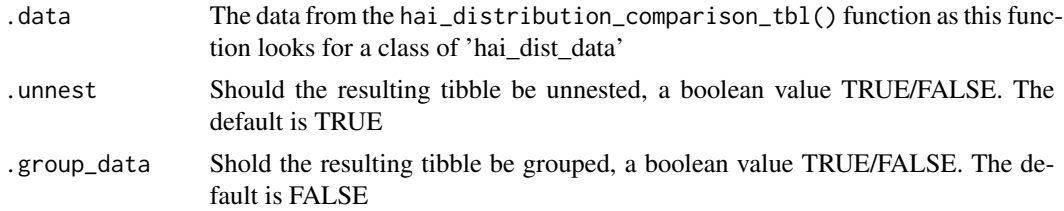

## Details

This function expects to take the output of the hai\_distribution\_comparison\_tbl() function. It returns a tibble of the distribution and the randomly generated data produced from the associated stats r function like rnorm

## Value

A tibble.

## Author(s)

Steven P. Sanderson II, MPH

## See Also

Other Distribution Functions: [hai\\_distribution\\_comparison\\_tbl\(](#page-41-0)), [hai\\_get\\_density\\_data\\_tbl\(](#page-51-0))

```
library(dplyr)
```

```
df <- hai_scale_zero_one_vec(.x = mtcars$mpg) %>%
 hai_distribution_comparison_tbl()
hai_get_dist_data_tbl(df)
```

```
hai_glmnet_data_prepper
```
*Prep Data for glmnet - Recipe*

## Description

Automatically prep a data.frame/tibble for use in the glmnet algorithm.

#### Usage

```
hai_glmnet_data_prepper(.data, .recipe_formula)
```
## Arguments

.data The data that you are passing to the function. Can be any type of data that is accepted by the data parameter of the recipes::reciep() function.

.recipe\_formula

The formula that is going to be passed. For example if you are using the iris data then the formula would most likely be something like Species  $\sim$  .

## Details

This function will automatically prep your data.frame/tibble for use in the glmnet algorithm. It expects data to be presented in a certain fashion.

This function will output a recipe specification.

# Value

A recipe object

## Author(s)

Steven P. Sanderson II, MPH

#### See Also

```
Other Preprocessor: hai_c50_data_prepper(), hai_cubist_data_prepper(), hai_data_impute(),
hai_data_poly(), hai_data_scale(), hai_data_transform(), hai_data_trig(), hai_earth_data_prepper(),
hai_knn_data_prepper(), hai_ranger_data_prepper(), hai_svm_poly_data_prepper(), hai_svm_rbf_data_prepper(),
hai_xgboost_data_prepper()
```
Other knn: [hai\\_knn\\_data\\_prepper\(](#page-69-0))

# Examples

library(ggplot2)

```
hai_glmnet_data_prepper(.data = Titanic, .recipe_formula = Survived \sim .)
rec_obj <- hai_glmnet_data_prepper(Titanic, Survived ~ .)
get_juiced_data(rec_obj)
```
hai\_histogram\_facet\_plot

*Histogram Facet Plot*

# Description

This function expects a data.frame/tibble and will return a faceted histogram.

# Usage

```
hai_histogram_facet_plot(
  .data,
  .bins = 10,
  .scale_data = FALSE,
  .ncol = 5,
  .fct_reorder = FALSE,
  .fct_rev = FALSE,
  .fill = "steelblue",
  .color = "white",
  .scale = "free",
  .interactive = FALSE
\mathcal{L}
```
# Arguments

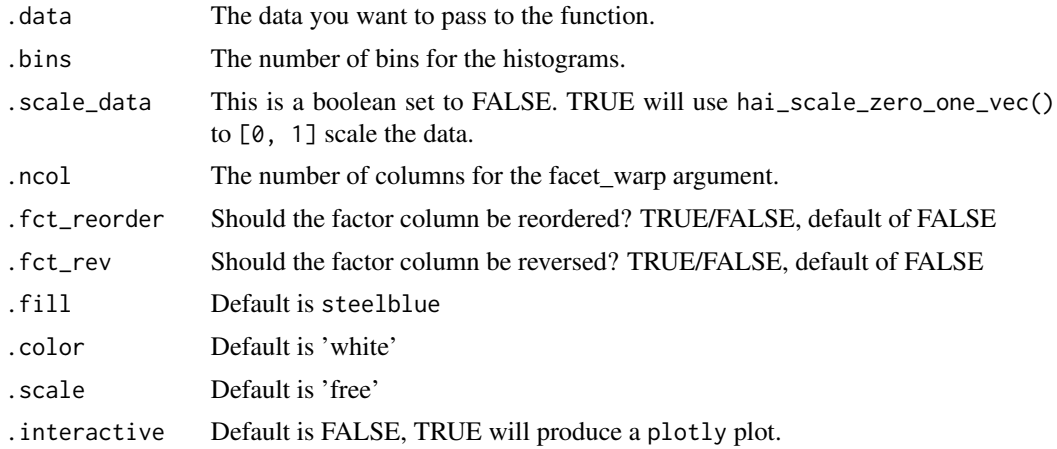

# Details

Takes in a data.frame/tibble and returns a faceted historgram.

# Value

A ggplot or plotly plot

# Author(s)

Steven P. Sanderson II, MPH

# Examples

```
hai_histogram_facet_plot(.data = iris)
hai_histogram_facet_plot(.data = iris, .scale_data = TRUE)
```
<span id="page-55-0"></span>hai\_hyperbolic\_augment

*Augment Function Hyperbolic*

## Description

Takes a numeric vector(s) or date and will return a tibble of one of the following:

- $\cdot$  "sin"
- "cos"
- "tan"
- "sincos"
- c("sin","cos","tan", "sincos")

## Usage

```
hai_hyperbolic_augment(
  .data,
  .value,
  .names = "auto",
  .scale_type = c("sin", "cos", "tan", "sincos")
\mathcal{E}
```
# Arguments

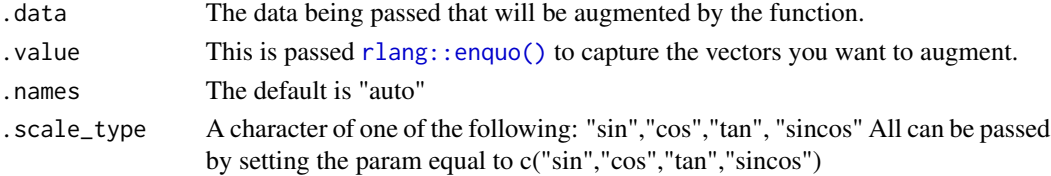

# Details

Takes a numeric vector or date and will return a vector of one of the following:

- $\bullet$  " $\sin$ "
- "cos"
- "tan"
- "sincos"
- c("sin","cos","tan", "sincos")

This function is intended to be used on its own in order to add columns to a tibble.

# Value

A augmented tibble

#### Author(s)

Steven P. Sanderson II, MPH

## See Also

Other Augment Function: [hai\\_fourier\\_augment\(](#page-44-0)), [hai\\_fourier\\_discrete\\_augment\(](#page-46-0)), [hai\\_polynomial\\_augment\(](#page-71-0)), [hai\\_scale\\_zero\\_one\\_augment\(](#page-76-0)), [hai\\_scale\\_zscore\\_augment\(](#page-78-0)), [hai\\_winsorized\\_move\\_augment\(](#page-87-0)), [hai\\_winsorized\\_truncate\\_augment\(](#page-90-0))

# Examples

suppressPackageStartupMessages(library(dplyr))

```
len_out <- 10
by_unit <- "month"
start_date <- as.Date("2021-01-01")
data_tbl <- tibble(
  date_col = seq.Date(from = start_date, length.out = len_out, by = by_unit),
  a = \text{norm}(\text{len\_out}),b = runif(len_out))
hai_hyperbolic_augment(data_tbl, b, .scale_type = "sin")
hai_hyperbolic_augment(data_tbl, b, .scale_type = "tan")
```
<span id="page-57-0"></span>hai\_hyperbolic\_vec *Vector Function Hyperbolic*

#### Description

Takes a numeric vector and will return a vector of one of the following:

- "sin"
- "cos"
- "tan"
- "sincos" This will do value =  $sin(x) * cos(x)$

# Usage

```
hai_hyperbolic_vec(.x, .scale_type = c("sin", "cos", "tan", "sincos"))
```
## Arguments

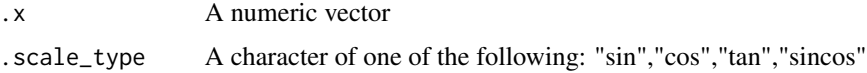

#### Details

Takes a numeric vector and will return a vector of one of the following:

- "sin"
- "cos"
- "tan"
- "sincos"

This function can be used on it's own. It is also the basis for the function [hai\\_hyperbolic\\_augment\(\)](#page-55-0).

# Value

A numeric vector

#### Author(s)

Steven P. Sanderson II, MPH

## See Also

Other Vector Function: [hai\\_fourier\\_discrete\\_vec\(](#page-47-0)), [hai\\_fourier\\_vec\(](#page-49-0)), [hai\\_kurtosis\\_vec\(](#page-70-0)), [hai\\_scale\\_zero\\_one\\_vec\(](#page-77-0)), [hai\\_scale\\_zscore\\_vec\(](#page-79-0)), [hai\\_skewness\\_vec\(](#page-81-0)), [hai\\_winsorized\\_move\\_vec\(](#page-88-0)), [hai\\_winsorized\\_truncate\\_vec\(](#page-91-0))

## hai\_kmeans\_automl 59

#### Examples

```
suppressPackageStartupMessages(library(dplyr))
```

```
len_out <- 25
by_unit <- "month"
start_date <- as.Date("2021-01-01")
data_tbl <- tibble(
 date_col = seq.Date(from = start_date, length.out = len_out, by = by_unit),
  a = \text{norm}(\text{len\_out}),b = runif(len_out)\lambdavec_1 <- hai_hyperbolic_vec(data_tbl$b, .scale_type = "sin")
vec_2 <- hai_hyperbolic_vec(data_tbl$b, .scale_type = "cos")
vec_3 <- hai_hyperbolic_vec(data_tbl$b, .scale_type = "sincos")
plot(data_tbl$b)
lines(vec_1, col = "blue")lines(vec_2, col = "red")
lines(vec_3, col = "green")
```
<span id="page-58-0"></span>hai\_kmeans\_automl *Automatic K-Means H2O*

#### Description

This is a wrapper around the [h2o::h2o.kmeans\(\)](#page-0-0) function that will return a list object with a lot of useful and easy to use tidy style information.

#### Usage

```
hai_kmeans_automl(
  .data,
  .split_rate = 0.8,seed = 1234,. centers = 10,.standardize = TRUE,
  .print_model_summary = TRUE,
  .predictors,
  .categorical_encoding = "auto",
  .initialization_mode = "Furthest",
  .max_iterations = 100
)
```
# Arguments

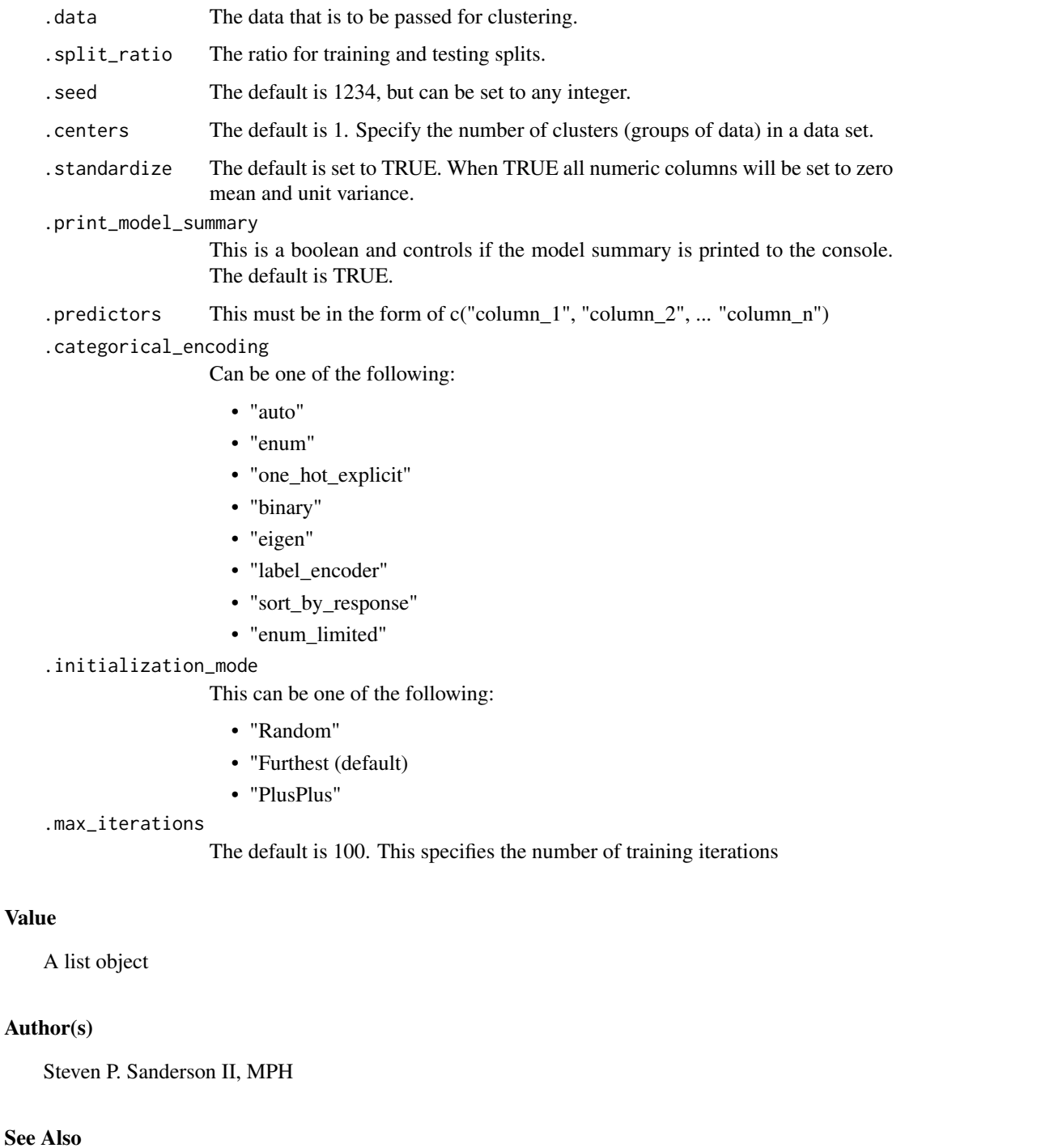

Other Kmeans: [hai\\_kmeans\\_automl\\_predict\(](#page-60-0)), [hai\\_kmeans\\_mapped\\_tbl\(](#page-61-0)), [hai\\_kmeans\\_obj\(](#page-62-0)), [hai\\_kmeans\\_scree\\_data\\_tbl\(](#page-64-0)), [hai\\_kmeans\\_scree\\_plt\(](#page-65-0)), [hai\\_kmeans\\_tidy\\_tbl\(](#page-66-0)), [hai\\_kmeans\\_user\\_item\\_tbl\(](#page-68-0))

# hai\_kmeans\_automl\_predict 61

#### Examples

```
## Not run:
h2o.init()
output <- hai_kmeans_automl(
  .data = iris,
  .predictors = c("Sepal.Width", "Sepal.Length", "Petal.Width", "Petal.Length"),
  .standardize = FALSE
)
h2o.shutdown()
## End(Not run)
```
<span id="page-60-0"></span>hai\_kmeans\_automl\_predict *Automatic K-Means H2O*

# Description

This is a wrapper around the [h2o::h2o.predict\(\)](#page-0-0) function that will return a list object with a lot of useful and easy to use tidy style information.

#### Usage

```
hai_kmeans_automl_predict(.input)
```
## Arguments

. input This is the output of the [hai\\_kmeans\\_automl\(\)](#page-58-0) function.

#### Details

This function will internally take in the output assigned from the [hai\\_kmeans\\_automl\(\)](#page-58-0) function only and return a list of useful information. The items that are returned are as follows:

- 1. prediction The h2o dataframe of predictions
- 2. prediction\_tbl The h2o predictions in tibble format
- 3. valid\_tbl The validation data in tibble format
- 4. pred\_full\_tbl The entire validation set with the predictions attached using [base::cbind\(\)](#page-0-0). The predictions are in a column called predicted\_cluster and are in the formate of a factor using [forcats::as\\_factor\(\)](#page-0-0)

#### Value

A list object

## Author(s)

Steven P. Sanderson II, MPH

## See Also

```
Other Kmeans: hai_kmeans_automl(), hai_kmeans_mapped_tbl(), hai_kmeans_obj(), hai_kmeans_scree_data_tbl(),
hai_kmeans_scree_plt(), hai_kmeans_tidy_tbl(), hai_kmeans_user_item_tbl()
```
## Examples

```
## Not run:
h2o.init()
output <- hai_kmeans_automl(
  .data = iris,
  .predictors = c("Sepal.Width", "Sepal.Length", "Petal.Width", "Petal.Length"),
  .standardize = FALSE
\mathcal{L}pred <- hai_kmeans_automl_predict(output)
h2o.shutdown()
## End(Not run)
```
<span id="page-61-0"></span>hai\_kmeans\_mapped\_tbl *K-Means Mapping Function*

## Description

Create a tibble that maps the [hai\\_kmeans\\_obj\(\)](#page-62-0) using [purrr::map\(\)](#page-0-0) to create a nested data.frame/tibble that holds n centers. This tibble will be used to help create a scree plot.

#### Usage

```
hai_kmeans_mapped_tbl(.data, .centers = 15)
```

```
kmeans_mapped_tbl(.data, .centers = 15)
```
## Arguments

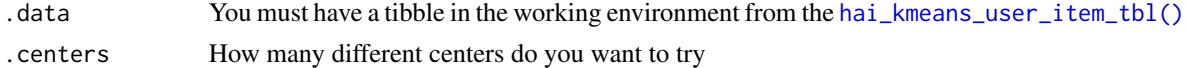

#### Details

Takes in a single parameter of .centers. This is used to create the tibble and map the [hai\\_kmeans\\_obj\(\)](#page-62-0) function down the list creating a nested tibble.

hai\_kmeans\_obj 63

## Value

A nested tibble

## Author(s)

Steven P. Sanderson II, MPH

## See Also

[https://en.wikipedia.org/wiki/Scree\\_plot](https://en.wikipedia.org/wiki/Scree_plot)

```
Other Kmeans: hai_kmeans_automl_predict(), hai_kmeans_automl(), hai_kmeans_obj(),
hai_kmeans_scree_data_tbl(), hai_kmeans_scree_plt(), hai_kmeans_tidy_tbl(), hai_kmeans_user_item_tbl()
```
## Examples

```
library(healthyR.data)
library(dplyr)
data_tbl <- healthyR_data %>%
  filter(ip_op_flag == "I") %>%
  filter(payer_grouping != "Medicare B") %>%
  filter(payer_grouping != "?") %>%
  select(service_line, payer_grouping) %>%
  mutate(record = 1) %>%
  as_tibble()
ui_tbl <- hai_kmeans_user_item_tbl(
  data = data_tbl,.row_input = service_line,
  .col_input = payer_grouping,
  .record_input = record
)
hai_kmeans_mapped_tbl(ui_tbl)
```
<span id="page-62-0"></span>hai\_kmeans\_obj *K-Means Object*

# Description

Takes the output of the [hai\\_kmeans\\_user\\_item\\_tbl\(\)](#page-68-0) function and applies the k-means algorithm to it using stats:: kmeans()

#### Usage

hai\_kmeans\_obj(.data, .centers = 5)

kmeans\_obj(.data, .centers = 5)

64 hai\_kmeans\_obj

#### Arguments

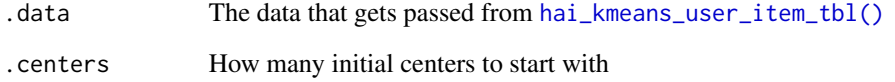

## Details

Uses the [stats::kmeans\(\)](#page-0-0) function and creates a wrapper around it.

# Value

A stats k-means object

## Author(s)

Steven P. Sanderson II, MPH

# See Also

```
Other Kmeans: hai_kmeans_automl_predict(), hai_kmeans_automl(), hai_kmeans_mapped_tbl(),
hai_kmeans_scree_data_tbl(), hai_kmeans_scree_plt(), hai_kmeans_tidy_tbl(), hai_kmeans_user_item_tbl()
```

```
library(healthyR.data)
library(dplyr)
data_tbl <- healthyR_data %>%
  filter(ip_op_flag == "I") %>%
  filter(payer_grouping != "Medicare B") %>%
  filter(payer_grouping != "?") %>%
  select(service_line, payer_grouping) %>%
  mutate(record = 1) %>%
  as_tibble()
hai_kmeans_user_item_tbl(
  data = data_tbl,.row_input = service_line,
  .col_input = payer_grouping,
  .record_input = record
) %>%
  hai_kmeans_obj()
```
<span id="page-64-0"></span>hai\_kmeans\_scree\_data\_tbl

*K-Means Scree Plot Data Table*

#### Description

Take data from the [hai\\_kmeans\\_mapped\\_tbl\(\)](#page-61-0) and unnest it into a tibble for inspection and for use in the [hai\\_kmeans\\_scree\\_plt\(\)](#page-65-0) function.

#### Usage

hai\_kmeans\_scree\_data\_tbl(.data)

kmeans\_scree\_data\_tbl(.data)

#### **Arguments**

.data You must have a tibble in the working environment from the [hai\\_kmeans\\_mapped\\_tbl\(\)](#page-61-0)

## Details

Takes in a single parameter of .data from [hai\\_kmeans\\_mapped\\_tbl\(\)](#page-61-0) and transforms it into a tibble that is used for [hai\\_kmeans\\_scree\\_plt\(\)](#page-65-0). It will show the values (tot.withinss) at each center.

## Value

A nested tibble

#### Author(s)

Steven P. Sanderson II, MPH

## See Also

Other Kmeans: [hai\\_kmeans\\_automl\\_predict\(](#page-60-0)), [hai\\_kmeans\\_automl\(](#page-58-0)), [hai\\_kmeans\\_mapped\\_tbl\(](#page-61-0)), [hai\\_kmeans\\_obj\(](#page-62-0)), [hai\\_kmeans\\_scree\\_plt\(](#page-65-0)), [hai\\_kmeans\\_tidy\\_tbl\(](#page-66-0)), [hai\\_kmeans\\_user\\_item\\_tbl\(](#page-68-0))

```
library(healthyR.data)
library(dplyr)
```

```
data_tbl <- healthyR_data %>%
 filter(ip_op_flag == "I") %>%
 filter(payer_grouping != "Medicare B") %>%
 filter(payer_grouping != "?") %>%
 select(service_line, payer_grouping) %>%
 mutate(record = 1) %>%
 as_tibble()
```

```
ui_tbl <- hai_kmeans_user_item_tbl(
  data = data_tbl,.row_input = service_line,
  .col_input = payer_grouping,
  .record_input = record
\mathcal{L}kmm_tbl <- hai_kmeans_mapped_tbl(ui_tbl)
hai_kmeans_scree_data_tbl(kmm_tbl)
```
<span id="page-65-0"></span>hai\_kmeans\_scree\_plt *K-Means Scree Plot*

#### Description

Create a scree-plot from the [hai\\_kmeans\\_mapped\\_tbl\(\)](#page-61-0) function.

# Usage

hai\_kmeans\_scree\_plt(.data)

kmeans\_scree\_plt(.data)

hai\_kmeans\_scree\_plot(.data)

# Arguments

.data The data from the [hai\\_kmeans\\_mapped\\_tbl\(\)](#page-61-0) function

# Details

Outputs a scree-plot

## Value

A ggplot2 plot

#### Author(s)

Steven P. Sanderson II, MPH

#### See Also

[https://en.wikipedia.org/wiki/Scree\\_plot](https://en.wikipedia.org/wiki/Scree_plot)

Other Kmeans: [hai\\_kmeans\\_automl\\_predict\(](#page-60-0)), [hai\\_kmeans\\_automl\(](#page-58-0)), [hai\\_kmeans\\_mapped\\_tbl\(](#page-61-0)), [hai\\_kmeans\\_obj\(](#page-62-0)), [hai\\_kmeans\\_scree\\_data\\_tbl\(](#page-64-0)), [hai\\_kmeans\\_tidy\\_tbl\(](#page-66-0)), [hai\\_kmeans\\_user\\_item\\_tbl\(](#page-68-0))

hai\_kmeans\_tidy\_tbl 67

## Examples

```
library(healthyR.data)
library(dplyr)
data_tbl <- healthyR_data %>%
  filter(ip_op_flag == "I") %>%
  filter(payer_grouping != "Medicare B") %>%
  filter(payer_grouping != "?") %>%
  select(service_line, payer_grouping) %>%
  mutate(record = 1) %as_tibble()
ui_tbl <- hai_kmeans_user_item_tbl(
  data = data_tbl,.row_input = service_line,
  .col_input = payer_grouping,
  .record_input = record
\mathcal{L}kmm_tbl <- hai_kmeans_mapped_tbl(ui_tbl)
hai_kmeans_scree_plt(.data = kmm_tbl)
```
<span id="page-66-0"></span>hai\_kmeans\_tidy\_tbl *K-Means Object Tidy Functions*

#### Description

K-Means tidy functions

#### Usage

```
hai_kmeans_tidy_tbl(.kmeans_obj, .data, .tidy_type = "tidy")
kmeans_tidy_tbl(.kmeans_obj, .data, .tidy_type = "tidy")
```
## Arguments

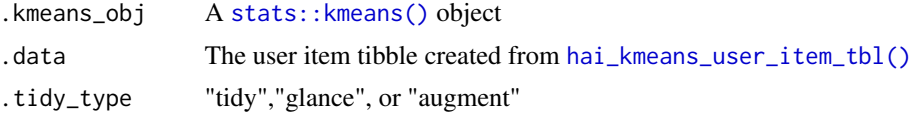

# Details

Takes in a k-means object and its associated user item tibble and then returns one of the items asked for. Either: [broom::tidy\(\)](#page-0-0), [broom::glance\(\)](#page-0-0) or [broom::augment\(\)](#page-0-0). The function defaults to [broom::tidy\(\)](#page-0-0).

## Value

A tibble

## Author(s)

Steven P. Sanderson II, MPH

# See Also

```
Other Kmeans: hai_kmeans_automl_predict(), hai_kmeans_automl(), hai_kmeans_mapped_tbl(),
hai_kmeans_obj(), hai_kmeans_scree_data_tbl(), hai_kmeans_scree_plt(), hai_kmeans_user_item_tbl()
```

```
library(healthyR.data)
library(dplyr)
library(broom)
data_tbl <- healthyR_data %>%
  filter(ip_op_flag == "I") %>%
  filter(payer_grouping != "Medicare B") %>%
  filter(payer_grouping != "?") %>%
  select(service_line, payer_grouping) %>%
  mutate(record = 1) %>%
  as_tibble()
uit_tbl <- hai_kmeans_user_item_tbl(
  data = data_tbl,
  .row_input = service_line,
  .col_input = payer_grouping,
  .record_input = record
\mathcal{L}km_obj <- hai_kmeans_obj(uit_tbl)
hai_kmeans_tidy_tbl(
  .kmeans_obj = km_obj,
  .data = uit_tbl,.tidy_type = "augment"
\lambdahai_kmeans_tidy_tbl(
  .kmeans_obj = km_obj,
  data = uit_tbl,.tidy_type = "glance"
\overline{)}hai_kmeans_tidy_tbl(
  .kmeans_obj = km_obj,
  .data = uit_tbl,.tidy_type = "tidy"
) %>%
```
glimpse()

<span id="page-68-0"></span>hai\_kmeans\_user\_item\_tbl

*K-Means User Item Tibble*

#### Description

Takes in a data.frame/tibble and transforms it into an aggregated/normalized user-item tibble of proportions. The user will need to input the parameters for the rows/user and the columns/items.

#### Usage

hai\_kmeans\_user\_item\_tbl(.data, .row\_input, .col\_input, .record\_input)

kmeans\_user\_item\_tbl(.data, .row\_input, .col\_input, .record\_input)

## Arguments

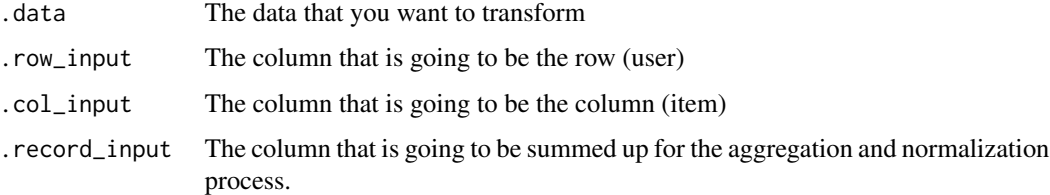

# Details

This function should be used before using a k-mean model. This is commonly referred to as a useritem matrix because "users" tend to be on the rows and "items" (e.g. orders) on the columns. You must supply a column that can be summed for the aggregation and normalization process to occur.

# Value

A aggregated/normalized user item tibble

## Author(s)

Steven P. Sanderson II, MPH

#### See Also

```
Other Kmeans: hai_kmeans_automl_predict(), hai_kmeans_automl(), hai_kmeans_mapped_tbl(),
hai_kmeans_obj(), hai_kmeans_scree_data_tbl(), hai_kmeans_scree_plt(), hai_kmeans_tidy_tbl()
```
# Examples

```
library(healthyR.data)
library(dplyr)
data tbl \leq healthyR data %>%
  filter(ip_op_flag == "I") %>%
  filter(payer_grouping != "Medicare B") %>%
  filter(payer_grouping != "?") %>%
  select(service_line, payer_grouping) %>%
  mutate(record = 1) %as_tibble()
hai_kmeans_user_item_tbl(
  data = data_tbl,.row_input = service_line,
  .col_input = payer_grouping,
  .record_input = record
\mathcal{L}
```
<span id="page-69-0"></span>hai\_knn\_data\_prepper *Prep Data for k-NN - Recipe*

#### Description

Automatically prep a data.frame/tibble for use in the k-NN algorithm.

#### Usage

```
hai_knn_data_prepper(.data, .recipe_formula)
```
## Arguments

.data The data that you are passing to the function. Can be any type of data that is accepted by the data parameter of the recipes::reciep() function.

## .recipe\_formula

The formula that is going to be passed. For example if you are using the iris data then the formula would most likely be something like Species  $\sim$ .

## Details

This function will automatically prep your data.frame/tibble for use in the k-NN algorithm. The k-NN algorithm is a lazy learning classification algorithm. It expects data to be presented in a certain fashion.

This function will output a recipe specification.

# Value

A recipe object

hai\_kurtosis\_vec 71

#### Author(s)

Steven P. Sanderson II, MPH

# See Also

```
Other Preprocessor: hai_c50_data_prepper(), hai_cubist_data_prepper(), hai_data_impute(),
hai_data_poly(), hai_data_scale(), hai_data_transform(), hai_data_trig(), hai_earth_data_prepper(),
hai_glmnet_data_prepper(), hai_ranger_data_prepper(), hai_svm_poly_data_prepper(),
hai_svm_rbf_data_prepper(), hai_xgboost_data_prepper()
```
Other knn: [hai\\_glmnet\\_data\\_prepper\(](#page-53-0))

#### Examples

library(ggplot2)

```
hai_knn_data_prepper(.data = Titanic, .recipe_formula = Survived ~ .)
rec_obj <- hai_knn_data_prepper(iris, Species ~ .)
get_juiced_data(rec_obj)
```
<span id="page-70-0"></span>hai\_kurtosis\_vec *Compute Kurtosis of a Vector*

## Description

This function takes in a vector as it's input and will return the kurtosis of that vector. The length of this vector must be at least four numbers. The kurtosis explains the sharpness of the peak of a distribution of data.

 $((1/n) * sum(x - mu)})^4) / (()(1/n) * sum(x - mu)^2)^2$ 

#### Usage

hai\_kurtosis\_vec(.x)

#### Arguments

.x A numeric vector of length four or more.

#### Details

A function to return the kurtosis of a vector.

#### Value

The kurtosis of a vector

## Author(s)

Steven P. Sanderson II, MPH

#### See Also

<https://en.wikipedia.org/wiki/Kurtosis>

```
Other Vector Function: hai_fourier_discrete_vec(), hai_fourier_vec(), hai_hyperbolic_vec(),
hai_scale_zero_one_vec(), hai_scale_zscore_vec(), hai_skewness_vec(), hai_winsorized_move_vec(),
hai_winsorized_truncate_vec()
```
## Examples

hai\_kurtosis\_vec(rnorm(100, 3, 2))

<span id="page-71-0"></span>hai\_polynomial\_augment

*Augment Polynomial Features*

# Description

This function takes in a data table and a predictor column. A user can either create their own formula using the .formula parameter or, if they leave the default of NULL then the user must enter a .degree AND .pred\_col column.

# Usage

```
hai_polynomial_augment(
  .data,
  . formula = NULL,.pred_col = NULL,
  degree = 1,
  .new_col_prefix = "nt_"
\mathcal{L}
```
#### Arguments

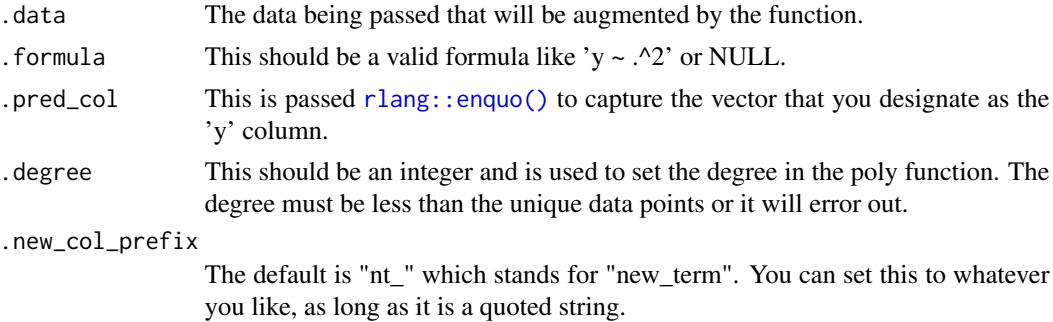
### Details

A valid data.frame/tibble must be passed to this function. It is required that a user either enter a .formula or a .degree AND .pred\_col otherwise this function will stop and error out.

Under the hood this function will create a [stats::poly\(\)](#page-0-0) function if the .formula is left as NULL. For example:

- .formula =  $A \sim .^2$
- OR .degree  $= 2$ , .pred\_col  $= A$

There is also a parameter .new\_col\_prefix which will add a character string to the column names so that they are easily identified further down the line. The default is 'nt\_'

### Value

An augmented tibble

### Author(s)

Steven P. Sanderson II, MPH

### See Also

Other Augment Function: [hai\\_fourier\\_augment\(](#page-44-0)), [hai\\_fourier\\_discrete\\_augment\(](#page-46-0)), [hai\\_hyperbolic\\_augment\(](#page-55-0)), [hai\\_scale\\_zero\\_one\\_augment\(](#page-76-0)), [hai\\_scale\\_zscore\\_augment\(](#page-78-0)), [hai\\_winsorized\\_move\\_augment\(](#page-87-0)), [hai\\_winsorized\\_truncate\\_augment\(](#page-90-0))

#### Examples

```
suppressPackageStartupMessages(library(dplyr))
data_tbl <- data.frame(
 A = c(0, 2, 4),B = c(1, 3, 5),C = c(2, 4, 6))
hai_polynomial_augment(.data = data_tbl, .pred_col = A, .degree = 2, .new_col_prefix = "n")
```

```
hai_polynomial_augment(.data = data_tbl, .formula = A \sim .2, .degree = 1)
```
<span id="page-72-0"></span>hai\_ranger\_data\_prepper

*Prep Data for Ranger - Recipe*

#### Description

Automatically prep a data.frame/tibble for use in the Ranger algorithm.

#### Usage

```
hai_ranger_data_prepper(.data, .recipe_formula)
```
### Arguments

.data The data that you are passing to the function. Can be any type of data that is accepted by the data parameter of the recipes::reciep() function.

#### .recipe\_formula

The formula that is going to be passed. For example if you are using the diamonds data then the formula would most likely be something like price  $\widetilde{\phantom{a}}$  .

### Details

This function will automatically prep your data.frame/tibble for use in the Ranger algorithm.

This function will output a recipe specification.

## Value

A recipe object

### Author(s)

Steven P. Sanderson II, MPH

### See Also

[https://parsnip.tidymodels.org/reference/rand\\_forest.html](https://parsnip.tidymodels.org/reference/rand_forest.html)

```
Other Preprocessor: hai_c50_data_prepper(), hai_cubist_data_prepper(), hai_data_impute(),
hai_data_poly(), hai_data_scale(), hai_data_transform(), hai_data_trig(), hai_earth_data_prepper(),
hai_glmnet_data_prepper(), hai_knn_data_prepper(), hai_svm_poly_data_prepper(), hai_svm_rbf_data_prepper(),
hai_xgboost_data_prepper()
```
Other Ranger: [hai\\_auto\\_ranger\(](#page-13-0))

## Examples

library(ggplot2)

```
# Regression
hai_ranger_data_prepper(.data = diamonds, .recipe_formula = price \sim .)
reg_obj <- hai_ranger_data_prepper(diamonds, price ~ .)
get_juiced_data(reg_obj)
```

```
# Classification
hai_ranger_data_prepper(Titanic, Survived ~ .)
cla_obj <- hai_ranger_data_prepper(Titanic, Survived ~ .)
get_juiced_data(cla_obj)
```
### Description

Takes in a numeric vector and returns back the range of that vector

## Usage

```
hai_range_statistic(.x)
```
#### Arguments

.x A numeric vector

## Details

Takes in a numeric vector and returns the range of that vector using the diff and range functions.

## Value

A single number, the range statistic

# Author(s)

Steven P. Sandeson II, MPH

## Examples

hai\_range\_statistic(seq(1:10))

<span id="page-74-0"></span>hai\_scale\_color\_colorblind

*Provide Colorblind Compliant Colors*

## Description

8 Hex RGB color definitions suitable for charts for colorblind people.

### Usage

```
hai_scale_color_colorblind(..., theme = "hai")
```
## Arguments

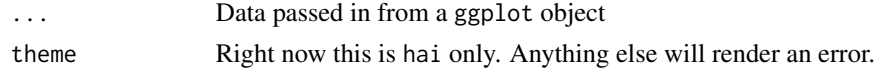

# Details

This function is used in others in order to help render plots for those that are color blind.

## Value

A gggplot layer

#### Author(s)

Steven P. Sanderson II, MPH

### See Also

Other Color\_Blind: [color\\_blind\(](#page-2-0)), [hai\\_scale\\_fill\\_colorblind\(](#page-75-0))

<span id="page-75-0"></span>hai\_scale\_fill\_colorblind

*Provide Colorblind Compliant Colors*

## Description

8 Hex RGB color definitions suitable for charts for colorblind people.

# Usage

```
hai_scale_fill_colorblind(..., theme = "hai")
```
## Arguments

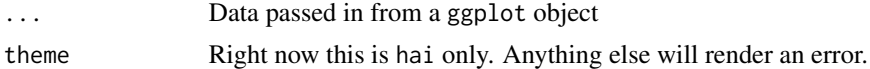

## Details

This function is used in others in order to help render plots for those that are color blind.

# Value

A gggplot layer

# Author(s)

Steven P. Sanderson II, MPH

#### See Also

Other Color\_Blind: [color\\_blind\(](#page-2-0)), [hai\\_scale\\_color\\_colorblind\(](#page-74-0))

```
hai_scale_zero_one_augment
```
*Augment Function Scale Zero One*

#### Description

Takes a numeric vector and will return a vector that has been scaled from [0,1]

#### Usage

```
hai_scale_zero_one_augment(.data, .value, .names = "auto")
```
#### Arguments

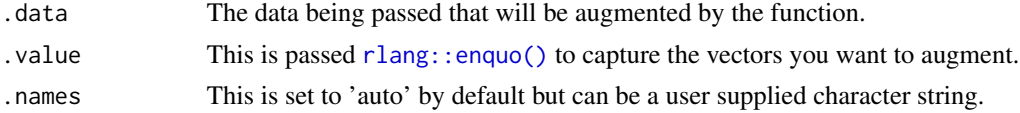

### Details

Takes a numeric vector and will return a vector that has been scaled from  $[0,1]$  The input vector must be numeric. The computation is fairly straightforward. This may be helpful when trying to compare the distributions of data where a distribution like beta from the fitdistrplus package which requires data to be between 0 and 1

 $y[h] = (x - min(x))/(max(x) - min(x))$ 

This function is intended to be used on its own in order to add columns to a tibble.

### Value

An augmented tibble

#### Author(s)

Steven P. Sanderson II, MPH

#### See Also

Other Augment Function: [hai\\_fourier\\_augment\(](#page-44-0)), [hai\\_fourier\\_discrete\\_augment\(](#page-46-0)), [hai\\_hyperbolic\\_augment\(](#page-55-0)), [hai\\_polynomial\\_augment\(](#page-71-0)), [hai\\_scale\\_zscore\\_augment\(](#page-78-0)), [hai\\_winsorized\\_move\\_augment\(](#page-87-0)), [hai\\_winsorized\\_truncate\\_augment\(](#page-90-0))

Other Scale: [hai\\_scale\\_zero\\_one\\_vec\(](#page-77-0)), [hai\\_scale\\_zscore\\_augment\(](#page-78-0)), [hai\\_scale\\_zscore\\_vec\(](#page-79-0)), [step\\_hai\\_scale\\_zscore\(](#page-103-0))

### Examples

```
df \le data.frame(x = \text{norm}(100, 2, 1))
hai_scale_zero_one_augment(df, x)
```
<span id="page-77-0"></span>hai\_scale\_zero\_one\_vec

*Vector Function Scale to Zero and One*

### Description

Takes a numeric vector and will return a vector that has been scaled from [0,1]

### Usage

```
hai_scale_zero_one_vec(.x)
```
#### Arguments

.x A numeric vector to be scaled from [0, 1] inclusive.

### Details

Takes a numeric vector and will return a vector that has been scaled from  $[0,1]$  The input vector must be numeric. The computation is fairly straightforward. This may be helpful when trying to compare the distributions of data where a distribution like beta from the fitdistrplus package which requires data to be between 0 and 1

 $y[h] = (x - min(x))/(max(x) - min(x))$ 

This function can be used on it's own. It is also the basis for the function [hai\\_scale\\_zero\\_one\\_augment\(\)](#page-76-0).

#### Value

A numeric vector

#### Author(s)

Steven P. Sanderson II, MPH

#### See Also

Other Vector Function: [hai\\_fourier\\_discrete\\_vec\(](#page-47-0)), [hai\\_fourier\\_vec\(](#page-49-0)), [hai\\_hyperbolic\\_vec\(](#page-57-0)), [hai\\_kurtosis\\_vec\(](#page-70-0)), [hai\\_scale\\_zscore\\_vec\(](#page-79-0)), [hai\\_skewness\\_vec\(](#page-81-0)), [hai\\_winsorized\\_move\\_vec\(](#page-88-0)), [hai\\_winsorized\\_truncate\\_vec\(](#page-91-0))

Other Scale: [hai\\_scale\\_zero\\_one\\_augment\(](#page-76-0)), [hai\\_scale\\_zscore\\_augment\(](#page-78-0)), [hai\\_scale\\_zscore\\_vec\(](#page-79-0)), [step\\_hai\\_scale\\_zscore\(](#page-103-0))

### Examples

```
vec_1 <- rnorm(100, 2, 1)
vec_2 <- hai_scale_zero_one_vec(vec_1)
dens_1 <- density(vec_1)
dens_2 <- density(vec_2)
max_x < - max(dens_1$x, dens_2$x)
max_y <- max(dens_1$y, dens_2$y)
plot(dens_1,
  asp = max_y / max_x, main = "Density vec_1 (Red) and vec_2 (Blue)",
  col = "red", xlab = "", ylab = "Density of Vec 1 and Vec 2")
lines(dens_2, col = "blue")
```
<span id="page-78-0"></span>hai\_scale\_zscore\_augment

*Augment Function Scale Zero One*

### Description

Takes a numeric vector and will return a vector that has been scaled by mean and standard deviation

#### Usage

```
hai_scale_zscore_augment(.data, .value, .names = "auto")
```
### Arguments

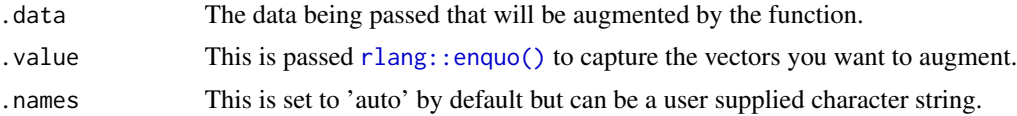

### Details

Takes a numeric vector and will return a vector that has been scaled by mean and standard deviation.

The input vector must be numeric. The computation is fairly straightforward. This may be helpful when trying to compare the distributions of data where a distribution like beta from the fitdistrplus package which requires data to be between 0 and 1

$$
y[h] = (x - mean(x)/sd(x))
$$

This function is intended to be used on its own in order to add columns to a tibble.

### Value

An augmented tibble

### Author(s)

Steven P. Sanderson II, MPH

#### See Also

Other Augment Function: [hai\\_fourier\\_augment\(](#page-44-0)), [hai\\_fourier\\_discrete\\_augment\(](#page-46-0)), [hai\\_hyperbolic\\_augment\(](#page-55-0)), [hai\\_polynomial\\_augment\(](#page-71-0)), [hai\\_scale\\_zero\\_one\\_augment\(](#page-76-0)), [hai\\_winsorized\\_move\\_augment\(](#page-87-0)), [hai\\_winsorized\\_truncate\\_augment\(](#page-90-0))

Other Scale: [hai\\_scale\\_zero\\_one\\_augment\(](#page-76-0)), [hai\\_scale\\_zero\\_one\\_vec\(](#page-77-0)), [hai\\_scale\\_zscore\\_vec\(](#page-79-0)), [step\\_hai\\_scale\\_zscore\(](#page-103-0))

## Examples

```
df \leq -\text{data}.frame(x = \text{mtcars\#mpg})hai_scale_zscore_augment(df, x)
```
<span id="page-79-0"></span>hai\_scale\_zscore\_vec *Vector Function Scale to Zero and One*

#### Description

Takes a numeric vector and will return a vector that has been scaled from by mean and standard deviation

#### Usage

```
hai_scale_zscore_vec(.x)
```
#### Arguments

.x A numeric vector to be scaled by mean and standard deviation inclusive.

#### Details

Takes a numeric vector and will return a vector that has been scaled from mean and standard deviation.

The input vector must be numeric. The computation is fairly straightforward. This may be helpful when trying to compare the distributions of data where a distribution like beta from the fitdistrplus package which requires data to be between 0 and 1

$$
y[h] = (x - mean(x)/sd(x))
$$

This function can be used on it's own. It is also the basis for the function [hai\\_scale\\_zscore\\_augment\(\)](#page-78-0).

#### Value

A numeric vector

hai\_skewed\_features 81

### Author(s)

Steven P. Sanderson II, MPH

### See Also

```
Other Vector Function: hai_fourier_discrete_vec(), hai_fourier_vec(), hai_hyperbolic_vec(),
hai_kurtosis_vec(), hai_scale_zero_one_vec(), hai_skewness_vec(), hai_winsorized_move_vec(),
hai_winsorized_truncate_vec()
```
Other Scale: [hai\\_scale\\_zero\\_one\\_augment\(](#page-76-0)), [hai\\_scale\\_zero\\_one\\_vec\(](#page-77-0)), [hai\\_scale\\_zscore\\_augment\(](#page-78-0)), [step\\_hai\\_scale\\_zscore\(](#page-103-0))

### Examples

```
vec_1 <- mtcars$mpg
vec_2 <- hai_scale_zscore_vec(vec_1)
ax \le pretty(min(vec_1, vec_2): max(vec_1, vec_2), n = 12)
hist(vec_1, breaks = ax, col = "blue")hist(vec_2, breaks = ax, col = "red", add = TRUE)
```
hai\_skewed\_features *Get Skewed Feature Columns*

### **Description**

Takes in a data.frame/tibble and returns a vector of names of the columns that are skewed.

# Usage

```
hai_skewed_features(.data, .threshold = 0.6, .drop_keys = NULL)
```
### Arguments

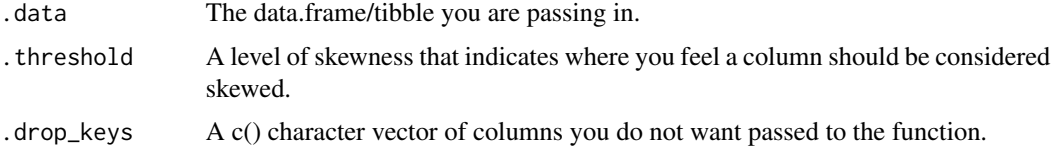

### Details

Takes in a data.frame/tibble and returns a vector of names of the skewed columns. There are two other parameters. The first is the .threshold parameter that is set to the level of skewness you want in order to consider the column too skewed. The second is .drop\_keys, these are columns you don't want to be considered for whatever reason in the skewness calculation.

# Value

A character vector of column names that are skewed.

### Author(s)

Steven P. Sandeson II, MPH

## Examples

```
hai_skewed_features(mtcars)
hai_skewed_features(mtcars, .drop_keys = c("mpg", "hp"))
hai_skewed_features(mtcars, .drop_keys = "hp")
```
<span id="page-81-0"></span>hai\_skewness\_vec *Compute Skewness of a Vector*

### Description

This function takes in a vector as it's input and will return the skewness of that vector. The length of this vector must be at least four numbers. The skewness explains the 'tailedness' of the distribution of data.

 $((1/n) * sum(x - mu))^3) / ((1/n) * sum(x - mu)^2)(3/2)$ 

#### Usage

hai\_skewness\_vec(.x)

#### Arguments

.x A numeric vector of length four or more.

## Details

A function to return the skewness of a vector.

## Value

The skewness of a vector

#### Author(s)

Steven P. Sanderson II, MPH

## See Also

<https://en.wikipedia.org/wiki/Skewness>

```
Other Vector Function: hai_fourier_discrete_vec(), hai_fourier_vec(), hai_hyperbolic_vec(),
hai_kurtosis_vec(), hai_scale_zero_one_vec(), hai_scale_zscore_vec(), hai_winsorized_move_vec(),
hai_winsorized_truncate_vec()
```
### Examples

hai\_skewness\_vec(rnorm(100, 3, 2))

<span id="page-82-0"></span>hai\_svm\_poly\_data\_prepper

*Prep Data for SVM\_Poly - Recipe*

# Description

Automatically prep a data.frame/tibble for use in the SVM\_Poly algorithm.

#### Usage

```
hai_svm_poly_data_prepper(.data, .recipe_formula)
```
### Arguments

.data The data that you are passing to the function. Can be any type of data that is accepted by the data parameter of the recipes::reciep() function.

.recipe\_formula

The formula that is going to be passed. For example if you are using the diamonds data then the formula would most likely be something like price  $\sim$  .

# Details

This function will automatically prep your data.frame/tibble for use in the SVM\_Poly algorithm. The SVM\_Poly algorithm is for regression only.

This function will output a recipe specification.

# Value

A recipe object

#### Author(s)

Steven P. Sanderson II, MPH

### See Also

[https://parsnip.tidymodels.org/reference/svm\\_poly.html](https://parsnip.tidymodels.org/reference/svm_poly.html)

```
Other Preprocessor: hai_c50_data_prepper(), hai_cubist_data_prepper(), hai_data_impute(),
hai_data_poly(), hai_data_scale(), hai_data_transform(), hai_data_trig(), hai_earth_data_prepper(),
hai_glmnet_data_prepper(), hai_knn_data_prepper(), hai_ranger_data_prepper(), hai_svm_rbf_data_prepper(),
hai_xgboost_data_prepper()
```
Other SVM\_Poly: [hai\\_auto\\_svm\\_poly\(](#page-14-0))

#### Examples

library(ggplot2)

```
# Regression
hai_svm_poly_data_prepper(.data = diamonds, .recipe_formula = price ~ .)
reg_obj <- hai_svm_poly_data_prepper(diamonds, price ~ .)
get_juiced_data(reg_obj)
```

```
# Classification
hai_svm_poly_data_prepper(Titanic, Survived ~ .)
cla_obj <- hai_svm_poly_data_prepper(Titanic, Survived ~ .)
get_juiced_data(cla_obj)
```

```
hai_svm_rbf_data_prepper
                        Prep Data for SVM_RBF - Recipe
```
## Description

Automatically prep a data.frame/tibble for use in the SVM\_RBF algorithm.

### Usage

```
hai_svm_rbf_data_prepper(.data, .recipe_formula)
```
#### Arguments

.data The data that you are passing to the function. Can be any type of data that is accepted by the data parameter of the recipes::reciep() function.

#### .recipe\_formula

The formula that is going to be passed. For example if you are using the diamonds data then the formula would most likely be something like price  $\sim$  .

## hai\_umap\_list 85

## Details

This function will automatically prep your data.frame/tibble for use in the SVM\_RBF algorithm. The SVM\_RBF algorithm is for regression only.

This function will output a recipe specification.

### Value

A recipe object

## Author(s)

Steven P. Sanderson II, MPH

#### See Also

[https://parsnip.tidymodels.org/reference/svm\\_rbf.html](https://parsnip.tidymodels.org/reference/svm_rbf.html)

```
Other Preprocessor: hai_c50_data_prepper(), hai_cubist_data_prepper(), hai_data_impute(),
hai_data_poly(), hai_data_scale(), hai_data_transform(), hai_data_trig(), hai_earth_data_prepper(),
hai_glmnet_data_prepper(), hai_knn_data_prepper(), hai_ranger_data_prepper(), hai_svm_poly_data_prepper(),
hai_xgboost_data_prepper()
```
Other SVM\_RBF: [hai\\_auto\\_svm\\_rbf\(](#page-16-0))

#### Examples

library(ggplot2)

```
# Regression
hai_svm_rbf_data_prepper(.data = diamonds, .recipe_formula = price ~ .)
reg_obj <- hai_svm_rbf_data_prepper(diamonds, price ~ .)
get_juiced_data(reg_obj)
```

```
# Classification
hai_svm_rbf_data_prepper(Titanic, Survived ~ .)
cla_obj <- hai_svm_rbf_data_prepper(Titanic, Survived ~ .)
get_juiced_data(cla_obj)
```
<span id="page-84-1"></span>hai\_umap\_list *UMAP Projection*

#### <span id="page-84-0"></span>Description

Create a umap object from the [uwot::umap\(\)](#page-0-0) function.

#### Usage

hai\_umap\_list(.data, .kmeans\_map\_tbl, .k\_cluster = 5)

```
umap_list(.data, .kmeans_map_tbl, .k_cluster = 5)
```
#### Arguments

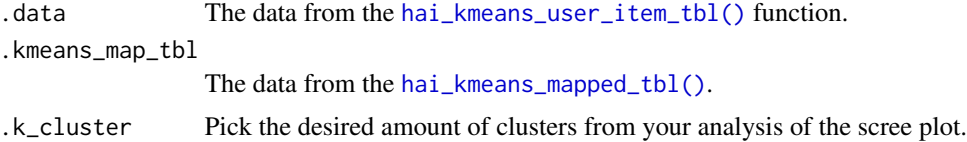

## Details

This takes in the user item table/matix that is produced by [hai\\_kmeans\\_user\\_item\\_tbl\(\)](#page-68-0) function. This function uses the defaults of  $uwot$ :: $umap()$ .

### Value

A list of tibbles and the umap object

#### Author(s)

Steven P. Sanderson II, MPH

## See Also

- <https://cran.r-project.org/package=uwot> (CRAN)
- <https://github.com/jlmelville/uwot> (GitHub)
- <https://github.com/jlmelville/uwot> (arXiv paper)

Other UMAP: [hai\\_umap\\_plot\(](#page-86-0))

## Examples

```
library(healthyR.data)
library(dplyr)
library(broom)
data_tbl <- healthyR_data %>%
  filter(ip_op_flag == "I") %>%
  filter(payer_grouping != "Medicare B") %>%
  filter(payer_grouping != "?") %>%
  select(service_line, payer_grouping) %>%
  mutate(record = 1) %as_tibble()
uit_tbl <- hai_kmeans_user_item_tbl(
  data = data_tbl,.row_input = service_line,
  .col_input = payer_grouping,
  .record_input = record
\lambda
```
## hai\_umap\_plot 87

```
umap_list(.data = uit_tbl, kmm_tbl, 3)
```
<span id="page-86-0"></span>hai\_umap\_plot *UMAP and K-Means Cluster Visualization*

### Description

Create a UMAP Projection plot.

## Usage

```
hai_umap_plot(.data, .point_size = 2, .label = TRUE)
```
umap\_plt(.data, .point\_size = 2, .label = TRUE)

# Arguments

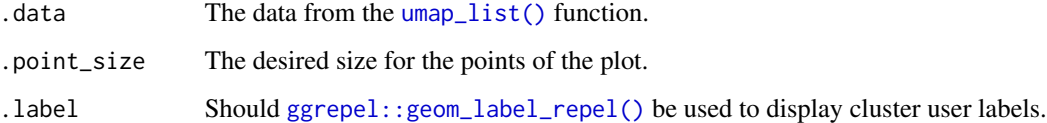

## Details

This takes in umap\_kmeans\_cluster\_results\_tbl from the [umap\\_list\(\)](#page-84-0) function output.

#### Value

A ggplot2 UMAP Projection with clusters represented by colors.

## Author(s)

```
Steven P. Sanderson II, MPH
```
## See Also

- <https://cran.r-project.org/package=uwot> (CRAN)
- <https://github.com/jlmelville/uwot> (GitHub)
- <https://github.com/jlmelville/uwot> (arXiv paper)

Other UMAP: [hai\\_umap\\_list\(](#page-84-1))

# Examples

```
library(healthyR.data)
library(dplyr)
library(broom)
library(ggplot2)
data_tbl <- healthyR_data %>%
  filter(ip_op_flag == "I") %>%
  filter(payer_grouping != "Medicare B") %>%
  filter(payer_grouping != "?") %>%
  select(service_line, payer_grouping) %>%
  mutate(record = 1) %>%
  as_tibble()
uit_tbl <- hai_kmeans_user_item_tbl(
  data = data_tbl,.row_input = service_line,
  .col_input = payer_grouping,
  .record_input = record
)
kmm_tbl <- hai_kmeans_mapped_tbl(uit_tbl)
ump_lst <- hai_umap_list(.data = uit_tbl, kmm_tbl, 3)
hai_umap_plot(.data = ump_lst, .point_size = 3)
```
<span id="page-87-0"></span>hai\_winsorized\_move\_augment

*Augment Function Winsorize Move*

## Description

Takes a numeric vector and will return a tibble with the winsorized values.

## Usage

```
hai_winsorized_move_augment(.data, .value, .multiple, .names = "auto")
```
#### Arguments

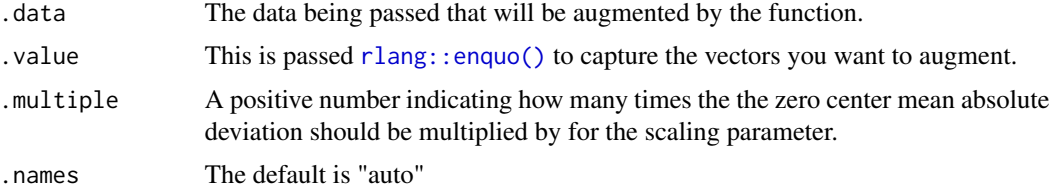

## Details

Takes a numeric vector and will return a winsorized vector of values that have been moved some multiple from the mean absolute deviation zero center of some vector. The intent of winsorization is to limit the effect of extreme values.

#### Value

An augmented tibble

## Author(s)

Steven P. Sanderson II, MPH

### See Also

<https://en.wikipedia.org/wiki/Winsorizing>

```
Other Augment Function: hai_fourier_augment(), hai_fourier_discrete_augment(), hai_hyperbolic_augment(),
hai_polynomial_augment(), hai_scale_zero_one_augment(), hai_scale_zscore_augment(),
hai_winsorized_truncate_augment()
```
## Examples

suppressPackageStartupMessages(library(dplyr))

```
len_out <- 24
by_unit <- "month"
start_date <- as.Date("2021-01-01")
data_tbl <- tibble(
  date\_col = seq.DataFrame(from = start_data, length.out = len_out, by = by_unit),a = \text{norm}(\text{len\_out}),b = runif(len.out)\mathcal{L}hai_winsorized_move_augment(data_tbl, a, .multiple = 3)
```
<span id="page-88-0"></span>hai\_winsorized\_move\_vec

*Vector Function Winsorize Move*

#### Description

Takes a numeric vector and will return a vector of winsorized values.

#### Usage

```
hai_winsorized_move_vec(.x, .multiple = 3)
```
#### Arguments

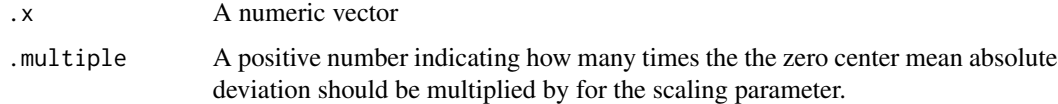

## Details

Takes a numeric vector and will return a winsorized vector of values that have been moved some multiple from the mean absolute deviation zero center of some vector. The intent of winsorization is to limit the effect of extreme values.

### Value

A numeric vector

#### Author(s)

Steven P. Sanderson II, MPH

#### See Also

<https://en.wikipedia.org/wiki/Winsorizing>

This function can be used on it's own. It is also the basis for the function [hai\\_winsorized\\_move\\_augment\(\)](#page-87-0).

Other Vector Function: [hai\\_fourier\\_discrete\\_vec\(](#page-47-0)), [hai\\_fourier\\_vec\(](#page-49-0)), [hai\\_hyperbolic\\_vec\(](#page-57-0)), [hai\\_kurtosis\\_vec\(](#page-70-0)), [hai\\_scale\\_zero\\_one\\_vec\(](#page-77-0)), [hai\\_scale\\_zscore\\_vec\(](#page-79-0)), [hai\\_skewness\\_vec\(](#page-81-0)), [hai\\_winsorized\\_truncate\\_vec\(](#page-91-0))

### Examples

suppressPackageStartupMessages(library(dplyr))

```
len_out <- 25
by_unit <- "month"
start_date <- as.Date("2021-01-01")
data_tbl <- tibble(
  date_col = seq.Date(from = start_date, length.out = len_out, by = by_unit),
  a = \text{norm}(\text{len\_out}),b = runif(len_out))
vec_1 <- hai_winsorized_move_vec(data_tbl$a, .multiple = 1)
plot(data_tbl$a)
lines(data_tbl$a)
lines(vec_1, col = "blue")
```
<span id="page-90-0"></span>hai\_winsorized\_truncate\_augment

*Augment Function Winsorize Truncate*

# Description

Takes a numeric vector and will return a tibble with the winsorized values.

#### Usage

```
hai_winsorized_truncate_augment(.data, .value, .fraction, .names = "auto")
```
### Arguments

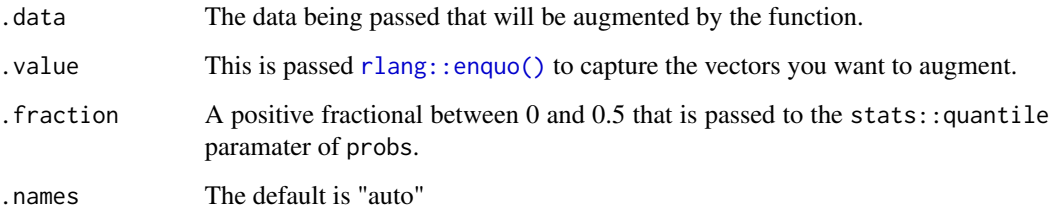

### Details

Takes a numeric vector and will return a winsorized vector of values that have been truncated if they are less than or greater than some defined fraction of a quantile. The intent of winsorization is to limit the effect of extreme values.

# Value

An augmented tibble

### Author(s)

Steven P. Sanderson II, MPH

# See Also

<https://en.wikipedia.org/wiki/Winsorizing>

Other Augment Function: [hai\\_fourier\\_augment\(](#page-44-0)), [hai\\_fourier\\_discrete\\_augment\(](#page-46-0)), [hai\\_hyperbolic\\_augment\(](#page-55-0)), [hai\\_polynomial\\_augment\(](#page-71-0)), [hai\\_scale\\_zero\\_one\\_augment\(](#page-76-0)), [hai\\_scale\\_zscore\\_augment\(](#page-78-0)), [hai\\_winsorized\\_move\\_augment\(](#page-87-0))

### Examples

```
suppressPackageStartupMessages(library(dplyr))
```

```
len_out <- 24
by_unit <- "month"
start_date <- as.Date("2021-01-01")
data_tbl <- tibble(
  date_col = seq.Date(from = start_date, length.out = len_out, by = by_unit),
  a = \text{norm}(\text{len\_out}),b = runif(len_out))
```
hai\_winsorized\_truncate\_augment(data\_tbl, a, .fraction = 0.05)

<span id="page-91-0"></span>hai\_winsorized\_truncate\_vec

*Vector Function Winsorize Truncate*

### Description

Takes a numeric vector and will return a vector of winsorized values.

## Usage

```
hai_winsorized_truncate_vec(.x, .fraction = 0.05)
```
#### Arguments

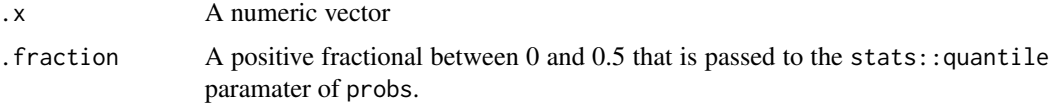

## Details

Takes a numeric vector and will return a winsorized vector of values that have been truncated if they are less than or greater than some defined fraction of a quantile. The intent of winsorization is to limit the effect of extreme values.

# Value

A numeric vector

#### Author(s)

Steven P. Sanderson II, MPH

#### See Also

<https://en.wikipedia.org/wiki/Winsorizing>

This function can be used on it's own. It is also the basis for the function [hai\\_winsorized\\_truncate\\_augment\(\)](#page-90-0).

```
Other Vector Function: hai_fourier_discrete_vec(), hai_fourier_vec(), hai_hyperbolic_vec(),
hai_kurtosis_vec(), hai_scale_zero_one_vec(), hai_scale_zscore_vec(), hai_skewness_vec(),
hai_winsorized_move_vec()
```
#### Examples

```
suppressPackageStartupMessages(library(dplyr))
```

```
len_out <- 25
by_unit <- "month"
start_date <- as.Date("2021-01-01")
data_tbl <- tibble(
  date_col = seq.Date(from = start_date, length.out = len_out, by = by_unit),
  a = \text{norm}(\text{len\_out}),b = runif(len_out))
vec_1 <- hai_winsorized_truncate_vec(data_tbl$a, .fraction = 0.05)
plot(data_tbl$a)
lines(data_tbl$a)
lines(vec_1, col = "blue")
```
<span id="page-92-0"></span>hai\_xgboost\_data\_prepper

*Prep Data for XGBoost - Recipe*

### Description

Automatically prep a data.frame/tibble for use in the xgboost algorithm.

### Usage

```
hai_xgboost_data_prepper(.data, .recipe_formula)
```
#### Arguments

.data The data that you are passing to the function. Can be any type of data that is accepted by the data parameter of the recipes::reciep() function.

.recipe\_formula

The formula that is going to be passed. For example if you are using the diamonds data then the formula would most likely be something like price  $\sim$  .

#### Details

This function will automatically prep your data.frame/tibble for use in the XGBoost algorithm. This function will output a recipe specification.

### Value

A recipe object

## Author(s)

Steven P. Sanderson II, MPH

### See Also

[https://parsnip.tidymodels.org/reference/details\\_boost\\_tree\\_xgboost.html](https://parsnip.tidymodels.org/reference/details_boost_tree_xgboost.html)

```
Other Preprocessor: hai_c50_data_prepper(), hai_cubist_data_prepper(), hai_data_impute(),
hai_data_poly(), hai_data_scale(), hai_data_transform(), hai_data_trig(), hai_earth_data_prepper(),
hai_glmnet_data_prepper(), hai_knn_data_prepper(), hai_ranger_data_prepper(), hai_svm_poly_data_prepper(),
hai_svm_rbf_data_prepper()
```
### Examples

library(ggplot2)

```
# Regression
hai_xgboost_data_prepper(.data = diamonds, .recipe_formula = price \sim .)
reg_obj <- hai_xgboost_data_prepper(diamonds, price ~ .)
get_juiced_data(reg_obj)
# Classification
```

```
hai_xgboost_data_prepper(Titanic, Survived ~ .)
cla_obj <- hai_xgboost_data_prepper(Titanic, Survived ~ .)
get_juiced_data(cla_obj)
```
pca\_your\_recipe *Perform PCA*

#### Description

This is a simple function that will perform PCA analysis on a passed recipe.

#### Usage

```
pca_your\_recipe(.recipe\_object, .data, .threshold = 0.75, .top_n = 5)
```
## Arguments

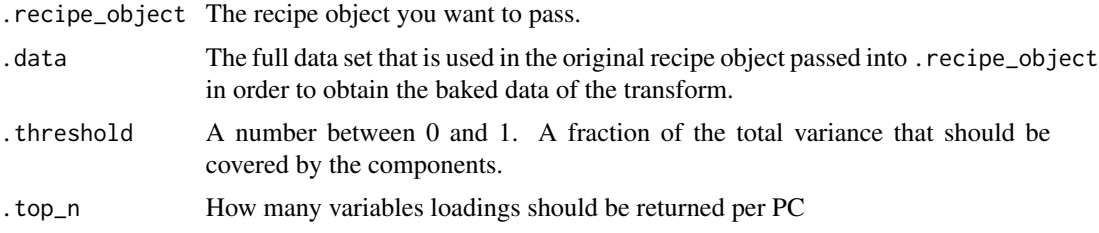

#### Details

This is a simple wrapper around some recipes functions to perform a PCA on a given recipe. This function will output a list and return it invisible. All of the components of the analysis will be returned in a list as their own object that can be selected individually. A scree plot is also included. The items that get returned are:

- 1. pca\_transform This is the pca recipe.
- 2. variable\_loadings
- 3. variable\_variance
- 4. pca\_estimates
- 5. pca\_juiced\_estimates
- 6. pca\_baked\_data
- 7. pca\_variance\_df
- 8. pca\_rotattion\_df
- 9. pca\_variance\_scree\_plt
- 10. pca\_loadings\_plt
- 11. pca\_loadings\_plotly
- 12. pca\_top\_n\_loadings\_plt
- 13. pca\_top\_n\_plotly

#### Value

A list object with several components.

### Author(s)

Steven P. Sanderson II, MPH

### See Also

[https://recipes.tidymodels.org/reference/step\\_pca.html](https://recipes.tidymodels.org/reference/step_pca.html)

Other Data Wrangling: [get\\_juiced\\_data\(](#page-3-0))

Other Data Recipes: [hai\\_data\\_impute\(](#page-25-0)), [hai\\_data\\_poly\(](#page-27-0)), [hai\\_data\\_scale\(](#page-29-0)), [hai\\_data\\_transform\(](#page-31-0)), [hai\\_data\\_trig\(](#page-34-0))

## Examples

```
suppressPackageStartupMessages(library(timetk))
suppressPackageStartupMessages(library(dplyr))
suppressPackageStartupMessages(library(purrr))
suppressPackageStartupMessages(library(healthyR.data))
suppressPackageStartupMessages(library(rsample))
suppressPackageStartupMessages(library(recipes))
suppressPackageStartupMessages(library(ggplot2))
suppressPackageStartupMessages(library(plotly))
data_tbl <- healthyR_data %>%
 select(visit_end_date_time) %>%
 summarise_by_time(
    .date_var = visit_end_date_time,
   . by = "month",
   value = n()) %>%
 set_names("date_col", "value") %>%
 filter_by_time(
    .date_var = date_col,
    .start_date = "2013",
    .end_date = "2020"
 ) %>%
 mutate(date_col = as.Date(date_col))
splits \le initial_split(data = data_tbl, prop = 0.8)
rec_obj <- recipe(value ~ ., training(splits)) %>%
 step_timeseries_signature(date_col) %>%
 step_rm(matches("(iso$)|(xts$)|(hour)|(min)|(sec)|(am.pm)"))
output_list <- pca_your_recipe(rec_obj, .data = data_tbl)
output_list$pca_variance_scree_plt
output_list$pca_loadings_plt
output_list$pca_top_n_loadings_plt
```
<span id="page-95-0"></span>step\_hai\_fourier *Recipes Step Fourier Generator*

## Description

step\_hai\_fourier creates a a *specification* of a recipe step that will convert numeric data into either a 'sin', 'cos', or 'sincos' feature that can aid in machine learning.

#### Usage

```
step_hai_fourier(
 recipe,
```
## step\_hai\_fourier 97

```
...,
 role = "predictor",
 trained = FALSE,
 columns = NULL,
  scale_type = c("sin", "cos", "sincos"),
 period = 1,order = 1,
  skip = FALSE,
  id = rand_id("hai_fourier")
\mathcal{L}
```
## Arguments

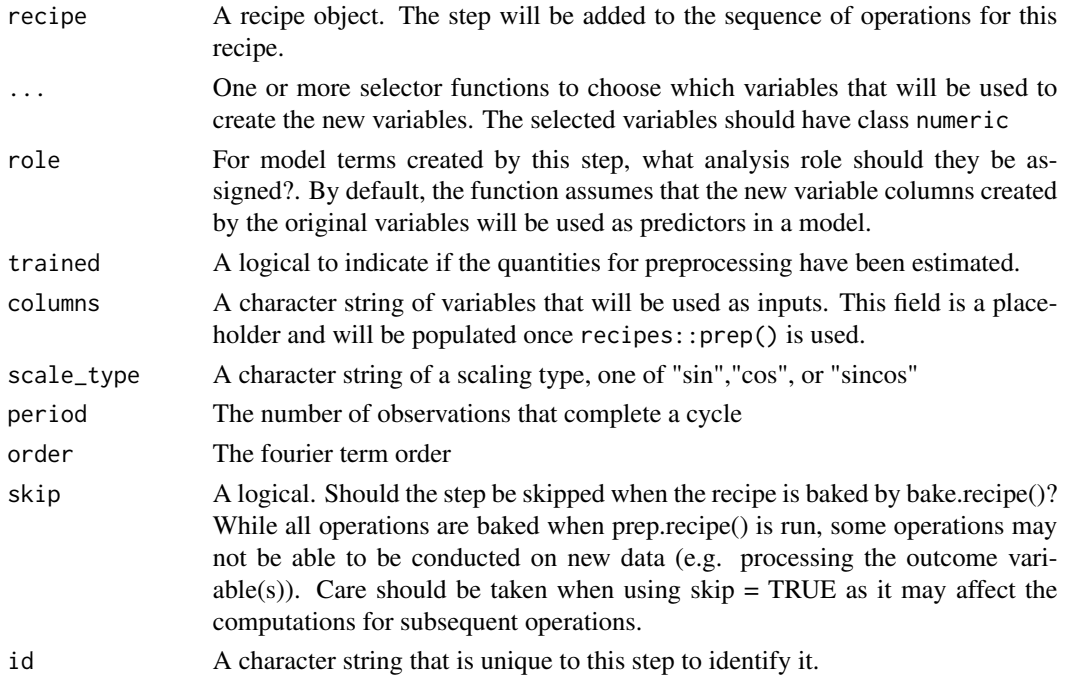

## Details

Numeric Variables Unlike other steps, step\_hai\_fourier does *not* remove the original numeric variables. [recipes::step\\_rm\(\)](#page-0-0) can be used for this purpose.

### Value

For step\_hai\_fourier, an updated version of recipe with the new step added to the sequence of existing steps (if any).

Main Recipe Functions:

- recipes::recipe()
- recipes::prep()
- recipes::bake()

#### See Also

```
Other Recipes: step_hai_fourier_discrete(), step_hai_hyperbolic(), step_hai_scale_zero_one(),
step_hai_scale_zscore(), step_hai_winsorized_move(), step_hai_winsorized_truncate()
```
### Examples

```
suppressPackageStartupMessages(library(dplyr))
suppressPackageStartupMessages(library(recipes))
len_out <- 10
by_unit <- "month"
start_date <- as.Date("2021-01-01")
data_tbl <- tibble(
  date_col = seq.Date(from = start_date, length.out = len_out, by = by_unit),
  a = \text{norm}(\text{len\_out}),b = runif(len_out)
)
# Create a recipe object
rec_obj <- recipe(a ~ ., data = data_tbl) %>%
  step_hai_fourier(b, scale_type = "sin") %>%
  step_hai_fourier(b, scale_type = "cos") %>%
  step_hai_fourier(b, scale_type = "sincos")
# View the recipe object
rec_obj
# Prepare the recipe object
prep(rec_obj)
# Bake the recipe object - Adds the Time Series Signature
bake(prep(rec_obj), data_tbl)
rec_obj %>% get_juiced_data()
```
<span id="page-97-0"></span>step\_hai\_fourier\_discrete *Recipes Step Fourier Discrete Generator*

### Description

step\_hai\_fourier\_discrete creates a a *specification* of a recipe step that will convert numeric data into either a 'sin', 'cos', or 'sincos' feature that can aid in machine learning.

# Usage

```
step_hai_fourier_discrete(
 recipe,
  ...,
 role = "predictor",
  trained = FALSE,
  columns = NULL,
  scale_type = c("sin", "cos", "sincos"),
 period = 1,
 order = 1,
  skip = FALSE,
 id = rand_id("hai_fourier_discrete")
\mathcal{L}
```
# Arguments

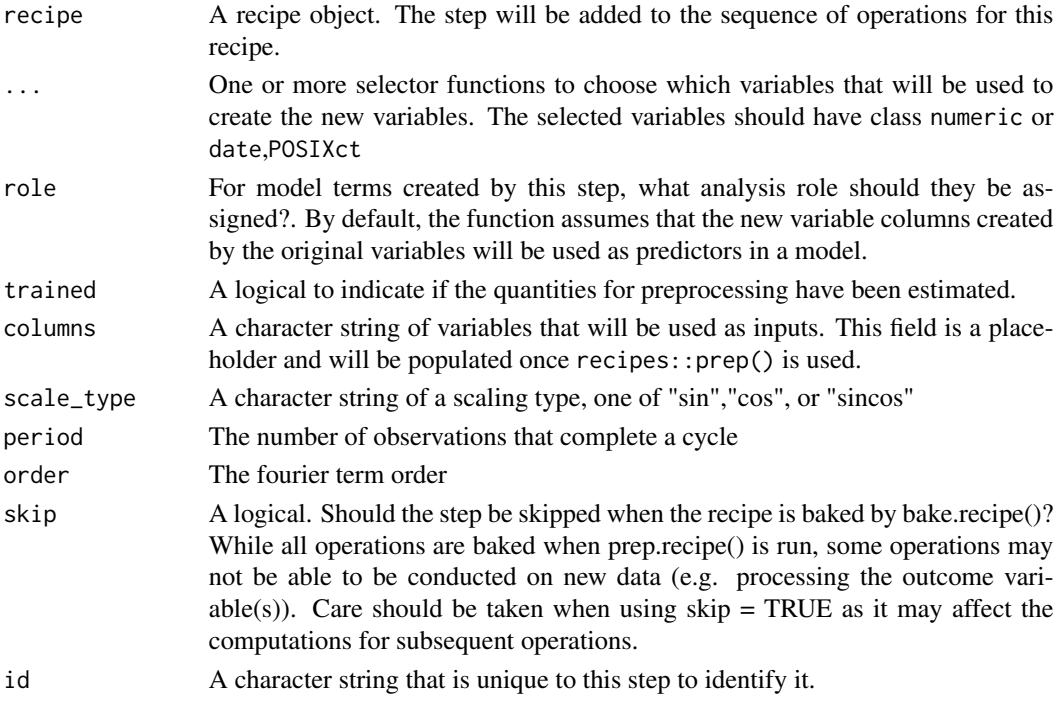

## Details

Numeric Variables Unlike other steps, step\_hai\_fourier\_discrete does *not* remove the original numeric variables. [recipes::step\\_rm\(\)](#page-0-0) can be used for this purpose.

#### Value

For step\_hai\_fourier\_discrete, an updated version of recipe with the new step added to the sequence of existing steps (if any).

Main Recipe Functions:

- recipes::recipe()
- recipes::prep()
- recipes::bake()

## See Also

Other Recipes: [step\\_hai\\_fourier\(](#page-95-0)), [step\\_hai\\_hyperbolic\(](#page-99-0)), [step\\_hai\\_scale\\_zero\\_one\(](#page-101-0)), [step\\_hai\\_scale\\_zscore\(](#page-103-0)), [step\\_hai\\_winsorized\\_move\(](#page-105-0)), [step\\_hai\\_winsorized\\_truncate\(](#page-107-0))

#### Examples

```
suppressPackageStartupMessages(library(dplyr))
suppressPackageStartupMessages(library(recipes))
len_out <- 10
by_unit <- "month"
start_date <- as.Date("2021-01-01")
data_tbl <- tibble(
  date_col = seq.Date(from = start_date, length.out = len_out, by = by_unit),
  a = \text{norm}(\text{len\_out}),b = runif(len_out))
# Create a recipe object
rec_obj <- recipe(a \sim ., data = data_tbl) %>%
  step_hai_fourier_discrete(b, scale_type = "sin") %>%
  step_hai_fourier_discrete(b, scale_type = "cos") %>%
  step_hai_fourier_discrete(b, scale_type = "sincos")
# View the recipe object
rec_obj
# Prepare the recipe object
prep(rec_obj)
# Bake the recipe object - Adds the Time Series Signature
bake(prep(rec_obj), data_tbl)
rec_obj %>% get_juiced_data()
```
<span id="page-99-0"></span>step\_hai\_hyperbolic *Recipes Step Hyperbolic Generator*

#### Description

step\_hai\_hyperbolic creates a a *specification* of a recipe step that will convert numeric data into either a 'sin', 'cos', or 'tan' feature that can aid in machine learning.

step\_hai\_hyperbolic 101

# Usage

```
step_hai_hyperbolic(
 recipe,
  ...,
 role = "predictor",
  trained = FALSE,
  columns = NULL,
  scale_type = c("sin", "cos", "tan", "sincos"),
  skip = FALSE,
 id = rand_id("hai_hyperbolic")
\mathcal{L}
```
## Arguments

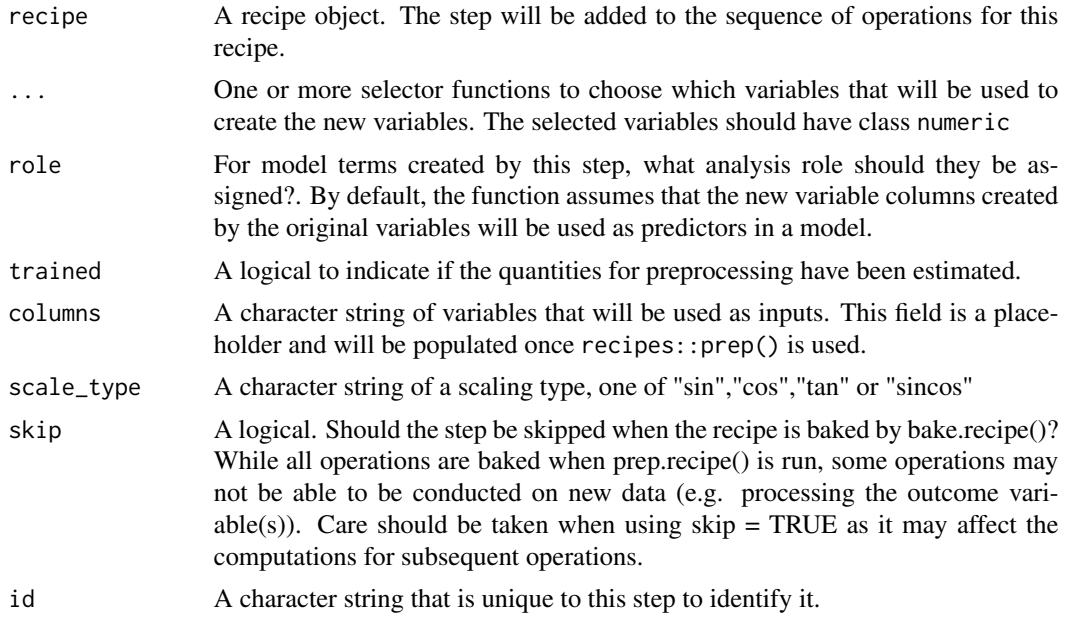

### Details

Numeric Variables Unlike other steps, step\_hai\_hyperbolic does *not* remove the original numeric variables. [recipes::step\\_rm\(\)](#page-0-0) can be used for this purpose.

## Value

For step\_hai\_hyperbolic, an updated version of recipe with the new step added to the sequence of existing steps (if any).

Main Recipe Functions:

- recipes::recipe()
- recipes::prep()
- recipes::bake()

# See Also

```
Other Recipes: step_hai_fourier_discrete(), step_hai_fourier(), step_hai_scale_zero_one(),
step_hai_scale_zscore(), step_hai_winsorized_move(), step_hai_winsorized_truncate()
```
### Examples

```
suppressPackageStartupMessages(library(dplyr))
suppressPackageStartupMessages(library(recipes))
len_out <- 10
by_unit <- "month"
start_date <- as.Date("2021-01-01")
data_tbl <- tibble(
  date_col = seq.Date(from = start_date, length.out = len_out, by = by_unit),
  a = \text{norm}(\text{len\_out}),b = runif(len.out))
# Create a recipe object
rec_obj <- recipe(a ~ ., data = data_tbl) %>%
  step_hai_hyperbolic(b, scale_type = "sin") %>%
  step_hai_hyperbolic(b, scale_type = "cos")
# View the recipe object
rec_obj
# Prepare the recipe object
prep(rec_obj)
# Bake the recipe object - Adds the Time Series Signature
bake(prep(rec_obj), data_tbl)
rec_obj %>% get_juiced_data()
```
<span id="page-101-0"></span>step\_hai\_scale\_zero\_one

```
Recipes Data Scale to Zero and One
```
## Description

step\_hai\_scale\_zero\_one creates a a *specification* of a recipe step that will convert numeric data into from a time series into its velocity.

#### Usage

```
step_hai_scale_zero_one(
 recipe,
```

```
...,
 role = "predictor",
 trained = FALSE,
 columns = NULL,
 skip = FALSE,
 id = rand_id("hai_scale_zero_one")
)
```
## Arguments

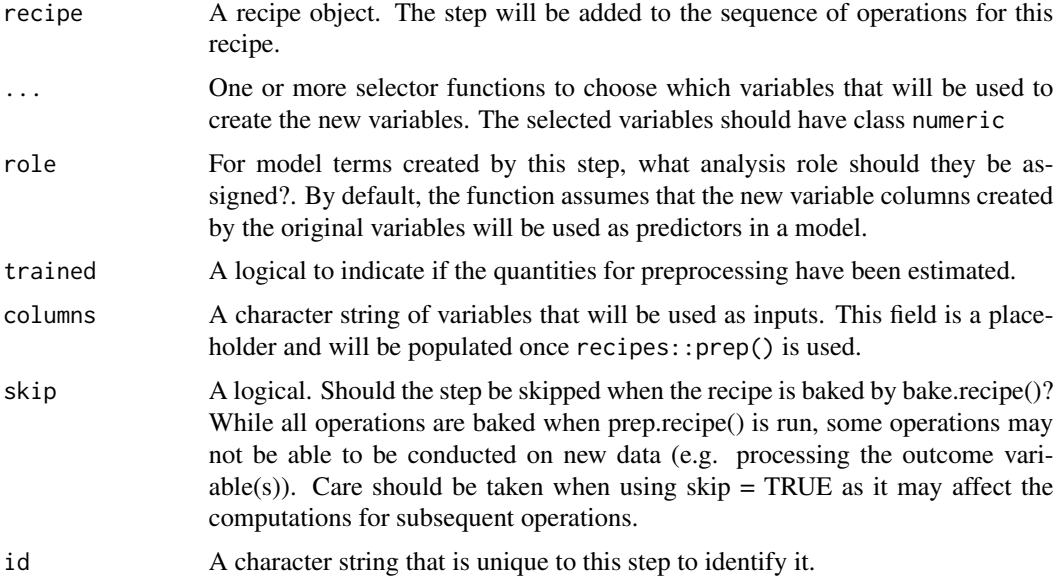

# Details

Numeric Variables Unlike other steps, step\_hai\_scale\_zero\_one does *not* remove the original numeric variables. [recipes::step\\_rm\(\)](#page-0-0) can be used for this purpose.

## Value

For step\_hai\_scale\_zero\_one, an updated version of recipe with the new step added to the sequence of existing steps (if any).

Main Recipe Functions:

- recipes::recipe()
- recipes::prep()
- recipes::bake()

#### See Also

Other Recipes: [step\\_hai\\_fourier\\_discrete\(](#page-97-0)), [step\\_hai\\_fourier\(](#page-95-0)), [step\\_hai\\_hyperbolic\(](#page-99-0)), [step\\_hai\\_scale\\_zscore\(](#page-103-0)), [step\\_hai\\_winsorized\\_move\(](#page-105-0)), [step\\_hai\\_winsorized\\_truncate\(](#page-107-0))

#### Examples

```
suppressPackageStartupMessages(library(dplyr))
suppressPackageStartupMessages(library(recipes))
data_tbl <- data.frame(a = rnorm(200, 3, 1), b = rnorm(200, 2, 2))
# Create a recipe object
rec_obj <- recipe(a ~ ., data = data_tbl) %>%
  step_hai_scale_zero_one(b)
# View the recipe object
rec_obj
# Prepare the recipe object
prep(rec_obj)
# Bake the recipe object - Adds the Time Series Signature
bake(prep(rec_obj), data_tbl)
rec_obj %>%
  prep() %>%
  juice()
```
<span id="page-103-0"></span>step\_hai\_scale\_zscore *Recipes Data Scale by Z-Score*

### Description

step\_hai\_scale\_zscore creates a a *specification* of a recipe step that will convert numeric data into from a time series into its velocity.

#### Usage

```
step_hai_scale_zscore(
  recipe,
  ...,
  role = "predictor",
  trained = FALSE,
  columns = NULL,
  skip = FALSE,
  id = rand_id("hai_scale_zscore")
\lambda
```
#### Arguments

recipe A recipe object. The step will be added to the sequence of operations for this recipe.

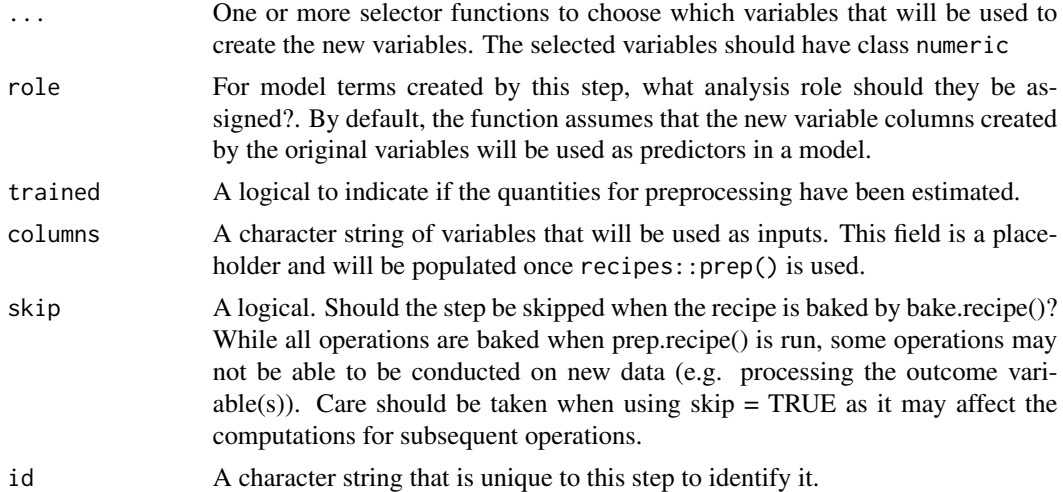

### Details

Numeric Variables Unlike other steps, step\_hai\_scale\_zscore does *not* remove the original numeric variables. [recipes::step\\_rm\(\)](#page-0-0) can be used for this purpose.

## Value

For step\_hai\_scale\_zscore, an updated version of recipe with the new step added to the sequence of existing steps (if any).

Main Recipe Functions:

- recipes::recipe()
- recipes::prep()
- recipes::bake()

## See Also

Other Recipes: [step\\_hai\\_fourier\\_discrete\(](#page-97-0)), [step\\_hai\\_fourier\(](#page-95-0)), [step\\_hai\\_hyperbolic\(](#page-99-0)), [step\\_hai\\_scale\\_zero\\_one\(](#page-101-0)), [step\\_hai\\_winsorized\\_move\(](#page-105-0)), [step\\_hai\\_winsorized\\_truncate\(](#page-107-0))

Other Scale: [hai\\_scale\\_zero\\_one\\_augment\(](#page-76-0)), [hai\\_scale\\_zero\\_one\\_vec\(](#page-77-0)), [hai\\_scale\\_zscore\\_augment\(](#page-78-0)), [hai\\_scale\\_zscore\\_vec\(](#page-79-0))

## Examples

```
suppressPackageStartupMessages(library(dplyr))
suppressPackageStartupMessages(library(recipes))
```

```
data_tbl <- data.frame(
  a = mtcars$mpg,
  b = AirPassengers %>% as.vector() %>% head(32)
)
# Create a recipe object
```

```
rec_obj <- recipe(a \sim ., data = data_tbl) %>%
  step_hai_scale_zscore(b)
# View the recipe object
rec_obj
# Prepare the recipe object
prep(rec_obj)
# Bake the recipe object - Adds the Time Series Signature
bake(prep(rec_obj), data_tbl)
rec_obj %>%
  prep() %>%
  juice()
```

```
step_hai_winsorized_move
```
*Recipes Step Winsorized Move Generator*

## Description

step\_hai\_winsorized\_move creates a a *specification* of a recipe step that will winsorize numeric data.

## Usage

```
step_hai_winsorized_move(
 recipe,
  ...,
 role = "predictor",
 trained = FALSE,
 columns = NULL,
 multiple = 3,
 skip = FALSE,
 id = rand_id("hai_winsorized_move")
\mathcal{L}
```
# Arguments

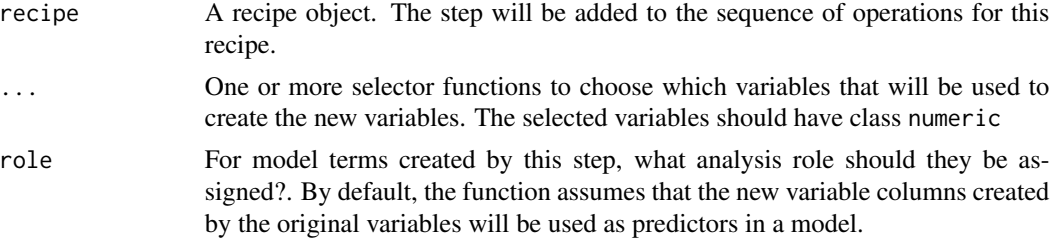

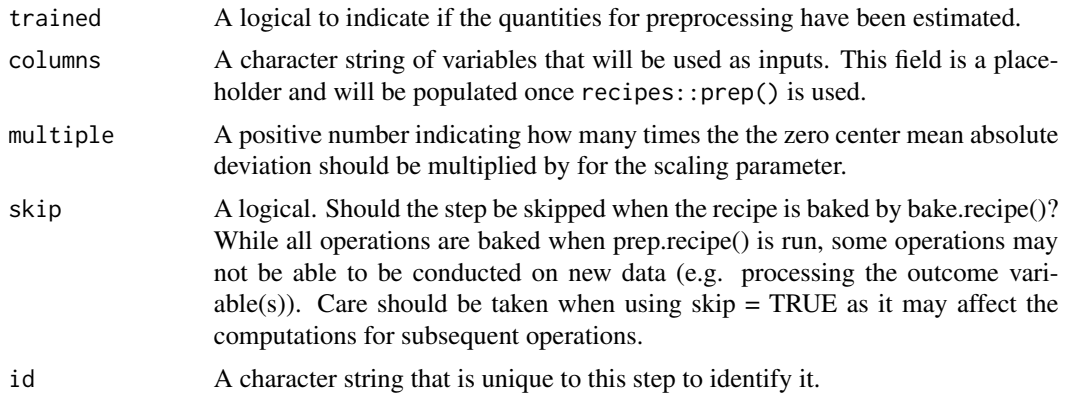

#### Details

Numeric Variables Unlike other steps, step\_hai\_winsorize\_move does *not* remove the original numeric variables. [recipes::step\\_rm\(\)](#page-0-0) can be used for this purpose.

### Value

For step\_hai\_winsorize\_move, an updated version of recipe with the new step added to the sequence of existing steps (if any).

Main Recipe Functions:

- recipes::recipe()
- recipes::prep()
- recipes::bake()

### See Also

Other Recipes: [step\\_hai\\_fourier\\_discrete\(](#page-97-0)), [step\\_hai\\_fourier\(](#page-95-0)), [step\\_hai\\_hyperbolic\(](#page-99-0)), [step\\_hai\\_scale\\_zero\\_one\(](#page-101-0)), [step\\_hai\\_scale\\_zscore\(](#page-103-0)), [step\\_hai\\_winsorized\\_truncate\(](#page-107-0))

#### Examples

```
suppressPackageStartupMessages(library(dplyr))
suppressPackageStartupMessages(library(recipes))
```

```
len_out <- 10
by_unit <- "month"
start_date <- as.Date("2021-01-01")
data_tbl <- tibble(
  date\_col = seq.DataFrame(from = start_data, length.out = len_out, by = by_unit),a = \text{norm}(\text{len\_out}),b = runif(len_out)\lambda# Create a recipe object
rec\_obj \leq recipe(b \sim ., data = data\_tb1) %>%
```

```
step_hai_winsorized_move(a, multiple = 3)
# View the recipe object
rec_obj
# Prepare the recipe object
prep(rec_obj)
# Bake the recipe object - Adds the Time Series Signature
bake(prep(rec_obj), data_tbl)
rec_obj %>% get_juiced_data()
```
<span id="page-107-0"></span>step\_hai\_winsorized\_truncate

*Recipes Step Winsorized Truncate Generator*

## Description

step\_hai\_winsorized\_truncate creates a a *specification* of a recipe step that will winsorize numeric data.

### Usage

```
step_hai_winsorized_truncate(
 recipe,
  ...,
 role = "predictor",
 trained = FALSE,
 columns = NULL,
 fraction = 0.05,
 skip = FALSE,
 id = rand_id("hai_winsorized_truncate")
)
```
# Arguments

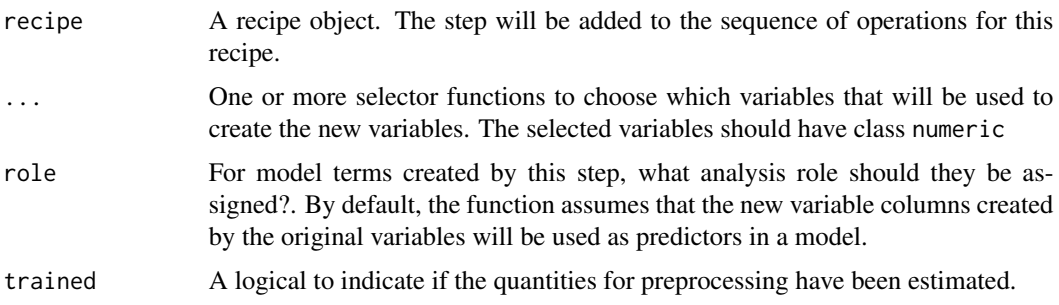
<span id="page-108-0"></span>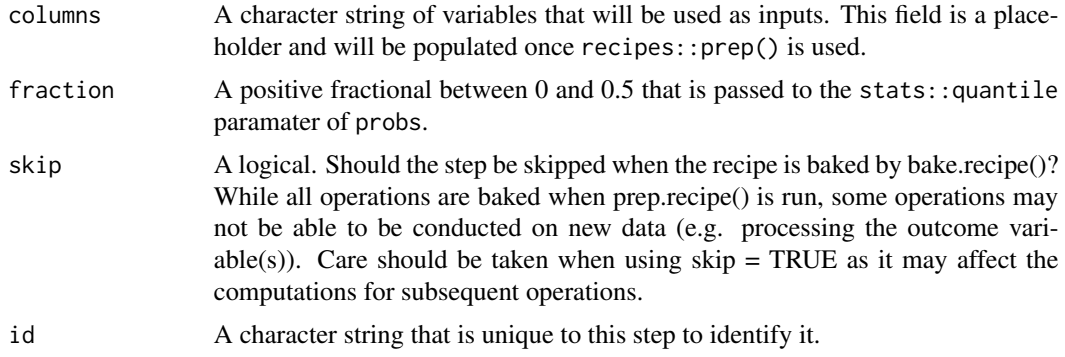

# Details

Numeric Variables Unlike other steps, step\_hai\_winsorize\_truncate does *not* remove the original numeric variables. [recipes::step\\_rm\(\)](#page-0-0) can be used for this purpose.

### Value

For step\_hai\_winsorize\_truncate, an updated version of recipe with the new step added to the sequence of existing steps (if any).

Main Recipe Functions:

- recipes::recipe()
- recipes::prep()
- recipes::bake()

### See Also

Other Recipes: [step\\_hai\\_fourier\\_discrete\(](#page-97-0)), [step\\_hai\\_fourier\(](#page-95-0)), [step\\_hai\\_hyperbolic\(](#page-99-0)), [step\\_hai\\_scale\\_zero\\_one\(](#page-101-0)), [step\\_hai\\_scale\\_zscore\(](#page-103-0)), [step\\_hai\\_winsorized\\_move\(](#page-105-0))

# Examples

```
suppressPackageStartupMessages(library(dplyr))
suppressPackageStartupMessages(library(recipes))
len_out <- 10
by_unit <- "month"
start_date <- as.Date("2021-01-01")
data_tbl <- tibble(
  date_col = seq.Date(from = start_date, length.out = len_out, by = by_unit),
  a = \text{norm}(\text{len\_out}),b = runif(len_out))
# Create a recipe object
rec_obj <- recipe(b \sim ., data = data_tbl) %>%
  step_hai_winsorized_truncate(a, fraction = 0.05)
```
# View the recipe object rec\_obj # Prepare the recipe object

prep(rec\_obj)

# Bake the recipe object - Adds the Time Series Signature bake(prep(rec\_obj), data\_tbl)

rec\_obj %>% get\_juiced\_data()

# **Index**

```
∗ Augment Function
    hai_fourier_augment, 45
    hai_fourier_discrete_augment, 47
    hai_hyperbolic_augment, 56
    hai_polynomial_augment, 72
    hai_scale_zero_one_augment, 77
    hai_scale_zscore_augment, 79
    hai_winsorized_move_augment, 88
    hai_winsorized_truncate_augment,
        91
∗ Boiler_Plate
    hai_auto_c50, 5
    hai_auto_cubist, 7
    hai_auto_earth, 9
    hai_auto_glmnet, 10
    hai_auto_knn, 12
    hai_auto_ranger, 14
    hai_auto_svm_poly, 15
    hai_auto_svm_rbf, 17
    hai_auto_wflw_metrics, 19
    hai_auto_xgboost, 20
∗ C5.0
    hai_auto_c50, 5
    hai_c50_data_prepper, 22
∗ Color_Blind
    color_blind, 3
    hai_scale_color_colorblind, 75
    hai_scale_fill_colorblind, 76
∗ Control Charts
    hai_control_chart, 23
∗ Data Recipes
    hai_data_impute, 26
    hai_data_poly, 28
    hai_data_scale, 30
    hai_data_transform, 32
    hai_data_trig, 35
    pca_your_recipe, 94
∗ Data Wrangling
    get_juiced_data, 4
```
pca\_your\_recipe, [94](#page-93-0) ∗ Default Metric Sets hai\_default\_classification\_metric\_set, [37](#page-36-0) hai\_default\_regression\_metric\_set, [37](#page-36-0) ∗ Dimension Reduction pca\_your\_recipe, [94](#page-93-0) ∗ Distribution Functions hai\_distribution\_comparison\_tbl, [42](#page-41-0) hai\_get\_density\_data\_tbl, [52](#page-51-0) hai\_get\_dist\_data\_tbl, [53](#page-52-0) ∗ Distribution Plots hai\_density\_hist\_plot, [38](#page-37-0) hai\_density\_plot, [39](#page-38-0) hai\_density\_qq\_plot, [41](#page-40-0) ∗ Earth hai\_auto\_earth, [9](#page-8-0) hai\_earth\_data\_prepper, [44](#page-43-0) ∗ Kmeans hai\_kmeans\_automl, [59](#page-58-0) hai\_kmeans\_automl\_predict, [61](#page-60-0) hai\_kmeans\_mapped\_tbl, [62](#page-61-0) hai\_kmeans\_obj, [63](#page-62-0) hai\_kmeans\_scree\_data\_tbl, [65](#page-64-0) hai\_kmeans\_scree\_plt, [66](#page-65-0) hai\_kmeans\_tidy\_tbl, [67](#page-66-0) hai\_kmeans\_user\_item\_tbl, [69](#page-68-0) ∗ Metric\_Collection hai\_auto\_wflw\_metrics, [19](#page-18-0) ∗ Preprocessor hai\_c50\_data\_prepper, [22](#page-21-0) hai\_cubist\_data\_prepper, [24](#page-23-0) hai\_data\_impute, [26](#page-25-0) hai\_data\_poly, [28](#page-27-0) hai\_data\_scale, [30](#page-29-0) hai\_data\_transform, [32](#page-31-0) hai\_data\_trig, [35](#page-34-0)

```
hai_earth_data_prepper, 44
    hai_glmnet_data_prepper, 54
    hai_knn_data_prepper, 70
    hai_ranger_data_prepper, 73
    hai_svm_poly_data_prepper, 83
    hai_svm_rbf_data_prepper, 84
    hai_xgboost_data_prepper, 93
∗ Ranger
    hai_auto_ranger, 14
    hai_ranger_data_prepper, 73
∗ Recipes
    step_hai_fourier, 96
    step_hai_fourier_discrete, 98
    step_hai_hyperbolic, 100
    step_hai_scale_zero_one, 102
    step_hai_scale_zscore, 104
    step_hai_winsorized_move, 106
    step_hai_winsorized_truncate, 108
∗ SVM_Poly
    hai_auto_svm_poly, 15
    hai_svm_poly_data_prepper, 83
∗ SVM_RBF
    hai_auto_svm_rbf, 17
    hai_svm_rbf_data_prepper, 84
∗ Scale
    hai_scale_zero_one_augment, 77
    hai_scale_zero_one_vec, 78
    hai_scale_zscore_augment, 79
    hai_scale_zscore_vec, 80
    step_hai_scale_zscore, 104
∗ UMAP
    hai_umap_list, 85
    hai_umap_plot, 87
∗ Vector Function
    hai_fourier_discrete_vec, 48
    hai_fourier_vec, 50
    hai_hyperbolic_vec, 58
    hai_kurtosis_vec, 71
    hai_scale_zero_one_vec, 78
    hai_scale_zscore_vec, 80
    hai_skewness_vec, 82
    hai_winsorized_move_vec, 89
    hai_winsorized_truncate_vec, 92
∗ XBGoost
    hai_xgboost_data_prepper, 93
∗ XGBoost
    hai_auto_xgboost, 20
∗ cubist
```

```
hai_auto_cubist, 7
    hai_cubist_data_prepper, 24
∗ glmnet
    hai_auto_glmnet, 10
∗ k-NN
    hai_auto_knn, 12
∗ knn
    hai_glmnet_data_prepper, 54
    hai_knn_data_prepper, 70
base::cbind(), 61
broom::augment(), 67
broom::glance(), 67
broom::tidy(), 67
color_blind, 3, 76, 77
forcats::as_factor(), 61
get_juiced_data, 4, 95
ggrepel::geom_label_repel(), 87
h2o::h2o.kmeans(), 59
h2o::h2o.predict(), 61
hai_auto_c50, 5, 8, 10, 11, 13, 15, 16, 18, 19,
         21, 22
hai_auto_cubist, 6, 7, 10, 11, 13, 15, 16, 18,
         19, 21, 25
hai_auto_earth, 6, 8, 9, 11, 13, 15, 16, 18,
         19, 21, 45
hai_auto_glmnet, 6, 8, 10, 10, 13, 15, 16, 18,
         19, 21
hai_auto_knn, 6, 8, 10, 11, 12, 15, 16, 18, 19,
         21
hai_auto_ranger, 6, 8, 10, 11, 13, 14, 16, 18,
         19, 21, 74
hai_auto_svm_poly, 6, 8, 10, 11, 13, 15, 15,
         18, 19, 21, 84
hai_auto_svm_rbf, 6, 8, 10, 11, 13, 15, 16,
         17, 19, 21, 85
hai_auto_wflw_metrics, 6, 8, 10, 11, 13, 15,
         16, 18, 19, 21
hai_auto_xgboost, 6, 8, 10, 11, 13, 15, 16,
         18, 19, 20
hai_c50_data_prepper, 6, 22, 25, 28, 29, 31,
         34, 36, 45, 54, 71, 74, 84, 85, 94
hai_control_chart, 23
hai_cubist_data_prepper, 8, 22, 24, 28, 29,
         31, 34, 36, 45, 54, 71, 74, 84, 85, 94
```
#### INDEX 113

hai\_data\_impute, *[22](#page-21-0)*, *[25](#page-24-0)*, [26,](#page-25-0) *[29](#page-28-0)*, *[31](#page-30-0)*, *[34](#page-33-0)*, *[36](#page-35-0)*, *[45](#page-44-0)*, *[54](#page-53-0)*, *[71](#page-70-0)*, *[74](#page-73-0)*, *[84,](#page-83-0) [85](#page-84-0)*, *[94,](#page-93-0) [95](#page-94-0)* hai\_data\_poly, *[22](#page-21-0)*, *[25](#page-24-0)*, *[28](#page-27-0)*, [28,](#page-27-0) *[31](#page-30-0)*, *[34](#page-33-0)*, *[36](#page-35-0)*, *[45](#page-44-0)*, *[54](#page-53-0)*, *[71](#page-70-0)*, *[74](#page-73-0)*, *[84,](#page-83-0) [85](#page-84-0)*, *[94,](#page-93-0) [95](#page-94-0)* hai\_data\_scale, *[22](#page-21-0)*, *[25](#page-24-0)*, *[28,](#page-27-0) [29](#page-28-0)*, [30,](#page-29-0) *[34](#page-33-0)*, *[36](#page-35-0)*, *[45](#page-44-0)*, *[54](#page-53-0)*, *[71](#page-70-0)*, *[74](#page-73-0)*, *[84,](#page-83-0) [85](#page-84-0)*, *[94,](#page-93-0) [95](#page-94-0)* hai\_data\_transform, *[22](#page-21-0)*, *[25](#page-24-0)*, *[28,](#page-27-0) [29](#page-28-0)*, *[31](#page-30-0)*, [32,](#page-31-0) *[36](#page-35-0)*, *[45](#page-44-0)*, *[54](#page-53-0)*, *[71](#page-70-0)*, *[74](#page-73-0)*, *[84,](#page-83-0) [85](#page-84-0)*, *[94,](#page-93-0) [95](#page-94-0)* hai\_data\_trig, *[22](#page-21-0)*, *[25](#page-24-0)*, *[28,](#page-27-0) [29](#page-28-0)*, *[31](#page-30-0)*, *[34](#page-33-0)*, [35,](#page-34-0) *[45](#page-44-0)*, *[54](#page-53-0)*, *[71](#page-70-0)*, *[74](#page-73-0)*, *[84,](#page-83-0) [85](#page-84-0)*, *[94,](#page-93-0) [95](#page-94-0)* hai\_default\_classification\_metric\_set, [37,](#page-36-0) *[38](#page-37-0)* hai\_default\_classification\_metric\_set(), *[6](#page-5-0)*, *[9](#page-8-0)*, *[11](#page-10-0)*, *[13,](#page-12-0) [14](#page-13-0)*, *[16](#page-15-0)*, *[18](#page-17-0)*, *[21](#page-20-0)* hai\_default\_regression\_metric\_set, *[37](#page-36-0)*, [37](#page-36-0) hai\_default\_regression\_metric\_set(), *[6](#page-5-0)*, *[8,](#page-7-0) [9](#page-8-0)*, *[11](#page-10-0)*, *[13,](#page-12-0) [14](#page-13-0)*, *[16](#page-15-0)*, *[18](#page-17-0)*, *[21](#page-20-0)* hai\_density\_hist\_plot, [38,](#page-37-0) *[40](#page-39-0)*, *[42](#page-41-0)* hai\_density\_plot, *[39](#page-38-0)*, [39,](#page-38-0) *[42](#page-41-0)* hai\_density\_qq\_plot, *[39,](#page-38-0) [40](#page-39-0)*, [41](#page-40-0) hai\_distribution\_comparison\_tbl, [42,](#page-41-0) *[52,](#page-51-0) [53](#page-52-0)* hai\_earth\_data\_prepper, *[10](#page-9-0)*, *[22](#page-21-0)*, *[25](#page-24-0)*, *[28,](#page-27-0) [29](#page-28-0)*, *[31](#page-30-0)*, *[34](#page-33-0)*, *[36](#page-35-0)*, [44,](#page-43-0) *[54](#page-53-0)*, *[71](#page-70-0)*, *[74](#page-73-0)*, *[84,](#page-83-0) [85](#page-84-0)*, *[94](#page-93-0)* hai\_fourier\_augment, [45,](#page-44-0) *[48](#page-47-0)*, *[57](#page-56-0)*, *[73](#page-72-0)*, *[77](#page-76-0)*, *[80](#page-79-0)*, *[89](#page-88-0)*, *[91](#page-90-0)* hai\_fourier\_augment(), *[51](#page-50-0)* hai\_fourier\_discrete\_augment, *[46](#page-45-0)*, [47,](#page-46-0) *[57](#page-56-0)*, *[73](#page-72-0)*, *[77](#page-76-0)*, *[80](#page-79-0)*, *[89](#page-88-0)*, *[91](#page-90-0)* hai\_fourier\_discrete\_augment(), *[49](#page-48-0)* hai\_fourier\_discrete\_vec, [48,](#page-47-0) *[51](#page-50-0)*, *[58](#page-57-0)*, *[72](#page-71-0)*, *[78](#page-77-0)*, *[81](#page-80-0)*, *[83](#page-82-0)*, *[90](#page-89-0)*, *[93](#page-92-0)* hai\_fourier\_vec, *[49](#page-48-0)*, [50,](#page-49-0) *[58](#page-57-0)*, *[72](#page-71-0)*, *[78](#page-77-0)*, *[81](#page-80-0)*, *[83](#page-82-0)*, *[90](#page-89-0)*, *[93](#page-92-0)* hai\_get\_density\_data\_tbl, *[44](#page-43-0)*, [52,](#page-51-0) *[53](#page-52-0)* hai\_get\_dist\_data\_tbl, *[44](#page-43-0)*, *[52](#page-51-0)*, [53](#page-52-0) hai\_glmnet\_data\_prepper, *[22](#page-21-0)*, *[25](#page-24-0)*, *[28,](#page-27-0) [29](#page-28-0)*, *[31](#page-30-0)*, *[34](#page-33-0)*, *[36](#page-35-0)*, *[45](#page-44-0)*, [54,](#page-53-0) *[71](#page-70-0)*, *[74](#page-73-0)*, *[84,](#page-83-0) [85](#page-84-0)*, *[94](#page-93-0)* hai\_histogram\_facet\_plot, [55](#page-54-0) hai\_hyperbolic\_augment, *[46](#page-45-0)*, *[48](#page-47-0)*, [56,](#page-55-0) *[73](#page-72-0)*, *[77](#page-76-0)*, *[80](#page-79-0)*, *[89](#page-88-0)*, *[91](#page-90-0)* hai\_hyperbolic\_augment(), *[58](#page-57-0)* hai\_hyperbolic\_vec, *[49](#page-48-0)*, *[51](#page-50-0)*, [58,](#page-57-0) *[72](#page-71-0)*, *[78](#page-77-0)*, *[81](#page-80-0)*, *[83](#page-82-0)*, *[90](#page-89-0)*, *[93](#page-92-0)* hai\_kmeans\_automl, [59,](#page-58-0) *[62–](#page-61-0)[66](#page-65-0)*, *[68,](#page-67-0) [69](#page-68-0)* hai\_kmeans\_automl(), *[61](#page-60-0)* hai\_kmeans\_automl\_predict, *[60](#page-59-0)*, [61,](#page-60-0) *[63–](#page-62-0)[66](#page-65-0)*,

*[68,](#page-67-0) [69](#page-68-0)* hai\_kmeans\_mapped\_tbl, *[60](#page-59-0)*, *[62](#page-61-0)*, [62,](#page-61-0) *[64](#page-63-0)[–66](#page-65-0)*, *[68,](#page-67-0) [69](#page-68-0)* hai\_kmeans\_mapped\_tbl(), *[65,](#page-64-0) [66](#page-65-0)*, *[86](#page-85-0)* hai\_kmeans\_obj, *[60](#page-59-0)*, *[62,](#page-61-0) [63](#page-62-0)*, [63,](#page-62-0) *[65,](#page-64-0) [66](#page-65-0)*, *[68,](#page-67-0) [69](#page-68-0)* hai\_kmeans\_obj(), *[62](#page-61-0)* hai\_kmeans\_scree\_data\_tbl, *[60](#page-59-0)*, *[62](#page-61-0)[–64](#page-63-0)*, [65,](#page-64-0) *[66](#page-65-0)*, *[68,](#page-67-0) [69](#page-68-0)* hai\_kmeans\_scree\_plot *(*hai\_kmeans\_scree\_plt*)*, [66](#page-65-0) hai\_kmeans\_scree\_plt, *[60](#page-59-0)*, *[62](#page-61-0)[–65](#page-64-0)*, [66,](#page-65-0) *[68,](#page-67-0) [69](#page-68-0)* hai\_kmeans\_scree\_plt(), *[65](#page-64-0)* hai\_kmeans\_tidy\_tbl, *[60](#page-59-0)*, *[62](#page-61-0)[–66](#page-65-0)*, [67,](#page-66-0) *[69](#page-68-0)* hai\_kmeans\_user\_item\_tbl, *[60](#page-59-0)*, *[62](#page-61-0)[–66](#page-65-0)*, *[68](#page-67-0)*, [69](#page-68-0) hai\_kmeans\_user\_item\_tbl(), *[62](#page-61-0)[–64](#page-63-0)*, *[67](#page-66-0)*, *[86](#page-85-0)* hai\_knn\_data\_prepper, *[22](#page-21-0)*, *[25](#page-24-0)*, *[28,](#page-27-0) [29](#page-28-0)*, *[31](#page-30-0)*, *[34](#page-33-0)*, *[36](#page-35-0)*, *[45](#page-44-0)*, *[54](#page-53-0)*, [70,](#page-69-0) *[74](#page-73-0)*, *[84,](#page-83-0) [85](#page-84-0)*, *[94](#page-93-0)* hai\_kurtosis\_vec, *[49](#page-48-0)*, *[51](#page-50-0)*, *[58](#page-57-0)*, [71,](#page-70-0) *[78](#page-77-0)*, *[81](#page-80-0)*, *[83](#page-82-0)*, *[90](#page-89-0)*, *[93](#page-92-0)* hai\_kurtosis\_vec(), *[42](#page-41-0)* hai\_polynomial\_augment, *[46](#page-45-0)*, *[48](#page-47-0)*, *[57](#page-56-0)*, [72,](#page-71-0) *[77](#page-76-0)*, *[80](#page-79-0)*, *[89](#page-88-0)*, *[91](#page-90-0)* hai\_range\_statistic, [75](#page-74-0) hai\_ranger\_data\_prepper, *[15](#page-14-0)*, *[22](#page-21-0)*, *[25](#page-24-0)*, *[28,](#page-27-0) [29](#page-28-0)*, *[31](#page-30-0)*, *[34](#page-33-0)*, *[36](#page-35-0)*, *[45](#page-44-0)*, *[54](#page-53-0)*, *[71](#page-70-0)*, [73,](#page-72-0) *[84,](#page-83-0) [85](#page-84-0)*, *[94](#page-93-0)* hai\_scale\_color\_colorblind, *[4](#page-3-0)*, [75,](#page-74-0) *[77](#page-76-0)* hai\_scale\_fill\_colorblind, *[4](#page-3-0)*, *[76](#page-75-0)*, [76](#page-75-0) hai\_scale\_zero\_one\_augment, *[46](#page-45-0)*, *[48](#page-47-0)*, *[57](#page-56-0)*, *[73](#page-72-0)*, [77,](#page-76-0) *[78](#page-77-0)*, *[80,](#page-79-0) [81](#page-80-0)*, *[89](#page-88-0)*, *[91](#page-90-0)*, *[105](#page-104-0)* hai\_scale\_zero\_one\_augment(), *[78](#page-77-0)* hai\_scale\_zero\_one\_vec, *[49](#page-48-0)*, *[51](#page-50-0)*, *[58](#page-57-0)*, *[72](#page-71-0)*, *[77](#page-76-0)*, [78,](#page-77-0) *[80,](#page-79-0) [81](#page-80-0)*, *[83](#page-82-0)*, *[90](#page-89-0)*, *[93](#page-92-0)*, *[105](#page-104-0)* hai\_scale\_zscore\_augment, *[46](#page-45-0)*, *[48](#page-47-0)*, *[57](#page-56-0)*, *[73](#page-72-0)*, *[77,](#page-76-0) [78](#page-77-0)*, [79,](#page-78-0) *[81](#page-80-0)*, *[89](#page-88-0)*, *[91](#page-90-0)*, *[105](#page-104-0)* hai\_scale\_zscore\_augment(), *[80](#page-79-0)* hai\_scale\_zscore\_vec, *[49](#page-48-0)*, *[51](#page-50-0)*, *[58](#page-57-0)*, *[72](#page-71-0)*, *[77,](#page-76-0) [78](#page-77-0)*, *[80](#page-79-0)*, [80,](#page-79-0) *[83](#page-82-0)*, *[90](#page-89-0)*, *[93](#page-92-0)*, *[105](#page-104-0)* hai\_skewed\_features, [81](#page-80-0) hai\_skewness\_vec, *[49](#page-48-0)*, *[51](#page-50-0)*, *[58](#page-57-0)*, *[72](#page-71-0)*, *[78](#page-77-0)*, *[81](#page-80-0)*, [82,](#page-81-0) *[90](#page-89-0)*, *[93](#page-92-0)* hai\_skewness\_vec(), *[42](#page-41-0)* hai\_svm\_poly\_data\_prepper, *[16](#page-15-0)*, *[22](#page-21-0)*, *[25](#page-24-0)*, *[28,](#page-27-0) [29](#page-28-0)*, *[31](#page-30-0)*, *[34](#page-33-0)*, *[36](#page-35-0)*, *[45](#page-44-0)*, *[54](#page-53-0)*, *[71](#page-70-0)*, *[74](#page-73-0)*, [83,](#page-82-0) *[85](#page-84-0)*, *[94](#page-93-0)*

hai\_svm\_rbf\_data\_prepper, *[18](#page-17-0)*, *[22](#page-21-0)*, *[25](#page-24-0)*, *[28,](#page-27-0) [29](#page-28-0)*, *[31](#page-30-0)*, *[34](#page-33-0)*, *[36](#page-35-0)*, *[45](#page-44-0)*, *[54](#page-53-0)*, *[71](#page-70-0)*, *[74](#page-73-0)*, *[84](#page-83-0)*, [84,](#page-83-0) *[94](#page-93-0)* hai\_umap\_list, [85,](#page-84-0) *[87](#page-86-0)* hai\_umap\_plot, *[86](#page-85-0)*, [87](#page-86-0) hai\_winsorized\_move\_augment, *[46](#page-45-0)*, *[48](#page-47-0)*, *[57](#page-56-0)*, *[73](#page-72-0)*, *[77](#page-76-0)*, *[80](#page-79-0)*, [88,](#page-87-0) *[91](#page-90-0)* hai\_winsorized\_move\_augment(), *[90](#page-89-0)* hai\_winsorized\_move\_vec, *[49](#page-48-0)*, *[51](#page-50-0)*, *[58](#page-57-0)*, *[72](#page-71-0)*, *[78](#page-77-0)*, *[81](#page-80-0)*, *[83](#page-82-0)*, [89,](#page-88-0) *[93](#page-92-0)* hai\_winsorized\_truncate\_augment, *[46](#page-45-0)*, *[48](#page-47-0)*, *[57](#page-56-0)*, *[73](#page-72-0)*, *[77](#page-76-0)*, *[80](#page-79-0)*, *[89](#page-88-0)*, [91](#page-90-0) hai\_winsorized\_truncate\_augment(), *[93](#page-92-0)* hai\_winsorized\_truncate\_vec, *[49](#page-48-0)*, *[51](#page-50-0)*, *[58](#page-57-0)*, *[72](#page-71-0)*, *[78](#page-77-0)*, *[81](#page-80-0)*, *[83](#page-82-0)*, *[90](#page-89-0)*, [92](#page-91-0) hai\_xgboost\_data\_prepper, *[22](#page-21-0)*, *[25](#page-24-0)*, *[28,](#page-27-0) [29](#page-28-0)*, *[31](#page-30-0)*, *[34](#page-33-0)*, *[36](#page-35-0)*, *[45](#page-44-0)*, *[54](#page-53-0)*, *[71](#page-70-0)*, *[74](#page-73-0)*, *[84,](#page-83-0) [85](#page-84-0)*, [93](#page-92-0) kmeans\_mapped\_tbl *(*hai\_kmeans\_mapped\_tbl*)*, [62](#page-61-0) kmeans\_obj *(*hai\_kmeans\_obj*)*, [63](#page-62-0) kmeans\_scree\_data\_tbl

```
(hai_kmeans_scree_data_tbl), 65
kmeans_scree_plt
        (hai_kmeans_scree_plt), 66
kmeans_tidy_tbl (hai_kmeans_tidy_tbl),
        67
kmeans_user_item_tbl
        (hai_kmeans_user_item_tbl), 69
```
pca\_your\_recipe, *[4](#page-3-0)*, *[28,](#page-27-0) [29](#page-28-0)*, *[31](#page-30-0)*, *[34](#page-33-0)*, *[36](#page-35-0)*, [94](#page-93-0) purrr::map(), *[62](#page-61-0)*

```
recipes::step_BoxCox(), 34
recipes::step_bs(), 34
recipes::step_center(), 31
recipes::step_hyperbolic(), 36
recipes::step_impute_bag(), 26, 27
recipes::step_impute_knn(), 27
recipes::step_impute_linear(), 27
recipes::step_impute_lower(), 27
recipes::step_impute_mean(), 27
recipes::step_impute_median(), 28
recipes::step_impute_mode(), 28
recipes::step_impute_roll(), 28
recipes::step_log(), 34
recipes::step_logit(), 34
recipes::step_normalize(), 31
recipes::step_ns(), 34
```
recipes::step\_poly(), *[29](#page-28-0)* recipes::step\_range(), *[31](#page-30-0)* recipes::step\_relu(), *[34](#page-33-0)* recipes::step\_rm(), *[97](#page-96-0)*, *[99](#page-98-0)*, *[101](#page-100-0)*, *[103](#page-102-0)*, *[105](#page-104-0)*, *[107](#page-106-0)*, *[109](#page-108-0)* recipes::step\_scale(), *[31](#page-30-0)* recipes::step\_sqrt(), *[34](#page-33-0)* recipes::step\_YeoJohnson(), *[34](#page-33-0)* rlang::enquo(), *[46,](#page-45-0) [47](#page-46-0)*, *[56](#page-55-0)*, *[72](#page-71-0)*, *[77](#page-76-0)*, *[79](#page-78-0)*, *[88](#page-87-0)*, *[91](#page-90-0)* rsample::mc\_cv(), *[6](#page-5-0)*, *[8,](#page-7-0) [9](#page-8-0)*, *[11](#page-10-0)*, *[13,](#page-12-0) [14](#page-13-0)*, *[16](#page-15-0)*, *[18](#page-17-0)*, *[20](#page-19-0)* stats::kmeans(), *[63,](#page-62-0) [64](#page-63-0)*, *[67](#page-66-0)*

stats::poly(), *[73](#page-72-0)* step\_hai\_fourier, [96,](#page-95-1) *[100](#page-99-1)*, *[102,](#page-101-1) [103](#page-102-0)*, *[105](#page-104-0)*, *[107](#page-106-0)*, *[109](#page-108-0)* step\_hai\_fourier\_discrete, *[98](#page-97-1)*, [98,](#page-97-1) *[102,](#page-101-1) [103](#page-102-0)*, *[105](#page-104-0)*, *[107](#page-106-0)*, *[109](#page-108-0)* step\_hai\_hyperbolic, *[98](#page-97-1)*, *[100](#page-99-1)*, [100,](#page-99-1) *[103](#page-102-0)*, *[105](#page-104-0)*, *[107](#page-106-0)*, *[109](#page-108-0)* step\_hai\_scale\_zero\_one, *[98](#page-97-1)*, *[100](#page-99-1)*, *[102](#page-101-1)*, [102,](#page-101-1) *[105](#page-104-0)*, *[107](#page-106-0)*, *[109](#page-108-0)* step\_hai\_scale\_zscore, *[77,](#page-76-0) [78](#page-77-0)*, *[80,](#page-79-0) [81](#page-80-0)*, *[98](#page-97-1)*, *[100](#page-99-1)*, *[102,](#page-101-1) [103](#page-102-0)*, [104,](#page-103-1) *[107](#page-106-0)*, *[109](#page-108-0)* step\_hai\_winsorized\_move, *[98](#page-97-1)*, *[100](#page-99-1)*, *[102,](#page-101-1) [103](#page-102-0)*, *[105](#page-104-0)*, [106,](#page-105-1) *[109](#page-108-0)* step\_hai\_winsorized\_truncate, *[98](#page-97-1)*, *[100](#page-99-1)*, *[102,](#page-101-1) [103](#page-102-0)*, *[105](#page-104-0)*, *[107](#page-106-0)*, [108](#page-107-0)

umap\_list *(*hai\_umap\_list*)*, [85](#page-84-0) umap\_list(), *[87](#page-86-0)* umap\_plt *(*hai\_umap\_plot*)*, [87](#page-86-0) uwot::umap(), *[85,](#page-84-0) [86](#page-85-0)*